This form is effective beginning with the January 1 to June 30, 2017 accounting period (2017/1) If you are filing for a prior accounting period, contact the Licensing Division for the correct form.

## SA3E Long Form

Return completed workbook by email to:

## coplicsoa@loc.gov

For additional information, contact the U.S. Copyright Office Licensing Division at: Tel: (202) 707-8150

| Α                                                                 | AC                            | COUNTING PERIOD COVERED BY THIS STATEMENT:                                                                                                    |                                                                                |                                                                                                    |           |        |  |  |  |
|-------------------------------------------------------------------|-------------------------------|----------------------------------------------------------------------------------------------------|--------------------------------------------------------------------------------|----------------------------------------------------------------------------------------------------|-----------|--------|--|--|--|
| Accounting<br>Period                                              |                               | 2020/2                                                                                                    |                                                                                |                                                                                                    |           |        |  |  |  |
| <b>B</b><br>Owner                                                 | rate                          | Instructions:<br>Give the full legal name of the owner of the cable system. If the owner is a subsidiary of another corporation, give the full corpo-<br>rate title of the subsidiary, not that of the parent corporation.<br>List any other name or names under which the owner conducts the business of the cable system.<br>If there were different owners during the accounting period, only the owner on the last day of the accounting period should submit<br>a single statement of account and royalty fee payment covering the entire accounting period.<br>Check here if this is the system's first filing. If not, enter the system's ID number assigned by the Licensing Division.<br>7997                                                                                                    |                                                                                |                                                                                                    |           |        |  |  |  |
|                                                                   | LE                            | GAL NAME OF OWNER/MAILING ADDRESS OF CABLE SYSTEM                                                                                                    |                                                                                |                                                                                                    |           |        |  |  |  |
|                                                                   |                               | Midcontinent Communications                                                                                                    |                                                                                |                                                                                                    |           |        |  |  |  |
|                                                                   |                               |                                                                                                    |                                                                                |                                                                                                    | 799       | 720202 |  |  |  |
|                                                                   |                               |                                                                                                    |                                                                                |                                                                                                    | 7997      | 2020/2 |  |  |  |
|                                                                   |                               | PO Box 5040<br>Sioux Falls, SD 57117-5040                                                                                                    |                                                                                |                                                                                                    |           |        |  |  |  |
| С                                                                 |                               | <b>TRUCTIONS:</b> In line 1, give any business or trade names used to id nes already appear in space B. In line 2, give the mailing address of the space because the space because |                                                                                |                                                                                                    |           |        |  |  |  |
| System                                                            | 1                             | IDENTIFICATION OF CABLE SYSTEM:<br>Lawrence, KS                                                                                                    |                                                                                |                                                                                                    |           |        |  |  |  |
|                                                                   | 2                             | MAILING ADDRESS OF CABLE SYSTEM:<br>PO Box 5040<br>(Number, street, rural route, apartment, or suite number)<br>Sioux Falls, SD 57117-5040<br>(City, town, state, zip code)                                                                                                    |                                                                                |                                                                                                    |           |        |  |  |  |
| D                                                                 | Ins                           | tructions: For complete space D instructions, see page 1b. Identify of                                                                                                    | only the frst comm                                                             | unity served below and relis                                                                                  | t on page | 1b     |  |  |  |
| Area                                                              |                               | n all communities.                                                                                                    |                                                                                |                                                                                                    | t on page |        |  |  |  |
| Served                                                            |                               | CITY OR TOWN                                                                                                    | STATE                                                                          |                                                                                                    |           |        |  |  |  |
| First                                                             |                               | Lawrence                                                                                                    | KS                                                                             |                                                                                                    |           |        |  |  |  |
| Community                                                         | В                             | elow is a sample for reporting communities if you report multiple cha                                                                                                    | · · · · ·                                                                      |                                                                                                    |           |        |  |  |  |
|                                                                   | Ald                           | CITY OR TOWN (SAMPLE)                                                                                                    | STATE<br>MD                                                                    | CH LINE UP<br>A                                                                                               | SUE       | 3 GRP# |  |  |  |
| Sample                                                            |                               | ance                                                                                                    | MD                                                                             | B                                                                                                    |           | 2      |  |  |  |
|                                                                   | Ger                           |                                                                                                    | MD                                                                             | B                                                                                                    |           | 3      |  |  |  |
| form in order to pro<br>numbers. By provic<br>search reports prep | icess y<br>ling Pl<br>pared f | tion 111 of title 17 of the United States Code authorizes the Copyright Offce to collect to<br>our statement of account. PII is any personal information that can be used to identify o<br>, you are agreeing to the routine use of it to establish and maintain a public record, wh<br>or the public. The effect of not providing the PII requested is that it may delay processis<br>ments of account, and it may affect the legal suffciency of the fling, a determination that                                                                                                    | r trace an individual, su<br>ich includes appearing<br>ng of your statement of | uch as name, address and telephor<br>in the Offce's public indexes and in<br>account and its placement in the | ne        |        |  |  |  |

FOR COPYRIGHT OFFICE USE ONLY

\$

AMOUNT

ALLOCATION NUMBER

DATE RECEIVED

02/23/2021

General instructions are located in the first tab of this workbook.

STATEMENT OF ACCOUNT

| FORM | SA3E. PAGE 1b.  |
|------|-----------------|
| LEGA | AL NAME OF OWNE |

| FORM SA3E. PAGE 1b.                                                                                                    |                                        |                                           |                 |                                            |  |  |  |  |
|----------------------------------------------------------------------------------------------------|----------------------------------------|-------------------------------------------|-----------------|--------------------------------------------|--|--|--|--|
| LEGAL NAME OF OWNER OF CABLE SYSTEM:                                                                                                    |                                        |                                           | SYSTEM ID#      |                                            |  |  |  |  |
| Midcontinent Communications                                                                                                    |                                        |                                           | 7997            |                                            |  |  |  |  |
| <b>Instructions:</b> List each separate community served by the cable system. A "community" is the same as a "community unit" as defined in FCC rules: "a separate and distinct community or municipal entity (including unincorporated communities within unincorporated areas and including single, discrete unincorporated areas." 47 C.F.R. §76.5(dd). The frst community that you list will serve as a form of system identification hereafter known as the "first community." Please use it as the first community on all future filings. |                                        |                                           |                 |                                            |  |  |  |  |
| <b>Note:</b> Entities and properties such as hotels, apartments, condominiums, or mobile home parks should be reported in parentheses below the identified city or town.                                                                                                    |                                        |                                           |                 |                                            |  |  |  |  |
| If all communities receive the same complement of television broadcast stations (i.e., of<br>all communities with the channel line-up "A" in the appropriate column below or leave th<br>on a partially distant or partially permitted basis in the DSE Schedule, associate each re<br>designated by a number (based on your reporting from Part 9).                                                                                                    | e column blank. If<br>levant community | you report any sta<br>with a subscriber o | tions<br>group, |                                            |  |  |  |  |
| When reporting the carriage of television broadcast stations on a community-by-commu channel line-up designated by an alpha-letter(s) (based on your Space G reporting) and (based on your reporting from Part 9 of the DSE Schedule) in the appropriate columns by                                                                                                    | l a subscriber grou                    |                                           |                 |                                            |  |  |  |  |
| CITY OR TOWN                                                                                                    | STATE                                  | CH LINE UP                                | SUB GRP#        |                                            |  |  |  |  |
| Lawrence                                                                                                    | KS                                     | AA                                        | 1               | First                                      |  |  |  |  |
| Basehor                                                                                                    | KS                                     | AA                                        | 1               | Community                                  |  |  |  |  |
| Eudora                                                                                                    | KS                                     | AA                                        | 1               |                                            |  |  |  |  |
| Linwood                                                                                                    | KS                                     | AA                                        | 1               |                                            |  |  |  |  |
| Tonganoxie                                                                                                    | KS                                     | AA                                        | 1               |                                            |  |  |  |  |
| Unincorporated Northeast Doulgas County                                                                                                    | KS                                     | AA                                        | 1               | See instructions for                       |  |  |  |  |
| Unincorporated South Leavenworth County                                                                                                    | KS                                     |                                           | 1               | additional information on alphabetization. |  |  |  |  |
| Kansas City                                                                                                    | KS                                     | AA<br>A A                                 | 1               |                                            |  |  |  |  |
| Lansing                                                                                                    | KS                                     | <b>AA</b>                                 | 1               |                                            |  |  |  |  |
|                                                                                                    |                                        |                                           |                 |                                            |  |  |  |  |
|                                                                                                    |                                        |                                           |                 | Add rows as necessary.                     |  |  |  |  |
|                                                                                                    |                                        |                                           |                 |                                            |  |  |  |  |
|                                                                                                    |                                        |                                           |                 |                                            |  |  |  |  |
|                                                                                                    |                                        |                                           |                 |                                            |  |  |  |  |
|                                                                                                    |                                        |                                           |                 |                                            |  |  |  |  |
|                                                                                                    |                                        |                                           |                 |                                            |  |  |  |  |
|                                                                                                    |                                        |                                           |                 |                                            |  |  |  |  |
|                                                                                                    |                                        |                                           |                 |                                            |  |  |  |  |
|                                                                                                    |                                        |                                           |                 |                                            |  |  |  |  |
|                                                                                                    |                                        |                                           |                 |                                            |  |  |  |  |
|                                                                                                    |                                        |                                           |                 |                                            |  |  |  |  |
|                                                                                                    |                                        |                                           |                 |                                            |  |  |  |  |
|                                                                                                    |                                        |                                           |                 |                                            |  |  |  |  |
|                                                                                                    |                                        |                                           |                 |                                            |  |  |  |  |
|                                                                                                    |                                        |                                           |                 |                                            |  |  |  |  |
|                                                                                                    |                                        |                                           |                 |                                            |  |  |  |  |
|                                                                                                    |                                        |                                           |                 |                                            |  |  |  |  |
|                                                                                                    |                                        |                                           |                 |                                            |  |  |  |  |
|                                                                                                    |                                        |                                           |                 |                                            |  |  |  |  |
|                                                                                                    |                                        |                                           |                 |                                            |  |  |  |  |
|                                                                                                    |                                        |                                           |                 |                                            |  |  |  |  |
|                                                                                                    |                                        |                                           |                 |                                            |  |  |  |  |
|                                                                                                    |                                        |                                           |                 |                                            |  |  |  |  |
|                                                                                                    |                                        |                                           |                 |                                            |  |  |  |  |
|                                                                                                    |                                        |                                           |                 |                                            |  |  |  |  |
|                                                                                                    |                                        |                                           |                 |                                            |  |  |  |  |

|                         | LEGAL NAME OF OWNER OF CABL                                                                                                    | E SYSTEM:                                                                                                    |           |               |        |              |                   |              | S                     | YST | EM ID |
|-------------------------|----------------------------------------------------------------------------------------------------|----------------------------------------------------------------------------------------------------|-----------|---------------|--------|--------------|-------------------|--------------|-----------------------|-----|-------|
| Name                    | Midcontinent Communi                                                                                                    | cations                                                                                                    |           |               |        |              |                   |              | -                     |     | 799   |
|                         |                                                                                                    |                                                                                                    |           |               |        |              |                   |              |                       |     |       |
| Е                       | SECONDARY TRANSMISSION<br>In General: The information in s                                                                                                    |                                                                                                    | -         |               |        | -            | / transmission s  | ervice of th | ne cable              |     |       |
| —                       | system, that is, the retransmission                                                                                                    | •                                                                                                    |           | 0             |        | -            |                   |              |                       |     |       |
| Secondary               |                                                                                                    | about other services (including pay cable) in space F, not here. All the facts you state must be those existing on the                                                                                         |           |               |        |              |                   |              |                       |     |       |
| Transmission            | last day of the accounting period                                                                                                    |                                                                                                    |           |               |        |              |                   |              |                       |     |       |
| Service: Sub-           |                                                                                                    | <b>Subscribers:</b> Both blocks in space E call for the number of subscribers to the cable system, broken<br>bries of secondary transmission service. In general, you can compute the number of subscribers in |           |               |        |              |                   |              |                       |     |       |
| scribers and<br>Rates   |                                                                                                    |                                                                                                    |           |               |        |              |                   |              |                       |     |       |
| Rutos                   | each category by counting the number of billings in that category (the number of persons or organizations charged separately for the particular service at the rate indicated—not the number of sets receiving service). |                                                                                                    |           |               |        |              |                   |              |                       |     |       |
|                         | Rate: Give the standard rate c                                                                                                    | harged for eac                                                                                                    | h categ   | ory of serv   | ice. I | nclude bot   | th the amount o   | f the charg  | e and the             |     |       |
|                         | unit in which it is generally billed                                                                                                    | · ·                                                                                                    | ,         |               |        | ny standar   | d rate variations | s within a p | articular rate        |     |       |
|                         | category, but do not include disc<br>Block 1: In the left-hand block                                                                                                    |                                                                                                    |           |               |        | ies of seco  | ndary transmis    | sion servic  | e that cable          |     |       |
|                         | systems most commonly provide                                                                                                    |                                                                                                    |           |               | -      |              |                   |              |                       |     |       |
|                         | that applies to your system. <b>Note</b>                                                                                                    |                                                                                                    |           |               |        |              |                   |              |                       |     |       |
|                         | categories, that person or entity                                                                                                    | should be cour                                                                                                    | nted as   | a subscrib    | er in  | each appli   | icable category.  | Example:     | a residential         |     |       |
|                         | subscriber who pays extra for ca                                                                                                    |                                                                                                    |           |               |        |              | in the count un   | der "Servio  | e to the              |     |       |
|                         | first set" and would be counted of<br>Block 2: If your cable system I                                                                                                    | •                                                                                                    |           |               |        | • • •        | service that are  | different fr | om those              |     |       |
|                         | printed in block 1 (for example, t                                                                                                    | -                                                                                                    |           |               |        |              |                   |              |                       |     |       |
|                         | with the number of subscribers a                                                                                                    |                                                                                                    |           |               |        |              |                   |              |                       |     |       |
|                         | sufficient.                                                                                                    |                                                                                                    |           |               |        |              |                   |              |                       |     |       |
|                         | BLO                                                                                                    | DCK 1                                                                                                    | -         |               |        |              |                   | BLOC         |                       |     |       |
|                         | CATEGORY OF SERVICE                                                                                                    | NO. OF<br>SUBSCRIB                                                                                                    |           | RATE          |        | CATI         | EGORY OF SE       | RVICE        | NO. OF<br>SUBSCRIBERS |     | RATE  |
|                         | Residential:                                                                                                    |                                                                                                    |           |               |        | 0,111        |                   |              |                       |     |       |
|                         | Service to first set                                                                                                    | 4                                                                                                    | 0,772     | \$ 22.        | 95     | High Def     | Converter         |              | 9,092                 | \$  | 3.0   |
|                         | Service to additional set(s)                                                                                                    |                                                                                                    |           |               |        |              | s Accounts        | ••••••       | 428                   |     | \$22. |
|                         | • FM radio (if separate rate)                                                                                                    |                                                                                                    |           |               |        | Nursing      | Homes             |              | 611                   | \$  | 18.   |
|                         | Motel, hotel                                                                                                    |                                                                                                    |           |               |        |              |                   |              |                       |     |       |
|                         | Commercial                                                                                                    |                                                                                                    | 4,236     | \$ 72.        | 95     |              |                   |              |                       |     |       |
|                         | Converter                                                                                                    |                                                                                                    |           |               |        |              |                   |              |                       |     |       |
|                         | Residential                                                                                                    | 1                                                                                                    | 0,208     | \$3.          | 00     |              |                   |              |                       |     |       |
|                         | Non-residential                                                                                                    |                                                                                                    |           |               |        |              |                   |              |                       |     |       |
|                         |                                                                                                    |                                                                                                    |           |               |        | <u> </u>     |                   |              |                       |     |       |
| _                       | SERVICES OTHER THAN SEC<br>In General: Space F calls for rat                                                                                                    |                                                                                                    |           |               |        |              | l vour cable svs  | em's servi   | ces that were         |     |       |
| F                       | not covered in space E, that is, t                                                                                                    |                                                                                                    |           |               |        |              |                   |              |                       |     |       |
|                         | service for a single fee. There ar                                                                                                    | •                                                                                                    |           |               |        | 0            |                   | υ ( )        |                       |     |       |
| Services                | furnished at cost or (2) services                                                                                                    |                                                                                                    |           |               |        |              |                   |              |                       |     |       |
| Other Than<br>Secondary | amount of the charge and the ur<br>enter only the letters "PP" in the                                                                                                    |                                                                                                    | usually   | billed. If a  | ny ra  | tes are cha  | arged on a varia  | able per-pr  | ogram basis,          |     |       |
| Fransmissions:          | Block 1: Give the standard rat                                                                                                    |                                                                                                    | he cable  | e system fo   | or ea  | ch of the a  | pplicable servic  | es listed.   |                       |     |       |
| Rates                   | Block 2: List any services that                                                                                                    |                                                                                                    |           |               |        |              |                   |              | were not              |     |       |
|                         | listed in block 1 and for which a                                                                                                    |                                                                                                    | ,         |               |        | shed. List t | these other serv  | vices in the | form of a             |     |       |
|                         | brief (two- or three-word) descrip                                                                                                    | otion and includ                                                                                                    | de the ra | ate for eacl  | h.     |              |                   |              |                       |     |       |
|                         |                                                                                                    | BLO                                                                                                    | CK 1      |               |        |              |                   |              | BLOCK 2               |     |       |
|                         | CATEGORY OF SERVICE                                                                                                    | RATE                                                                                                    | CATE      | GORY OF       | SER    | VICE         | RATE              | CATEGO       | ORY OF SERVICE        |     | RATE  |
|                         | Continuing Services:                                                                                                    |                                                                                                    | Install   | ation: Non    | I-res  | idential     |                   |              |                       |     |       |
|                         | • Pay cable                                                                                                    | \$ 16.00                                                                                                    | • Mo      | otel, hotel   |        |              |                   | Digital 1    |                       | \$  | 10.   |
|                         | Pay cable—add'l channel                                                                                                    |                                                                                                    | •         | mmercial      |        |              |                   | Digital V    |                       | \$  | 3.    |
|                         | Fire protection                                                                                                    |                                                                                                    | •         | y cable       |        |              |                   | Digital E    |                       | \$  | 4.(   |
|                         | •Burglar protection                                                                                                    |                                                                                                    | •         | y cable-ad    |        | nannel       |                   | ·····        | ports & Variety       | \$  | 9.0   |
|                         | Installation: Residential                                                                                                    |                                                                                                    |           | e protectio   |        |              |                   | Cinemax      |                       | \$  | 16.   |
|                         | • First set                                                                                                    | \$ 50.00                                                                                                    | 1         | rglar prote   | ction  |              |                   | Showtin      | ••••••                | \$  | 16.   |
|                         | Additional set(s)                                                                                                    | \$ 25.00                                                                                                    | •         | services:     |        |              |                   | Starz! &     | Encore                | \$  | 16.0  |
|                         | • FM radio (if separate rate)                                                                                                    |                                                                                                    | •         | connect       |        |              | \$ 75.00          | тмс          |                       | \$  | 16.0  |
|                         | Converter                                                                                                    |                                                                                                    | •         | sconnect      | i      |              |                   |              |                       |     |       |
|                         |                                                                                                    |                                                                                                    |           | itlet relocat |        |              | \$ 25.00          |              |                       |     |       |
|                         |                                                                                                    |                                                                                                    | • Mo      | ove to new    | addr   | ess          | \$ 25.00          |              |                       |     |       |

| Midaantin                                                                                                    | NER OF CABLE SY                                                                                                    | STEM:                                                                                                    |                                                                                                    |                                                                                                    | SYSTEM ID#                                                                                                    | 'l                                                                    |
|----------------------------------------------------------------------------------------------------|----------------------------------------------------------------------------------------------------|----------------------------------------------------------------------------------------------------|----------------------------------------------------------------------------------------------------|----------------------------------------------------------------------------------------------------|----------------------------------------------------------------------------------------------------|-----------------------------------------------------------------------|
| wiacontinent                                                                                                    | Communicat                                                                                                    | ions                                                                                                    |                                                                                                    |                                                                                                    | 7997                                                                                                    | Name                                                                  |
| PRIMARY TRANSMITT                                                                                                    | ERS: TELEVISIO                                                                                                    | N                                                                                                    |                                                                                                    |                                                                                                    |                                                                                                    |                                                                       |
| carried by your cable<br>FCC rules and regula<br>76.59(d)(2) and (4), 7<br>substitute program ba                                                                                                    | system during th<br>ations in effect or<br>6.61(e)(2) and (-<br>asis, as explaine                                                                                                    | he accounting<br>n June 24, 198<br>4), or 76.63 (r<br>d in the next p                                                                                                    | period, except<br>81, permitting th<br>eferring to 76.61<br>paragraph.                                                                                                    | (1) stations carrie<br>le carriage of cert<br>I(e)(2) and (4))]; a                                                                              | and low power television stations)<br>ed only on a part-time basis under<br>ain network programs [sections<br>and (2) certain stations carried on a                                                                                                    | G<br>Primary<br>Transmitters:                                         |
| Substitute Basis<br>basis under specifc F                                                                                                    |                                                                                                    |                                                                                                    |                                                                                                    | s carried by your o                                                                                                    | cable system on a substitute program                                                                                                    | Television                                                            |
| <ul> <li>Do not list the station</li> </ul>                                                                                                    | on here in space                                                                                                    | G-but do list                                                                                                    |                                                                                                    | e Special Statem                                                                                                    | ent and Program Log)—if the                                                                                                    |                                                                       |
|                                                                                                    | , and also in spa<br>information conc                                                                                                    | ace I, if the sta                                                                                                    |                                                                                                    |                                                                                                    | tute basis and also on some other<br>of the general instructions located                                                                                                    |                                                                       |
| Column 1: List ea                                                                                                    | ch station's call                                                                                                    | -                                                                                                    |                                                                                                    |                                                                                                    | es such as HBO, ESPN, etc. Identify                                                                                                    |                                                                       |
|                                                                                                    |                                                                                                    |                                                                                                    | •                                                                                                    | •                                                                                                    | ition. For example, report multi-<br>h stream separately; for example                                                                                                    |                                                                       |
| VETA-simulcast).<br>Column 2: Give th                                                                                                    | he channel num                                                                                                    | per the FCC h                                                                                                    | as assigned to t                                                                                                    | the television stat                                                                                                    | ion for broadcasting over-the-air in                                                                                                    |                                                                       |
| ts community of licer<br>on which your cable s                                                                                                    | nse. For example<br>system carried th                                                                                                    | e, WRC is Cha<br>ne station.                                                                                                    | annel 4 in Wash                                                                                                    | ington, D.C. This                                                                                                    | may be different from the channel                                                                                                    |                                                                       |
| educational station, b<br>for independent mult<br>For the meaning of th                                                                                                    | by entering the le<br>ticast), "E" (for no<br>nese terms, see  <br>station is outside                                                                                                    | etter "N" (for ne<br>oncommercial<br>page (v) of the<br>the local serv                                                                                                    | etwork), "N-M" (f<br>l educational), o<br>e general instruc<br>vice area, (i.e. "c                                                                                                    | for network multic<br>r "E-M" (for nonco<br>ctions located in t<br>listant"), enter "Ye                                                         | ast), "I" (for independent), "I-M"<br>ommercial educational multicast).<br>he paper SA3 form.<br>es". If not, enter "No". For an ex-                                                                                                    |                                                                       |
| -                                                                                                    |                                                                                                    |                                                                                                    |                                                                                                    | tween a cable sys                                                                                                    | stem or an association representing                                                                                                    |                                                                       |
| on "E" (exempt). For<br>explanation of these<br><b>Column 6:</b> Give th<br>CC. For Mexican or                                                                                                    | r simulcasts, also<br>three categories<br>he location of ea<br>Canadian statio                                                                                                    | o enter "E". If<br>, see page (v)<br>ch station. Fo<br>ns, if any, give                                                                                                    | you carried the o<br>of the general i<br>r U.S. stations,<br>e the name of th                                                                                                    | channel on any of<br>nstructions locate<br>list the communit<br>ne community with                                                               | ry transmitter, enter the designa-<br>ther basis, enter "O." For a further<br>ed in the paper SA3 form.<br>y to which the station is licensed by the<br>n which the station is identifed.                                                                                                    |                                                                       |
| ion "E" (exempt). For<br>explanation of these<br><b>Column 6:</b> Give th<br>FCC. For Mexican or                                                                                                    | r simulcasts, also<br>three categories<br>he location of ea<br>Canadian statio                                                                                                    | o enter "E". If<br>, see page (v)<br>ch station. Fo<br>ns, if any, give<br>nnel line-ups,                                                                                                    | you carried the d<br>of the general i<br>r U.S. stations,<br>e the name of th<br>use a separate                                                                                                    | channel on any of<br>nstructions locate<br>list the communit<br>ne community with                                                               | ry transmitter, enter the designa-<br>ther basis, enter "O." For a further<br>ed in the paper SA3 form.<br>y to which the station is licensed by the<br>n which the station is identifed.                                                                                                    | -                                                                     |
| tion "E" (exempt). For<br>explanation of these<br><b>Column 6:</b> Give th                                                                                                    | r simulcasts, also<br>three categories<br>he location of ea<br>Canadian statio<br>ing multiple char<br>2. B'CAST<br>CHANNEL                                                                                                    | o enter "E". If (<br>, see page (v)<br>ch station. Fo<br>ns, if any, give<br>nnel line-ups,<br>CHANN<br>3. TYPE<br>OF                                                                                                    | you carried the of<br>of the general i<br>r U.S. stations, i<br>e the name of th<br>use a separate<br><b>EL LINE-UP</b><br>4. DISTANT?<br>(Yes or No)                                                                            | channel on any of<br>nstructions locate<br>list the community<br>e community with<br>space G for each<br>AA - Page 1<br>5. BASIS OF<br>CARRIAGE | ry transmitter, enter the designa-<br>ther basis, enter "O." For a further<br>ed in the paper SA3 form.<br>y to which the station is licensed by the<br>n which the station is identifed.                                                                                                    |                                                                       |
| ion "E" (exempt). For<br>explanation of these i<br><b>Column 6:</b> Give th<br>FCC. For Mexican or<br><b>Note:</b> If you are utilizi<br>1. CALL<br>SIGN                                                                                                    | r simulcasts, also<br>three categories<br>he location of ea<br>Canadian statio<br>ing multiple char<br>2. B'CAST                                                                                                    | o enter "E". If (<br>, see page (v)<br>ch station. Fo<br>ns, if any, give<br>nnel line-ups,<br>CHANN<br>3. TYPE                                                                                                    | you carried the of<br>of the general i<br>r U.S. stations, i<br>e the name of th<br>use a separate<br><b>EL LINE-UP</b><br>4. DISTANT?<br>(Yes or No)                                                                            | channel on any of<br>nstructions locate<br>list the community<br>e community with<br>space G for each<br>AA - Page 1<br>5. BASIS OF             | ry transmitter, enter the designa-<br>ther basis, enter "O." For a further<br>ed in the paper SA3 form.<br>y to which the station is licensed by the<br>n which the station is identifed.<br>channel line-up.                                                                                                    | -                                                                     |
| ion "E" (exempt). For<br>explanation of these<br><b>Column 6:</b> Give th<br>FCC. For Mexican or<br><b>Note:</b> If you are utilizing<br>1. CALL<br>SIGN                                                                                                    | 2. B'CAST<br>CHANNEL<br>NUMBER                                                                                                    | o enter "E". If<br>, see page (v)<br>ch station. Fo<br>ns, if any, give<br>nel line-ups,<br><b>CHANN</b><br>3. TYPE<br>OF<br>STATION                                                                                                    | you carried the of<br>of the general i<br>r U.S. stations, i<br>e the name of th<br>use a separate<br>EL LINE-UP<br>4. DISTANT?<br>(Yes or No)                                                                                   | channel on any of<br>nstructions locate<br>list the community<br>e community with<br>space G for each<br>AA - Page 1<br>5. BASIS OF<br>CARRIAGE | ry transmitter, enter the designa-<br>ther basis, enter "O." For a further<br>ed in the paper SA3 form.<br>y to which the station is licensed by the<br>n which the station is identifed.<br>channel line-up.<br>6. LOCATION OF STATION                                                                                                    | -<br>-<br>-                                                           |
| ion "E" (exempt). For<br>explanation of these<br><b>Column 6:</b> Give the<br>FCC. For Mexican or<br><b>lote:</b> If you are utilizing<br>1. CALL<br>SIGN<br><b>(CPT-DT</b><br><b>(CPT-DT2</b>                                                                                                    | r simulcasts, also<br>three categories<br>he location of ea<br>Canadian statio<br>ing multiple char<br>2. B'CAST<br>CHANNEL<br>NUMBER<br>18                                                                                                  | o enter "E". If<br>, see page (v)<br>ch station. Fo<br>nns, if any, give<br>nnel line-ups,<br>CHANN<br>3. TYPE<br>OF<br>STATION<br>E                                                                                                    | you carried the of<br>of the general i<br>r U.S. stations, i<br>e the name of th<br>use a separate<br>EL LINE-UP<br>4. DISTANT?<br>(Yes or No)<br>No                                                                             | channel on any of<br>nstructions locate<br>list the community<br>e community with<br>space G for each<br>AA - Page 1<br>5. BASIS OF<br>CARRIAGE | ry transmitter, enter the designa-<br>ther basis, enter "O." For a further<br>ed in the paper SA3 form.<br>y to which the station is licensed by the<br>n which the station is identifed.<br>channel line-up.<br>6. LOCATION OF STATION<br>KANSAS CITY, MO (PBS)                                                                                                    |                                                                       |
| ion "E" (exempt). For<br>explanation of these is<br><b>Column 6:</b> Give the<br>FCC. For Mexican or<br><b>Note:</b> If you are utilizing<br>1. CALL<br>SIGN<br><b>KCPT-DT</b><br><b>KCPT-DT2</b><br><b>KCPT-DT3</b>                                                                                                    | r simulcasts, also<br>three categories<br>he location of ea<br>Canadian statio<br>ing multiple char<br>2. B'CAST<br>CHANNEL<br>NUMBER<br>18<br>18.2                                                                                          | o enter "E". If<br>, see page (v)<br>ch station. Fo<br>ns, if any, give<br>nel line-ups,<br><b>CHANN</b><br>3. TYPE<br>OF<br>STATION<br><b>E</b><br><b>E-M</b>                                                                            | you carried the of<br>of the general i<br>r U.S. stations, i<br>e the name of th<br>use a separate s<br>EL LINE-UP<br>4. DISTANT?<br>(Yes or No)<br>No<br>No                                                                     | channel on any of<br>nstructions locate<br>list the community<br>e community with<br>space G for each<br>AA - Page 1<br>5. BASIS OF<br>CARRIAGE | ry transmitter, enter the designa-<br>ther basis, enter "O." For a further<br>ed in the paper SA3 form.<br>y to which the station is licensed by the<br>n which the station is identifed.<br>channel line-up.<br>6. LOCATION OF STATION<br>6. LOCATION OF STATION<br>KANSAS CITY, MO (PBS)<br>KANSAS CITY, MO(PBSENCORE)                                                                                                    | See instructions for<br>additional informatior<br>on alphabetization. |
| ion "E" (exempt). For<br>explanation of these<br>Column 6: Give th<br>FCC. For Mexican or<br>Note: If you are utilizing<br>1. CALL<br>SIGN<br>CCPT-DT<br>CCPT-DT2<br>CCPT-DT3<br>CCPT-DT3                                                                                                    | r simulcasts, also<br>three categories<br>he location of ea<br>Canadian statio<br>ing multiple char<br>2. B'CAST<br>CHANNEL<br>NUMBER<br>18<br>18.2<br>18.3                                                                                  | o enter "E". If<br>, see page (v)<br>ch station. Fo<br>ns, if any, give<br>nel line-ups,<br><b>CHANN</b><br>3. TYPE<br>OF<br>STATION<br><b>E</b><br><b>E-M</b><br><b>E-M</b>                                                              | you carried the of<br>of the general i<br>r U.S. stations, i<br>e the name of the<br>use a separate :<br>EL LINE-UP<br>4. DISTANT?<br>(Yes or No)<br>No<br>No<br>No                                                              | channel on any of<br>nstructions locate<br>list the community<br>e community with<br>space G for each<br>AA - Page 1<br>5. BASIS OF<br>CARRIAGE | ry transmitter, enter the designa-<br>ther basis, enter "O." For a further<br>ed in the paper SA3 form.<br>y to which the station is licensed by the<br>n which the station is identifed.<br>channel line-up.<br>6. LOCATION OF STATION<br>6. LOCATION OF STATION<br>KANSAS CITY, MO (PBS)<br>KANSAS CITY, MO(PBSENCORE)                                                                                                    | additional information                                                |
| ion "E" (exempt). For<br>explanation of these is<br>Column 6: Give the<br>FCC. For Mexican or<br>Note: If you are utilizing<br>1. CALL<br>SIGN<br>(CPT-DT<br>(CPT-DT2<br>(CPT-DT3<br>(CTV-DT<br>(CWE-DT)                                                                                                    | r simulcasts, also<br>three categories<br>he location of ea<br>Canadian statio<br>ing multiple char<br>2. B'CAST<br>CHANNEL<br>NUMBER<br>18<br>18.2<br>18.3<br>24                                                                            | o enter "E". If<br>, see page (v)<br>ch station. Fo<br>ns, if any, give<br>nel line-ups,<br><b>CHANN</b><br>3. TYPE<br>OF<br>STATION<br><b>E</b><br><b>E-M</b><br><b>E-M</b>                                                              | you carried the of<br>of the general i<br>r U.S. stations, i<br>e the name of th<br>use a separate :<br>EL LINE-UP<br>4. DISTANT?<br>(Yes or No)<br>No<br>No<br>No<br>No                                                         | channel on any of<br>nstructions locate<br>list the community<br>e community with<br>space G for each<br>AA - Page 1<br>5. BASIS OF<br>CARRIAGE | ry transmitter, enter the designa-<br>ther basis, enter "O." For a further<br>ed in the paper SA3 form.<br>y to which the station is licensed by the<br>n which the station is identifed.<br>channel line-up.<br>6. LOCATION OF STATION<br>6. LOCATION OF STATION<br>6. KANSAS CITY, MO (PBS)<br>KANSAS CITY, MO (PBS CREATE)<br>KANSAS CITY, MO (CBS)                                                                                                    | additional information                                                |
| ion "E" (exempt). For<br>explanation of these is<br>Column 6: Give the<br>FCC. For Mexican or<br>Note: If you are utilizing<br>1. CALL<br>SIGN<br>CCPT-DT<br>CCPT-DT2<br>CCPT-DT3<br>CCPT-DT3<br>CCTV-DT<br>CCWE-DT<br>CCWE-DT2                                                                                                    | simulcasts, also<br>three categories<br>he location of ea<br>Canadian statio<br>ing multiple char<br>2. B'CAST<br>CHANNEL<br>NUMBER<br>18<br>18.2<br>18.3<br>24<br>31                                                                        | o enter "E". If<br>, see page (v)<br>ch station. Fo<br>ns, if any, given<br>nel line-ups,<br>CHANN<br>3. TYPE<br>OF<br>STATION<br>E<br>E-M<br>E-M<br>N<br>I                                                                               | you carried the of<br>of the general i<br>r U.S. stations, i<br>e the name of the<br>use a separate st<br>EL LINE-UP<br>4. DISTANT?<br>(Yes or No)<br>NO<br>NO<br>NO<br>NO<br>NO                                                 | channel on any of<br>nstructions locate<br>list the community<br>e community with<br>space G for each<br>AA - Page 1<br>5. BASIS OF<br>CARRIAGE | ry transmitter, enter the designa-<br>ther basis, enter "O." For a further<br>ed in the paper SA3 form.<br>y to which the station is licensed by the<br>n which the station is identifed.<br>channel line-up.<br>6. LOCATION OF STATION<br>6. LOCATION OF STATION<br>KANSAS CITY, MO (PBS)<br>KANSAS CITY, MO(PBS CREATE)<br>KANSAS CITY, MO(CBS)<br>KANSAS CITY, KS (CW)                                                                                                    | additional information                                                |
| ion "E" (exempt). For<br>explanation of these is<br>Column 6: Give the<br>FCC. For Mexican or<br>Note: If you are utilizing<br>1. CALL<br>SIGN<br>CCPT-DT<br>CCPT-DT2<br>CCPT-DT3<br>CCPT-DT3<br>CCTV-DT<br>CCWE-DT<br>CCWE-DT2<br>CWE-DT2<br>CWE-DT2<br>CWE-DT2                                                                                                    | simulcasts, also<br>three categories<br>he location of ea<br>Canadian statio<br>ing multiple char<br>2. B'CAST<br>CHANNEL<br>NUMBER<br>18.<br>18.2<br>18.3<br>24<br>31<br>31.2                                                               | o enter "E". If<br>, see page (v)<br>ch station. Fo<br>ns, if any, give<br>nel line-ups,<br><b>CHANN</b><br>3. TYPE<br>OF<br>STATION<br><b>E</b><br><b>E-M</b><br><b>E-M</b><br><b>I</b><br><b>I-M</b>                                    | you carried the of<br>of the general i<br>r U.S. stations, i<br>e the name of th<br>use a separate<br>EL LINE-UP<br>4. DISTANT?<br>(Yes or No)<br>No<br>No<br>No<br>No<br>No                                                     | channel on any of<br>nstructions locate<br>list the community<br>e community with<br>space G for each<br>AA - Page 1<br>5. BASIS OF<br>CARRIAGE | ry transmitter, enter the designa-<br>ther basis, enter "O." For a further<br>ed in the paper SA3 form.<br>y to which the station is licensed by the<br>n which the station is identifed.<br>channel line-up.<br>6. LOCATION OF STATION<br>6. LOCATION OF STATION<br>6. LOCATION OF STATION<br>KANSAS CITY, MO (PBS)<br>KANSAS CITY, MO (PBS)<br>KANSAS CITY, MO (PBS CREATE)<br>KANSAS CITY, MO (CBS)<br>KANSAS CITY, KS (CW)<br>KANSAS CITY, KS (TrueCrime)                                                                                                    | additional information                                                |
| ion "E" (exempt). For<br>explanation of these is<br>Column 6: Give the<br>FCC. For Mexican or<br>Note: If you are utilizing<br>1. CALL<br>SIGN<br>(CPT-DT<br>(CPT-DT2<br>(CPT-DT3<br>(CPT-DT3<br>(CCPT-DT3<br>(CCWE-DT<br>(CWE-DT<br>(CWE-DT2<br>(MBC-DT2<br>(MBC-DT2                                                                                                    | simulcasts, also<br>three categories<br>he location of ea<br>Canadian statio<br>ing multiple char<br>2. B'CAST<br>CHANNEL<br>NUMBER<br>18.<br>18.2<br>18.3<br>24<br>31<br>31.2<br>29                                                         | b enter "E". If<br>, see page (v)<br>ch station. Fo<br>ns, if any, given<br>nel line-ups,<br>CHANN<br>3. TYPE<br>OF<br>STATION<br>E<br>E-M<br>E-M<br>N<br>I<br>I-M<br>N                                                                   | you carried the of<br>of the general i<br>r U.S. stations, i<br>e the name of the<br>use a separate<br>EL LINE-UP<br>4. DISTANT?<br>(Yes or No)<br>No<br>No<br>No<br>No<br>No<br>No<br>No                                        | channel on any of<br>nstructions locate<br>list the community<br>e community with<br>space G for each<br>AA - Page 1<br>5. BASIS OF<br>CARRIAGE | ry transmitter, enter the designa-<br>ther basis, enter "O." For a further<br>ed in the paper SA3 form.<br>y to which the station is licensed by the<br>n which the station is identifed.<br>channel line-up.<br>6. LOCATION OF STATION<br>6. LOCATION OF STATION<br>6. LOCATION OF STATION<br>KANSAS CITY, MO (PBS)<br>KANSAS CITY, MO (PBS)<br>KANSAS CITY, MO (PBS CREATE)<br>KANSAS CITY, MO (CBS)<br>KANSAS CITY, KS (CW)<br>KANSAS CITY, KS (TrueCrime)<br>KANSAS CITY, MO (ABC)<br>KANSAS CITY, MO (ME TV)<br>LAWRENCE, KS (IND)                                                                                                    | additional information                                                |
| ion "E" (exempt). For<br>explanation of these is<br>Column 6: Give the<br>FCC. For Mexican or<br>Note: If you are utilizing<br>I. CALL<br>SIGN<br>(CPT-DT<br>(CPT-DT2<br>(CPT-DT3<br>(CPT-DT3<br>(CPT-             | simulcasts, also<br>three categories<br>he location of ea<br>Canadian statio<br>ing multiple char<br>2. B'CAST<br>CHANNEL<br>NUMBER<br>18.2<br>18.3<br>24<br>31<br>31.2<br>29<br>29.2                                                        | b enter "E". If<br>, see page (v)<br>ch station. Fo<br>ns, if any, given<br>nel line-ups,<br>CHANN<br>3. TYPE<br>OF<br>STATION<br>E<br>E-M<br>E-M<br>N<br>I<br>I-M<br>N                                                                   | you carried the of<br>of the general i<br>r U.S. stations, l<br>e the name of the<br>use a separate :<br>EL LINE-UP<br>4. DISTANT?<br>(Yes or No)<br>No<br>No<br>No<br>No<br>No<br>No<br>No<br>No<br>No                          | channel on any of<br>nstructions locate<br>list the community<br>e community with<br>space G for each<br>AA - Page 1<br>5. BASIS OF<br>CARRIAGE | ry transmitter, enter the designa-<br>ther basis, enter "O." For a further<br>ed in the paper SA3 form.<br>y to which the station is licensed by the<br>n which the station is identifed.<br>channel line-up.<br>6. LOCATION OF STATION<br>6. LOCATION OF STATION<br>6. LOCATION OF STATION<br>6. LOCATION OF STATION<br>KANSAS CITY, MO (PBS)<br>KANSAS CITY, MO (PBS CREATE)<br>KANSAS CITY, MO (PBS CREATE)<br>KANSAS CITY, MO (CBS)<br>KANSAS CITY, KS (CW)<br>KANSAS CITY, KS (CW)<br>KANSAS CITY, KS (TrueCrime)<br>KANSAS CITY, MO (ABC)<br>KANSAS CITY, MO (ME TV)<br>LAWRENCE, KS (BOUNCE)                                                                                                    | additional information                                                |
| ion "E" (exempt). For<br>explanation of these is<br>Column 6: Give the<br>FCC. For Mexican or<br>Note: If you are utilizing<br>I. CALL<br>SIGN<br>(CPT-DT<br>(CPT-DT2<br>(CPT-DT3<br>(CPT-DT3<br>(CCWE-DT2<br>(CWE-DT<br>(CWE-DT2<br>(MBC-DT2<br>(MBC-DT2<br>(MBC-DT2<br>(MCI-DT2<br>(MCI-DT2                                                                                                    | simulcasts, also<br>three categories<br>he location of ea<br>Canadian statio<br>ing multiple char<br>2. B'CAST<br>CHANNEL<br>NUMBER<br>18.<br>18.3<br>24<br>31.<br>31.2<br>29<br>29.2<br>41                                                  | penter "E". If<br>, see page (v)<br>ch station. Fo<br>ns, if any, given<br>nel line-ups,<br>CHANN<br>3. TYPE<br>OF<br>STATION<br>E<br>E-M<br>E-M<br>N<br>I<br>I-M<br>I-M<br>I<br>I                                                        | you carried the of<br>of the general i<br>r U.S. stations, i<br>e the name of the<br>use a separate s<br>EL LINE-UP<br>4. DISTANT?<br>(Yes or No)<br>No<br>No<br>No<br>No<br>No<br>No<br>No<br>No<br>No<br>No<br>No<br>No        | channel on any of<br>nstructions locate<br>list the community<br>e community with<br>space G for each<br>AA - Page 1<br>5. BASIS OF<br>CARRIAGE | ry transmitter, enter the designa-<br>ther basis, enter "O." For a further<br>ed in the paper SA3 form.<br>y to which the station is licensed by the<br>n which the station is identifed.<br>channel line-up.<br>6. LOCATION OF STATION<br>6. LOCATION OF STATION<br>6. LOCATION OF STATION<br>KANSAS CITY, MO (PBS)<br>KANSAS CITY, MO (PBS)<br>KANSAS CITY, MO (PBS CREATE)<br>KANSAS CITY, MO (PBS CREATE)<br>KANSAS CITY, KS (CW)<br>KANSAS CITY, KS (TrueCrime)<br>KANSAS CITY, MO (ABC)<br>KANSAS CITY, MO (ME TV)<br>LAWRENCE, KS (IND)<br>LAWRENCE, KS (BOUNCE)<br>KANSAS CITY, MO (ION)                                                                                                    | additional information                                                |
| ion "E" (exempt). For<br>explanation of these is<br>Column 6: Give the<br>FCC. For Mexican or<br>Note: If you are utilizing<br>I. CALL<br>SIGN<br>(CPT-DT<br>(CPT-DT2<br>(CPT-DT3<br>(CPT-DT3<br>(CPT-             | simulcasts, also<br>three categories<br>he location of ea<br>Canadian statio<br>ing multiple char<br>2. B'CAST<br>CHANNEL<br>NUMBER<br>18.2<br>18.3<br>24<br>31.2<br>29<br>29.2<br>41<br>41.2<br>30<br>42                                    | o enter "E". If<br>, see page (v)<br>ch station. Fo<br>ns, if any, given<br>nel line-ups,<br>CHANN<br>3. TYPE<br>OF<br>STATION<br>E<br>E-M<br>E-M<br>N<br>I<br>I-M<br>I<br>I-M<br>I<br>I-M<br>I<br>N                                      | you carried the of<br>of the general i<br>r U.S. stations, i<br>e the name of the<br>use a separate is<br>EL LINE-UP<br>4. DISTANT?<br>(Yes or No)<br>NO<br>NO<br>NO<br>NO<br>NO<br>NO<br>NO<br>NO<br>NO<br>NO<br>NO<br>NO<br>NO | channel on any of<br>nstructions locate<br>list the community<br>e community with<br>space G for each<br>AA - Page 1<br>5. BASIS OF<br>CARRIAGE | ry transmitter, enter the designa-<br>ther basis, enter "O." For a further<br>ed in the paper SA3 form.<br>y to which the station is licensed by the<br>n which the station is identifed.<br>channel line-up.<br>6. LOCATION OF STATION<br>6. LOCATION OF STATION<br>6. LOCATION OF STATION<br>6. LOCATION OF STATION<br>KANSAS CITY, MO (PBS)<br>KANSAS CITY, MO (PBS CREATE)<br>KANSAS CITY, MO (PBS CREATE)<br>KANSAS CITY, MO (CBS)<br>KANSAS CITY, KS (CW)<br>KANSAS CITY, KS (CW)<br>KANSAS CITY, KS (TrueCrime)<br>KANSAS CITY, MO (ABC)<br>KANSAS CITY, MO (ME TV)<br>LAWRENCE, KS (BOUNCE)<br>KANSAS CITY, MO (ION)<br>KANSAS CITY, MO (ION)                                                                                                    | additional information                                                |
| ion "E" (exempt). For<br>explanation of these is<br>Column 6: Give the<br>FCC. For Mexican or<br>Note: If you are utilizing<br>1. CALL<br>SIGN<br>CCPT-DT<br>CCPT-DT2<br>CCPT-DT3<br>CCPT-DT3<br>CCPT-             | simulcasts, also<br>three categories<br>he location of ea<br>Canadian statio<br>ing multiple char<br>2. B'CAST<br>CHANNEL<br>NUMBER<br>18.<br>18.2<br>18.3<br>24<br>31<br>31.2<br>29<br>29.2<br>41<br>41.2<br>30<br>42<br>41.2               | penter "E". If<br>, see page (v)<br>ch station. Fo<br>ns, if any, given<br>nel line-ups,<br>CHANN<br>3. TYPE<br>OF<br>STATION<br>E<br>E-M<br>E-M<br>I<br>I-M<br>I-M<br>I-M<br>I<br>I-M<br>I<br>I-M                                        | you carried the of<br>of the general i<br>r U.S. stations, le<br>the name of the<br>use a separate s<br>EL LINE-UP<br>4. DISTANT?<br>(Yes or No)<br>No<br>No<br>No<br>No<br>No<br>No<br>No<br>No<br>No<br>No<br>No<br>No<br>No   | channel on any of<br>nstructions locate<br>list the community<br>e community with<br>space G for each<br>AA - Page 1<br>5. BASIS OF<br>CARRIAGE | ry transmitter, enter the designa-<br>ther basis, enter "O." For a further<br>ed in the paper SA3 form.<br>y to which the station is licensed by the<br>n which the station is identifed.<br>channel line-up.<br>6. LOCATION OF STATION<br>6. LOCATION OF STATION<br>6. LOCATION OF STATION<br>6. LOCATION OF STATION<br>KANSAS CITY, MO (PBS)<br>KANSAS CITY, MO (PBS)<br>KANSAS CITY, MO (PBS CREATE)<br>KANSAS CITY, MO (PBS CREATE)<br>KANSAS CITY, KS (CW)<br>KANSAS CITY, KS (CW)<br>KANSAS CITY, KS (TrueCrime)<br>KANSAS CITY, MO (ABC)<br>KANSAS CITY, MO (ME TV)<br>LAWRENCE, KS (BOUNCE)<br>KANSAS CITY, MO (ION)<br>KANSAS CITY, MO (ION)<br>KANSAS CITY, MO (ION)                                                                                                 | additional information                                                |
| ion "E" (exempt). For<br>explanation of these is<br>Column 6: Give the<br>FCC. For Mexican or<br>Note: If you are utilizing<br>1. CALL<br>SIGN<br>KCPT-DT2<br>KCPT-DT3<br>KCPT-DT3<br>KCPT-DT3<br>KCPT-DT3<br>KCWE-DT<br>KCWE-DT<br>KCWE-DT<br>KMBC-DT2<br>KMBC-DT2<br>KMBC-DT2<br>KMCI-DT2<br>KMCI-DT2<br>KMCI-DT2<br>KMCI-DT2<br>KMCI-DT2<br>KMCI-DT2<br>KMCI-DT2<br>KMCI-DT2<br>KMCI-DT2<br>KMCI-DT2<br>KSHB-DT2<br>KSHB-DT2<br>KSMO-DT                                                                                                    | simulcasts, also<br>three categories<br>he location of ea<br>Canadian statio<br>ing multiple char<br>2. B'CAST<br>CHANNEL<br>NUMBER<br>18.<br>18.2<br>18.3<br>24<br>31.2<br>29<br>29.2<br>41<br>41.2<br>30<br>42<br>41.2<br>32               | penter "E". If<br>, see page (v)<br>ch station. Fo<br>ns, if any, given<br>nel line-ups,<br>CHANN<br>3. TYPE<br>OF<br>STATION<br>E<br>E-M<br>E-M<br>I<br>I-M<br>I-M<br>I-M<br>I<br>I-M<br>I<br>I-M<br>I<br>I<br>N<br>I-M                  | you carried the of<br>of the general i<br>r U.S. stations, i<br>e the name of the<br>use a separate is<br>EL LINE-UP<br>4. DISTANT?<br>(Yes or No)<br>NO<br>NO<br>NO<br>NO<br>NO<br>NO<br>NO<br>NO<br>NO<br>NO<br>NO<br>NO<br>NO | channel on any of<br>nstructions locate<br>list the community<br>e community with<br>space G for each<br>AA - Page 1<br>5. BASIS OF<br>CARRIAGE | ry transmitter, enter the designa-<br>ther basis, enter "O." For a further<br>ed in the paper SA3 form.<br>y to which the station is licensed by the<br>n which the station is identifed.<br>channel line-up.<br>6. LOCATION OF STATION<br>6. LOCATION OF STATION<br>6. LOCATION OF STATION<br>KANSAS CITY, MO (PBS)<br>KANSAS CITY, MO (PBS)<br>KANSAS CITY, MO (PBS CREATE)<br>KANSAS CITY, MO (PBS CREATE)<br>KANSAS CITY, KS (CW)<br>KANSAS CITY, KS (CW)<br>KANSAS CITY, KS (TrueCrime)<br>KANSAS CITY, MO (ABC)<br>KANSAS CITY, MO (ME TV)<br>LAWRENCE, KS (IND)<br>LAWRENCE, KS (BOUNCE)<br>KANSAS CITY, MO (ION)<br>KANSAS CITY, MO (ION)<br>KANSAS CITY, MO (ION)                                                                                                    | additional information                                                |
| ion "E" (exempt). For<br>explanation of these is<br>Column 6: Give the<br>FCC. For Mexican or<br>Note: If you are utilizing<br>1. CALL<br>SIGN<br>KCPT-DT<br>KCPT-DT2<br>KCPT-DT3<br>KCPT-DT3<br>KCPT-DT3<br>KCPT-DT3<br>KCPT-DT4<br>KCPT-DT4<br>KCPT-             | r simulcasts, also<br>three categories<br>he location of ea<br>Canadian statio<br>ing multiple char<br>2. B'CAST<br>CHANNEL<br>NUMBER<br>18.<br>18.2<br>18.3<br>24<br>31.2<br>29<br>29.2<br>41<br>41.2<br>30<br>42<br>41.2<br>32<br>11       | penter "E". If<br>, see page (v)<br>ch station. Fo<br>ns, if any, given<br>nel line-ups,<br>CHANN<br>3. TYPE<br>OF<br>STATION<br>E<br>E-M<br>E-M<br>E-M<br>I<br>I-M<br>I<br>I-M<br>I<br>I-M<br>I<br>I<br>N<br>I-M<br>I<br>I<br>E          | you carried the of<br>of the general i<br>r U.S. stations, le<br>the name of the<br>use a separate s<br>EL LINE-UP<br>4. DISTANT?<br>(Yes or No)<br>NO<br>NO<br>NO<br>NO<br>NO<br>NO<br>NO<br>NO<br>NO<br>NO<br>NO<br>NO<br>NO   | channel on any of<br>nstructions locate<br>list the community<br>e community with<br>space G for each<br>AA - Page 1<br>5. BASIS OF<br>CARRIAGE | ry transmitter, enter the designa-<br>ther basis, enter "O." For a further<br>ad in the paper SA3 form.<br>y to which the station is licensed by the<br>n which the station is identifed.<br>channel line-up.<br>6. LOCATION OF STATION<br>6. LOCATION OF STATION<br>6. LOCATION OF STATION<br>KANSAS CITY, MO (PBS)<br>KANSAS CITY, MO (PBS)<br>KANSAS CITY, MO (PBS CREATE)<br>KANSAS CITY, MO (PBS CREATE)<br>KANSAS CITY, MO (CBS)<br>KANSAS CITY, KS (CW)<br>KANSAS CITY, KS (CW)<br>KANSAS CITY, KS (TrueCrime)<br>KANSAS CITY, MO (ABC)<br>KANSAS CITY, MO (ME TV)<br>LAWRENCE, KS (IND)<br>LAWRENCE, KS (BOUNCE)<br>KANSAS CITY, MO (ION)<br>KANSAS CITY, MO (ION)<br>KANSAS CITY, MO (ION)<br>KANSAS CITY, MO (ION)<br>KANSAS CITY, MO (ION)<br>KANSAS CITY, MO (ION) | additional information                                                |
| ion "E" (exempt). For<br>explanation of these i<br>Column 6: Give th<br>FCC. For Mexican or<br>Note: If you are utilizing<br>1. CALL<br>SIGN<br>KCPT-DT<br>KCPT-DT2<br>KCPT-DT3<br>KCPT-DT3<br>KCPT-DT3<br>KCPT-DT3<br>KCPT-DT4<br>KCWE-DT4<br>KMBC-DT4<br>KMBC-DT2<br>KMCI-DT2<br>KMCI-DT2<br>KMCI-DT2<br>KMCI-DT2<br>KSHB-DT4<br>KSHB-DT4<br>KSHB-DT4<br>KSHB-DT4<br>KSHB-DT5<br>KSHB-DT4<br>KSHB-DT4<br>KSHB-D7<br>KSHB-D7<br>KS | simulcasts, also<br>three categories<br>he location of ea<br>Canadian statio<br>ing multiple char<br>2. B'CAST<br>CHANNEL<br>NUMBER<br>18.<br>18.2<br>18.3<br>24<br>31.2<br>29<br>29.2<br>41<br>41.2<br>30<br>42<br>41.2<br>32<br>11<br>11.2 | o enter "E". If<br>, see page (v)<br>ch station. Fo<br>ns, if any, given<br>nel line-ups,<br>CHANN<br>3. TYPE<br>OF<br>STATION<br>E<br>E-M<br>E-M<br>I<br>I-M<br>I<br>I-M<br>I<br>I-M<br>I<br>I-M<br>I<br>E<br>E<br>H<br>N<br>I<br>E<br>M | you carried the of<br>of the general i<br>r U.S. stations, i<br>e the name of the<br>use a separate si<br>EL LINE-UP<br>4. DISTANT?<br>(Yes or No)<br>No<br>No<br>No<br>No<br>No<br>No<br>No<br>No<br>No<br>No<br>No<br>No<br>No | channel on any of<br>nstructions locate<br>list the community<br>e community with<br>space G for each<br>AA - Page 1<br>5. BASIS OF<br>CARRIAGE | ry transmitter, enter the designa-<br>ther basis, enter "O." For a further<br>ed in the paper SA3 form.<br>y to which the station is licensed by the<br>n which the station is identifed.<br>channel line-up.<br>6. LOCATION OF STATION<br>6. LOCATION OF STATION<br>6. LOCATION OF STATION<br>KANSAS CITY, MO (PBS)<br>KANSAS CITY, MO (PBS)<br>KANSAS CITY, MO (PBS CREATE)<br>KANSAS CITY, MO (PBS CREATE)<br>KANSAS CITY, KS (CW)<br>KANSAS CITY, KS (CW)<br>KANSAS CITY, KS (TrueCrime)<br>KANSAS CITY, MO (ABC)<br>KANSAS CITY, MO (ME TV)<br>LAWRENCE, KS (IND)<br>LAWRENCE, KS (BOUNCE)<br>KANSAS CITY, MO (ION)<br>KANSAS CITY, MO (ION)<br>KANSAS CITY, MO (ION)<br>KANSAS CITY, MO (GRIT TV)<br>KANSAS CITY, MO (MNT)<br>TOPEKA, KS (PBS KIDS/MHz)                  | additional information                                                |
| ion "E" (exempt). For<br>explanation of these<br><b>Column 6:</b> Give the<br>FCC. For Mexican or<br><b>Note:</b> If you are utilizing<br>1. CALL                                                                                                    | r simulcasts, also<br>three categories<br>he location of ea<br>Canadian statio<br>ing multiple char<br>2. B'CAST<br>CHANNEL<br>NUMBER<br>18.<br>18.2<br>18.3<br>24<br>31.2<br>29<br>29.2<br>41<br>41.2<br>30<br>42<br>41.2<br>32<br>11       | penter "E". If<br>, see page (v)<br>ch station. Fo<br>ns, if any, given<br>nel line-ups,<br>CHANN<br>3. TYPE<br>OF<br>STATION<br>E<br>E-M<br>E-M<br>E-M<br>I<br>I-M<br>I<br>I-M<br>I<br>I-M<br>I<br>I<br>N<br>I-M<br>I<br>I<br>E          | you carried the of<br>of the general i<br>r U.S. stations, le<br>the name of the<br>use a separate s<br>EL LINE-UP<br>4. DISTANT?<br>(Yes or No)<br>NO<br>NO<br>NO<br>NO<br>NO<br>NO<br>NO<br>NO<br>NO<br>NO<br>NO<br>NO<br>NO   | channel on any of<br>nstructions locate<br>list the community<br>e community with<br>space G for each<br>AA - Page 1<br>5. BASIS OF<br>CARRIAGE | ry transmitter, enter the designa-<br>ther basis, enter "O." For a further<br>ad in the paper SA3 form.<br>y to which the station is licensed by the<br>n which the station is identifed.<br>channel line-up.<br>6. LOCATION OF STATION<br>6. LOCATION OF STATION<br>6. LOCATION OF STATION<br>KANSAS CITY, MO (PBS)<br>KANSAS CITY, MO (PBS)<br>KANSAS CITY, MO (PBS CREATE)<br>KANSAS CITY, MO (PBS CREATE)<br>KANSAS CITY, MO (CBS)<br>KANSAS CITY, KS (CW)<br>KANSAS CITY, KS (CW)<br>KANSAS CITY, KS (TrueCrime)<br>KANSAS CITY, MO (ABC)<br>KANSAS CITY, MO (ME TV)<br>LAWRENCE, KS (IND)<br>LAWRENCE, KS (BOUNCE)<br>KANSAS CITY, MO (ION)<br>KANSAS CITY, MO (ION)<br>KANSAS CITY, MO (ION)<br>KANSAS CITY, MO (ION)<br>KANSAS CITY, MO (ION)<br>KANSAS CITY, MO (ION) | additional information                                                |

| FORM SA3E. PAGE                                                                                                    |                                                                                                    |                                                                                                    |                                                                                                    |                                                                                                    |                                                                                                    |               |
|----------------------------------------------------------------------------------------------------|----------------------------------------------------------------------------------------------------|----------------------------------------------------------------------------------------------------|----------------------------------------------------------------------------------------------------|----------------------------------------------------------------------------------------------------|----------------------------------------------------------------------------------------------------|---------------|
|                                                                                                    | WNER OF CABLE SY                                                                                                    |                                                                                                    |                                                                                                    |                                                                                                    | SYSTEM ID#                                                                                                    | Name          |
| Midcontinent                                                                                                    | t Communicat                                                                                                    | ions                                                                                                    |                                                                                                    |                                                                                                    | 7997                                                                                                    |               |
| PRIMARY TRANSMI                                                                                                    | TTERS: TELEVISIO                                                                                                    | N                                                                                                    |                                                                                                    |                                                                                                    |                                                                                                    |               |
|                                                                                                    |                                                                                                    |                                                                                                    |                                                                                                    |                                                                                                    | and low power television stations)<br>d only on a part-time basis under                                                                                                    | G             |
|                                                                                                    |                                                                                                    | -                                                                                                    |                                                                                                    | . ,                                                                                                    | ain network programs [sections                                                                                                    |               |
|                                                                                                    |                                                                                                    | , ,                                                                                                    | -                                                                                                    | 1(e)(2) and (4))]; a                                                                                                    | nd (2) certain stations carried on a                                                                                                    | Primary       |
| substitute program                                                                                                    |                                                                                                    |                                                                                                    | • •                                                                                                    | operiod by your o                                                                                                    | able system on a substitute program                                                                                                    | Transmitters: |
| basis under specifc                                                                                                    |                                                                                                    | . ,                                                                                                    |                                                                                                    | carried by your c                                                                                                    | able system on a substitute program                                                                                                    | Television    |
|                                                                                                    | -                                                                                                    |                                                                                                    |                                                                                                    | e Special Statem                                                                                                    | ent and Program Log)—if the                                                                                                    |               |
|                                                                                                    | ed only on a subst                                                                                                    |                                                                                                    |                                                                                                    |                                                                                                    |                                                                                                    |               |
|                                                                                                    |                                                                                                    |                                                                                                    |                                                                                                    |                                                                                                    | tute basis and also on some other                                                                                                    |               |
| in the paper SA3                                                                                                    |                                                                                                    | enning subsuit                                                                                                    |                                                                                                    | ns, see page (v) c                                                                                                    | f the general instructions located                                                                                                    |               |
| Column 1: List e                                                                                                    | each station's call                                                                                                    |                                                                                                    |                                                                                                    |                                                                                                    | s such as HBO, ESPN, etc. Identify                                                                                                    |               |
|                                                                                                    |                                                                                                    |                                                                                                    |                                                                                                    |                                                                                                    | tion. For example, report multi-                                                                                                    |               |
|                                                                                                    | TA-2". Simulcast                                                                                                    | streams must                                                                                                    | be reported in o                                                                                                    | column 1 (list eac                                                                                                    | h stream separately; for example                                                                                                    |               |
| WETA-simulcast).<br>Column 2: Give                                                                                                    | the channel numb                                                                                                    | per the FCC h                                                                                                    | as assigned to t                                                                                                    | the television stat                                                                                                    | ion for broadcasting over-the-air in                                                                                                    |               |
|                                                                                                    |                                                                                                    |                                                                                                    | e                                                                                                    |                                                                                                    | may be different from the channel                                                                                                    |               |
| on which your cable                                                                                                    | ,                                                                                                    |                                                                                                    |                                                                                                    |                                                                                                    |                                                                                                    |               |
|                                                                                                    |                                                                                                    |                                                                                                    |                                                                                                    |                                                                                                    | ependent station, or a noncommercial<br>ast), "I" (for independent), "I-M"                                                                                                    |               |
|                                                                                                    |                                                                                                    |                                                                                                    |                                                                                                    |                                                                                                    | ast), "I" (for independent), "I-M"<br>ommercial educational multicast).                                                                                                    |               |
| For the meaning of                                                                                                    | <i>,</i>                                                                                                    |                                                                                                    | ,.                                                                                                    |                                                                                                    | ,                                                                                                    |               |
|                                                                                                    |                                                                                                    |                                                                                                    |                                                                                                    |                                                                                                    | es". If not, enter "No". For an ex-                                                                                                    |               |
| planation of local se                                                                                                    |                                                                                                    |                                                                                                    |                                                                                                    |                                                                                                    | e paper SA3 form.<br>stating the basis on which your                                                                                                    |               |
| -                                                                                                    |                                                                                                    |                                                                                                    | -                                                                                                    | -                                                                                                    | tering "LAC" if your cable system                                                                                                    |               |
| carried the distant s                                                                                                    |                                                                                                    | -                                                                                                    | • ·                                                                                                    | -                                                                                                    |                                                                                                    |               |
| For the retransm                                                                                                    | ission of a distant                                                                                                    | multicast stre                                                                                                    | am that is not s                                                                                                    | subject to a royalty                                                                                                    | payment because it is the subject                                                                                                    |               |
| -                                                                                                    | ent entered into or                                                                                                    | n or before Ju                                                                                                    | ne 30, 2009, be                                                                                                    | tween a cable sve                                                                                                    | town on our constitution nonuncounting                                                                                                    |               |
|                                                                                                    |                                                                                                    |                                                                                                    |                                                                                                    | -                                                                                                    | stem or an association representing                                                                                                    |               |
| •                                                                                                    |                                                                                                    | mitter or an as                                                                                                    | sociation repres                                                                                                    | senting the prima                                                                                                    | ry transmitter, enter the designa-                                                                                                    |               |
| tion "E" (exempt). F                                                                                                    | or simulcasts, also                                                                                                    | mitter or an as<br>o enter "E". If <u>y</u>                                                                                                    | sociation repres<br>you carried the o                                                                                                    | senting the prima<br>channel on any ot                                                                                                    | ry transmitter, enter the designa-<br>her basis, enter "O." For a further                                                                                                    |               |
| tion "E" (exempt). F<br>explanation of these                                                                                                    | or simulcasts, also<br>e three categories,                                                                                                    | mitter or an as<br>o enter "E". If <u>y</u><br>, see page (v)                                                                                                    | sociation repres<br>you carried the o<br>of the general i                                                                                                    | senting the prima<br>channel on any ot<br>nstructions locate                                                                                                    | ry transmitter, enter the designa-                                                                                                    |               |
| tion "E" (exempt). F<br>explanation of these<br><b>Column 6:</b> Give<br>FCC. For Mexican of                                                                                          | or simulcasts, also<br>e three categories,<br>the location of ea<br>or Canadian statio                                                                         | mitter or an as<br>o enter "E". If y<br>, see page (v)<br>ch station. Fo<br>ns, if any, give                                                                                       | ssociation repres<br>you carried the o<br>of the general i<br>r U.S. stations, l<br>e the name of th                                                                                                    | senting the prima<br>channel on any ot<br>nstructions locate<br>list the community<br>are community with                                                             | ry transmitter, enter the designa-<br>her basis, enter "O." For a further<br>ed in the paper SA3 form.<br>/ to which the station is licensed by the<br>n which the station is identifed.                                                                                           |               |
| tion "E" (exempt). F<br>explanation of these<br><b>Column 6:</b> Give<br>FCC. For Mexican of                                                                                          | or simulcasts, also<br>e three categories,<br>the location of ea<br>or Canadian statio                                                                         | mitter or an as<br>o enter "E". If y<br>, see page (v)<br>ch station. Fo<br>ns, if any, give<br>mel line-ups,                                                                      | ssociation repres<br>you carried the o<br>of the general i<br>r U.S. stations, l<br>e the name of th<br>use a separate s                                                                                                    | senting the prima<br>channel on any ot<br>nstructions locate<br>list the community<br>the community with<br>space G for each                                         | ry transmitter, enter the designa-<br>her basis, enter "O." For a further<br>ed in the paper SA3 form.<br>/ to which the station is licensed by the<br>n which the station is identifed.                                                                                           |               |
| tion "E" (exempt). F<br>explanation of these<br><b>Column 6:</b> Give<br>FCC. For Mexican of                                                                                          | or simulcasts, also<br>e three categories,<br>the location of ea<br>or Canadian statio                                                                         | mitter or an as<br>o enter "E". If y<br>, see page (v)<br>ch station. Fo<br>ns, if any, give<br>mel line-ups,                                                                      | ssociation repres<br>you carried the o<br>of the general i<br>r U.S. stations, l<br>e the name of th<br>use a separate s                                                                                                    | senting the prima<br>channel on any ot<br>nstructions locate<br>list the community<br>are community with                                                             | ry transmitter, enter the designa-<br>her basis, enter "O." For a further<br>ed in the paper SA3 form.<br>/ to which the station is licensed by the<br>n which the station is identifed.                                                                                           |               |
| tion "E" (exempt). F<br>explanation of these<br><b>Column 6:</b> Give<br>FCC. For Mexican of                                                                                          | or simulcasts, also<br>e three categories,<br>the location of ea<br>or Canadian statio                                                                         | mitter or an as<br>o enter "E". If y<br>, see page (v)<br>ch station. Fo<br>ns, if any, give<br>mel line-ups,                                                                      | ssociation repres<br>you carried the o<br>of the general i<br>r U.S. stations, l<br>e the name of th<br>use a separate s                                                                                                    | senting the prima<br>channel on any ot<br>nstructions locate<br>list the community<br>the community with<br>space G for each                                         | ry transmitter, enter the designa-<br>her basis, enter "O." For a further<br>ed in the paper SA3 form.<br>/ to which the station is licensed by the<br>n which the station is identifed.                                                                                           |               |
| tion "E" (exempt). F<br>explanation of these<br><b>Column 6:</b> Give<br>FCC. For Mexican of<br><b>Note:</b> If you are utili                                                         | or simulcasts, also<br>e three categories,<br>the location of ear<br>or Canadian statio<br>izing multiple char<br>2. B'CAST<br>CHANNEL                         | mitter or an as<br>o enter "E". If <u>(</u><br>, see page (v)<br>ch station. Fo<br>ns, if any, give<br>nnel line-ups,<br>CHANN<br>3. TYPE<br>OF                                    | ssociation repres<br>you carried the of<br>of the general i<br>r U.S. stations, I<br>e the name of th<br>use a separate s<br><b>EL LINE-UP</b><br>4. DISTANT?<br>(Yes or No)                                                                                                    | senting the prima<br>channel on any ot<br>nstructions locate<br>list the community<br>e community with<br>space G for each<br>AA - Page 2<br>5. BASIS OF<br>CARRIAGE | ry transmitter, enter the designa-<br>her basis, enter "O." For a further<br>ed in the paper SA3 form.<br>y to which the station is licensed by the<br>which the station is identifed.<br>channel line-up.                                                                         |               |
| tion "E" (exempt). F<br>explanation of these<br><b>Column 6:</b> Give<br>FCC. For Mexican of<br><b>Note:</b> If you are utili<br>1. CALL<br>SIGN                                      | or simulcasts, also<br>e three categories,<br>the location of ear<br>or Canadian statio<br>izing multiple char<br>2. B'CAST<br>CHANNEL<br>NUMBER               | mitter or an as<br>o enter "E". If <u>(</u><br>, see page (v)<br>ch station. Fo<br>ns, if any, give<br>nnel line-ups,<br><b>CHANN</b><br>3. TYPE                                   | ssociation repres<br>you carried the of<br>of the general i<br>r U.S. stations, I<br>e the name of th<br>use a separate s<br><b>EL LINE-UP</b><br>4. DISTANT?<br>(Yes or No)                                                                                                    | senting the prima<br>channel on any ot<br>nstructions locate<br>list the community<br>e community with<br>space G for each<br>AA - Page 2<br>5. BASIS OF             | ry transmitter, enter the designa-<br>her basis, enter "O." For a further<br>ed in the paper SA3 form.<br>y to which the station is licensed by the<br>which the station is identifed.<br>channel line-up.<br>6. LOCATION OF STATION                                               |               |
| tion "E" (exempt). F<br>explanation of these<br><b>Column 6:</b> Give<br>FCC. For Mexican of<br><b>Note:</b> If you are utili<br>1. CALL<br>SIGN                                      | or simulcasts, also<br>e three categories,<br>the location of ear<br>or Canadian statio<br>izing multiple char<br>2. B'CAST<br>CHANNEL                         | mitter or an as<br>o enter "E". If <u>(</u><br>, see page (v)<br>ch station. Fo<br>ns, if any, give<br>nnel line-ups,<br>CHANN<br>3. TYPE<br>OF                                    | ssociation repres<br>you carried the of<br>of the general i<br>r U.S. stations, I<br>e the name of th<br>use a separate s<br><b>EL LINE-UP</b><br>4. DISTANT?<br>(Yes or No)                                                                                                    | senting the prima<br>channel on any ot<br>nstructions locate<br>list the community<br>e community with<br>space G for each<br>AA - Page 2<br>5. BASIS OF<br>CARRIAGE | ry transmitter, enter the designa-<br>her basis, enter "O." For a further<br>ed in the paper SA3 form.<br>y to which the station is licensed by the<br>which the station is identifed.<br>channel line-up.                                                                         |               |
| tion "E" (exempt). F<br>explanation of these<br><b>Column 6:</b> Give<br>FCC. For Mexican of<br><b>Note:</b> If you are utili<br>1. CALL<br>SIGN                                      | or simulcasts, also<br>e three categories,<br>the location of ear<br>or Canadian statio<br>izing multiple char<br>2. B'CAST<br>CHANNEL<br>NUMBER               | mitter or an as<br>o enter "E". If y<br>, see page (v)<br>ch station. Fo<br>ns, if any, give<br>anel line-ups,<br><b>CHANN</b><br>3. TYPE<br>OF<br>STATION                         | ssociation repres<br>you carried the of<br>of the general i<br>r U.S. stations, I<br>e the name of th<br>use a separate s<br><b>EL LINE-UP</b><br>4. DISTANT?<br>(Yes or No)                                                                                                    | senting the prima<br>channel on any ot<br>nstructions locate<br>list the community<br>e community with<br>space G for each<br>AA - Page 2<br>5. BASIS OF<br>CARRIAGE | ry transmitter, enter the designa-<br>her basis, enter "O." For a further<br>ed in the paper SA3 form.<br>y to which the station is licensed by the<br>which the station is identifed.<br>channel line-up.<br>6. LOCATION OF STATION                                               |               |
| tion "E" (exempt). F<br>explanation of these<br><b>Column 6:</b> Give<br>FCC. For Mexican of<br><b>Note:</b> If you are utili<br>1. CALL<br>SIGN<br><b>WDAF-DT2</b>                   | or simulcasts, also<br>e three categories,<br>the location of ear<br>or Canadian statio<br>izing multiple char<br>2. B'CAST<br>CHANNEL<br>NUMBER<br>34.2       | mitter or an as<br>o enter "E". If y<br>, see page (v)<br>ch station. Fo<br>ns, if any, give<br>nnel line-ups,<br><b>CHANN</b><br>3. TYPE<br>OF<br>STATION<br><b>I-M</b>           | ssociation repres<br>you carried the of<br>of the general i<br>r U.S. stations, I<br>e the name of th<br>use a separate s<br><b>EL LINE-UP</b><br>4. DISTANT?<br>(Yes or No)<br><b>No</b>                                                                                                    | senting the prima<br>channel on any ot<br>nstructions locate<br>list the community<br>e community with<br>space G for each<br>AA - Page 2<br>5. BASIS OF<br>CARRIAGE | ry transmitter, enter the designa-<br>her basis, enter "O." For a further<br>ed in the paper SA3 form.<br>y to which the station is licensed by the<br>which the station is identifed.<br>channel line-up.<br>6. LOCATION OF STATION<br>6. LOCATION OF STATION<br>TOPEKA, KS (CBS) |               |
| tion "E" (exempt). F<br>explanation of these<br><b>Column 6:</b> Give<br>FCC. For Mexican of<br><b>Note:</b> If you are utili<br>1. CALL<br>SIGN<br><b>WDAF-DT2</b><br><b>WIBW-DT</b> | or simulcasts, also<br>e three categories,<br>the location of ear<br>or Canadian statio<br>izing multiple char<br>2. B'CAST<br>CHANNEL<br>NUMBER<br>34.2<br>13 | mitter or an as<br>o enter "E". If y<br>see page (v)<br>ch station. Fo<br>ns, if any, give<br>nnel line-ups,<br><b>CHANN</b><br>3. TYPE<br>OF<br>STATION<br><b>I-M</b><br><b>N</b> | ssociation repressociation repressociation repressociation repression carried the of the general in r U.S. stations, l e the name of the use a separate separate sepa | senting the prima<br>channel on any ot<br>nstructions locate<br>list the community<br>e community with<br>space G for each<br>AA - Page 2<br>5. BASIS OF<br>CARRIAGE | ry transmitter, enter the designa-<br>her basis, enter "O." For a further<br>ed in the paper SA3 form.<br>y to which the station is licensed by the<br>which the station is identifed.<br>channel line-up.<br>6. LOCATION OF STATION<br><b>KANSAS CITY, MO (ANTENNA)</b>           |               |
| tion "E" (exempt). F<br>explanation of these<br><b>Column 6:</b> Give<br>FCC. For Mexican of<br><b>Note:</b> If you are utili<br>1. CALL<br>SIGN<br><b>WDAF-DT2</b><br><b>WIBW-DT</b> | or simulcasts, also<br>e three categories,<br>the location of ear<br>or Canadian statio<br>izing multiple char<br>2. B'CAST<br>CHANNEL<br>NUMBER<br>34.2<br>13 | mitter or an as<br>o enter "E". If y<br>see page (v)<br>ch station. Fo<br>ns, if any, give<br>nnel line-ups,<br><b>CHANN</b><br>3. TYPE<br>OF<br>STATION<br><b>I-M</b><br><b>N</b> | ssociation repressociation repressociation repressociation repression carried the of the general i r U.S. stations, l e the name of the use a separate separate separ | senting the prima<br>channel on any ot<br>nstructions locate<br>list the community<br>e community with<br>space G for each<br>AA - Page 2<br>5. BASIS OF<br>CARRIAGE | ry transmitter, enter the designa-<br>her basis, enter "O." For a further<br>ed in the paper SA3 form.<br>y to which the station is licensed by the<br>which the station is identifed.<br>channel line-up.<br>6. LOCATION OF STATION<br>6. LOCATION OF STATION<br>TOPEKA, KS (CBS) |               |
| tion "E" (exempt). F<br>explanation of these<br><b>Column 6:</b> Give<br>FCC. For Mexican of<br><b>Note:</b> If you are utili<br>1. CALL<br>SIGN<br><b>WDAF-DT2</b><br><b>WIBW-DT</b> | or simulcasts, also<br>e three categories,<br>the location of ear<br>or Canadian statio<br>izing multiple char<br>2. B'CAST<br>CHANNEL<br>NUMBER<br>34.2<br>13 | mitter or an as<br>o enter "E". If y<br>see page (v)<br>ch station. Fo<br>ns, if any, give<br>nnel line-ups,<br><b>CHANN</b><br>3. TYPE<br>OF<br>STATION<br><b>I-M</b><br><b>N</b> | ssociation repressociation repressociation repressociation repression carried the of the general i r U.S. stations, l e the name of the use a separate separate separ | senting the prima<br>channel on any ot<br>nstructions locate<br>list the community<br>e community with<br>space G for each<br>AA - Page 2<br>5. BASIS OF<br>CARRIAGE | ry transmitter, enter the designa-<br>her basis, enter "O." For a further<br>ed in the paper SA3 form.<br>y to which the station is licensed by the<br>which the station is identifed.<br>channel line-up.<br>6. LOCATION OF STATION<br>6. LOCATION OF STATION<br>TOPEKA, KS (CBS) |               |
| tion "E" (exempt). F<br>explanation of these<br><b>Column 6:</b> Give<br>FCC. For Mexican of<br><b>Note:</b> If you are utili<br>1. CALL<br>SIGN<br><b>WDAF-DT2</b><br><b>WIBW-DT</b> | or simulcasts, also<br>e three categories,<br>the location of ear<br>or Canadian statio<br>izing multiple char<br>2. B'CAST<br>CHANNEL<br>NUMBER<br>34.2<br>13 | mitter or an as<br>o enter "E". If y<br>see page (v)<br>ch station. Fo<br>ns, if any, give<br>nnel line-ups,<br><b>CHANN</b><br>3. TYPE<br>OF<br>STATION<br><b>I-M</b><br><b>N</b> | ssociation repressociation repressociation repressociation repression carried the of the general i r U.S. stations, l e the name of the use a separate separate separ | senting the prima<br>channel on any ot<br>nstructions locate<br>list the community<br>e community with<br>space G for each<br>AA - Page 2<br>5. BASIS OF<br>CARRIAGE | ry transmitter, enter the designa-<br>her basis, enter "O." For a further<br>ed in the paper SA3 form.<br>y to which the station is licensed by the<br>which the station is identifed.<br>channel line-up.<br>6. LOCATION OF STATION<br>6. LOCATION OF STATION<br>TOPEKA, KS (CBS) |               |
| tion "E" (exempt). F<br>explanation of these<br><b>Column 6:</b> Give<br>FCC. For Mexican of<br><b>Note:</b> If you are utili<br>1. CALL<br>SIGN<br><b>WDAF-DT2</b><br><b>WIBW-DT</b> | or simulcasts, also<br>e three categories,<br>the location of ear<br>or Canadian statio<br>izing multiple char<br>2. B'CAST<br>CHANNEL<br>NUMBER<br>34.2<br>13 | mitter or an as<br>o enter "E". If y<br>see page (v)<br>ch station. Fo<br>ns, if any, give<br>nnel line-ups,<br><b>CHANN</b><br>3. TYPE<br>OF<br>STATION<br><b>I-M</b><br><b>N</b> | ssociation repressociation repressociation repressociation repression carried the of the general i r U.S. stations, l e the name of the use a separate separate separ | senting the prima<br>channel on any ot<br>nstructions locate<br>list the community<br>e community with<br>space G for each<br>AA - Page 2<br>5. BASIS OF<br>CARRIAGE | ry transmitter, enter the designa-<br>her basis, enter "O." For a further<br>ed in the paper SA3 form.<br>y to which the station is licensed by the<br>which the station is identifed.<br>channel line-up.<br>6. LOCATION OF STATION<br>6. LOCATION OF STATION<br>TOPEKA, KS (CBS) |               |
| tion "E" (exempt). F<br>explanation of these<br><b>Column 6:</b> Give<br>FCC. For Mexican of<br><b>Note:</b> If you are utili<br>1. CALL<br>SIGN<br><b>WDAF-DT2</b><br><b>WIBW-DT</b> | or simulcasts, also<br>e three categories,<br>the location of ear<br>or Canadian statio<br>izing multiple char<br>2. B'CAST<br>CHANNEL<br>NUMBER<br>34.2<br>13 | mitter or an as<br>o enter "E". If y<br>see page (v)<br>ch station. Fo<br>ns, if any, give<br>nnel line-ups,<br><b>CHANN</b><br>3. TYPE<br>OF<br>STATION<br><b>I-M</b><br><b>N</b> | ssociation repressociation repressociation repressociation repression carried the of the general i r U.S. stations, l e the name of the use a separate separate separ | senting the prima<br>channel on any ot<br>nstructions locate<br>list the community<br>e community with<br>space G for each<br>AA - Page 2<br>5. BASIS OF<br>CARRIAGE | ry transmitter, enter the designa-<br>her basis, enter "O." For a further<br>ed in the paper SA3 form.<br>y to which the station is licensed by the<br>which the station is identifed.<br>channel line-up.<br>6. LOCATION OF STATION<br>6. LOCATION OF STATION<br>TOPEKA, KS (CBS) |               |
| tion "E" (exempt). F<br>explanation of these<br><b>Column 6:</b> Give<br>FCC. For Mexican of<br><b>Note:</b> If you are utili<br>1. CALL<br>SIGN<br><b>WDAF-DT2</b><br><b>WIBW-DT</b> | or simulcasts, also<br>e three categories,<br>the location of ear<br>or Canadian statio<br>izing multiple char<br>2. B'CAST<br>CHANNEL<br>NUMBER<br>34.2<br>13 | mitter or an as<br>o enter "E". If y<br>see page (v)<br>ch station. Fo<br>ns, if any, give<br>nnel line-ups,<br><b>CHANN</b><br>3. TYPE<br>OF<br>STATION<br><b>I-M</b><br><b>N</b> | ssociation repressociation repressociation repressociation repression carried the of the general i r U.S. stations, l e the name of the use a separate separate separ | senting the prima<br>channel on any ot<br>nstructions locate<br>list the community<br>e community with<br>space G for each<br>AA - Page 2<br>5. BASIS OF<br>CARRIAGE | ry transmitter, enter the designa-<br>her basis, enter "O." For a further<br>ed in the paper SA3 form.<br>y to which the station is licensed by the<br>which the station is identifed.<br>channel line-up.<br>6. LOCATION OF STATION<br>6. LOCATION OF STATION<br>TOPEKA, KS (CBS) |               |
| tion "E" (exempt). F<br>explanation of these<br><b>Column 6:</b> Give<br>FCC. For Mexican of<br><b>Note:</b> If you are utili<br>1. CALL<br>SIGN<br><b>WDAF-DT2</b><br><b>WIBW-DT</b> | or simulcasts, also<br>e three categories,<br>the location of ear<br>or Canadian statio<br>izing multiple char<br>2. B'CAST<br>CHANNEL<br>NUMBER<br>34.2<br>13 | mitter or an as<br>o enter "E". If y<br>see page (v)<br>ch station. Fo<br>ns, if any, give<br>nnel line-ups,<br><b>CHANN</b><br>3. TYPE<br>OF<br>STATION<br><b>I-M</b><br><b>N</b> | ssociation repressociation repressociation repressociation repression carried the of the general i r U.S. stations, l e the name of the use a separate separate separ | senting the prima<br>channel on any ot<br>nstructions locate<br>list the community<br>e community with<br>space G for each<br>AA - Page 2<br>5. BASIS OF<br>CARRIAGE | ry transmitter, enter the designa-<br>her basis, enter "O." For a further<br>ed in the paper SA3 form.<br>y to which the station is licensed by the<br>which the station is identifed.<br>channel line-up.<br>6. LOCATION OF STATION<br>6. LOCATION OF STATION<br>TOPEKA, KS (CBS) |               |
| tion "E" (exempt). F<br>explanation of these<br><b>Column 6:</b> Give<br>FCC. For Mexican of<br><b>Note:</b> If you are utili<br>1. CALL<br>SIGN<br><b>WDAF-DT2</b><br><b>WIBW-DT</b> | or simulcasts, also<br>e three categories,<br>the location of ear<br>or Canadian statio<br>izing multiple char<br>2. B'CAST<br>CHANNEL<br>NUMBER<br>34.2<br>13 | mitter or an as<br>o enter "E". If y<br>see page (v)<br>ch station. Fo<br>ns, if any, give<br>nnel line-ups,<br><b>CHANN</b><br>3. TYPE<br>OF<br>STATION<br><b>I-M</b><br><b>N</b> | ssociation repressociation repressociation repressociation repression carried the of the general i r U.S. stations, l e the name of the use a separate separate separ | senting the prima<br>channel on any ot<br>nstructions locate<br>list the community<br>e community with<br>space G for each<br>AA - Page 2<br>5. BASIS OF<br>CARRIAGE | ry transmitter, enter the designa-<br>her basis, enter "O." For a further<br>ed in the paper SA3 form.<br>y to which the station is licensed by the<br>which the station is identifed.<br>channel line-up.<br>6. LOCATION OF STATION<br>6. LOCATION OF STATION<br>TOPEKA, KS (CBS) |               |
| tion "E" (exempt). F<br>explanation of these<br><b>Column 6:</b> Give<br>FCC. For Mexican of<br><b>Note:</b> If you are utili<br>1. CALL<br>SIGN<br><b>WDAF-DT2</b><br><b>WIBW-DT</b> | or simulcasts, also<br>e three categories,<br>the location of ear<br>or Canadian statio<br>izing multiple char<br>2. B'CAST<br>CHANNEL<br>NUMBER<br>34.2<br>13 | mitter or an as<br>o enter "E". If y<br>see page (v)<br>ch station. Fo<br>ns, if any, give<br>nnel line-ups,<br><b>CHANN</b><br>3. TYPE<br>OF<br>STATION<br><b>I-M</b><br><b>N</b> | ssociation repressociation repressociation repressociation repression carried the of the general i r U.S. stations, l e the name of the use a separate separate separ | senting the prima<br>channel on any ot<br>nstructions locate<br>list the community<br>e community with<br>space G for each<br>AA - Page 2<br>5. BASIS OF<br>CARRIAGE | ry transmitter, enter the designa-<br>her basis, enter "O." For a further<br>ed in the paper SA3 form.<br>y to which the station is licensed by the<br>which the station is identifed.<br>channel line-up.<br>6. LOCATION OF STATION<br>6. LOCATION OF STATION<br>TOPEKA, KS (CBS) |               |
| tion "E" (exempt). F<br>explanation of these<br><b>Column 6:</b> Give<br>FCC. For Mexican of<br><b>Note:</b> If you are utili<br>1. CALL<br>SIGN<br><b>WDAF-DT2</b><br><b>WIBW-DT</b> | or simulcasts, also<br>e three categories,<br>the location of ear<br>or Canadian statio<br>izing multiple char<br>2. B'CAST<br>CHANNEL<br>NUMBER<br>34.2<br>13 | mitter or an as<br>o enter "E". If y<br>see page (v)<br>ch station. Fo<br>ns, if any, give<br>nnel line-ups,<br><b>CHANN</b><br>3. TYPE<br>OF<br>STATION<br><b>I-M</b><br><b>N</b> | ssociation repressociation repressociation repressociation repression carried the of the general i r U.S. stations, l e the name of the use a separate separate separ | senting the prima<br>channel on any ot<br>nstructions locate<br>list the community<br>e community with<br>space G for each<br>AA - Page 2<br>5. BASIS OF<br>CARRIAGE | ry transmitter, enter the designa-<br>her basis, enter "O." For a further<br>ed in the paper SA3 form.<br>y to which the station is licensed by the<br>which the station is identifed.<br>channel line-up.<br>6. LOCATION OF STATION<br>6. LOCATION OF STATION<br>TOPEKA, KS (CBS) |               |
| tion "E" (exempt). F<br>explanation of these<br><b>Column 6:</b> Give<br>FCC. For Mexican of<br><b>Note:</b> If you are utili<br>1. CALL<br>SIGN<br><b>WDAF-DT2</b><br><b>WIBW-DT</b> | or simulcasts, also<br>e three categories,<br>the location of ear<br>or Canadian statio<br>izing multiple char<br>2. B'CAST<br>CHANNEL<br>NUMBER<br>34.2<br>13 | mitter or an as<br>o enter "E". If y<br>see page (v)<br>ch station. Fo<br>ns, if any, give<br>nnel line-ups,<br><b>CHANN</b><br>3. TYPE<br>OF<br>STATION<br><b>I-M</b><br><b>N</b> | ssociation repressociation repressociation repressociation repression carried the of the general i r U.S. stations, l e the name of the use a separate separate separ | senting the prima<br>channel on any ot<br>nstructions locate<br>list the community<br>e community with<br>space G for each<br>AA - Page 2<br>5. BASIS OF<br>CARRIAGE | ry transmitter, enter the designa-<br>her basis, enter "O." For a further<br>ed in the paper SA3 form.<br>y to which the station is licensed by the<br>which the station is identifed.<br>channel line-up.<br>6. LOCATION OF STATION<br>6. LOCATION OF STATION<br>TOPEKA, KS (CBS) |               |
| tion "E" (exempt). F<br>explanation of these<br><b>Column 6:</b> Give<br>FCC. For Mexican of<br><b>Note:</b> If you are utili<br>1. CALL<br>SIGN<br><b>WDAF-DT2</b><br><b>WIBW-DT</b> | or simulcasts, also<br>e three categories,<br>the location of ear<br>or Canadian statio<br>izing multiple char<br>2. B'CAST<br>CHANNEL<br>NUMBER<br>34.2<br>13 | mitter or an as<br>o enter "E". If y<br>see page (v)<br>ch station. Fo<br>ns, if any, give<br>nnel line-ups,<br><b>CHANN</b><br>3. TYPE<br>OF<br>STATION<br><b>I-M</b><br><b>N</b> | ssociation repressociation repressociation repressociation repression carried the of the general i r U.S. stations, l e the name of the use a separate separate separ | senting the prima<br>channel on any ot<br>nstructions locate<br>list the community<br>e community with<br>space G for each<br>AA - Page 2<br>5. BASIS OF<br>CARRIAGE | ry transmitter, enter the designa-<br>her basis, enter "O." For a further<br>ed in the paper SA3 form.<br>y to which the station is licensed by the<br>which the station is identifed.<br>channel line-up.<br>6. LOCATION OF STATION<br>6. LOCATION OF STATION<br>TOPEKA, KS (CBS) |               |
| tion "E" (exempt). F<br>explanation of these<br><b>Column 6:</b> Give<br>FCC. For Mexican of<br><b>Note:</b> If you are utili<br>1. CALL<br>SIGN<br><b>WDAF-DT2</b><br><b>WIBW-DT</b> | or simulcasts, also<br>e three categories,<br>the location of ear<br>or Canadian statio<br>izing multiple char<br>2. B'CAST<br>CHANNEL<br>NUMBER<br>34.2<br>13 | mitter or an as<br>o enter "E". If y<br>see page (v)<br>ch station. Fo<br>ns, if any, give<br>nnel line-ups,<br><b>CHANN</b><br>3. TYPE<br>OF<br>STATION<br><b>I-M</b><br><b>N</b> | ssociation repressociation repressociation repressociation repression carried the of the general i r U.S. stations, l e the name of the use a separate separate separ | senting the prima<br>channel on any ot<br>nstructions locate<br>list the community<br>e community with<br>space G for each<br>AA - Page 2<br>5. BASIS OF<br>CARRIAGE | ry transmitter, enter the designa-<br>her basis, enter "O." For a further<br>ed in the paper SA3 form.<br>y to which the station is licensed by the<br>which the station is identifed.<br>channel line-up.<br>6. LOCATION OF STATION<br>6. LOCATION OF STATION<br>TOPEKA, KS (CBS) |               |
| tion "E" (exempt). F<br>explanation of these<br><b>Column 6:</b> Give<br>FCC. For Mexican of<br><b>Note:</b> If you are utili<br>1. CALL<br>SIGN<br><b>WDAF-DT2</b><br><b>WIBW-DT</b> | or simulcasts, also<br>e three categories,<br>the location of ear<br>or Canadian statio<br>izing multiple char<br>2. B'CAST<br>CHANNEL<br>NUMBER<br>34.2<br>13 | mitter or an as<br>o enter "E". If y<br>see page (v)<br>ch station. Fo<br>ns, if any, give<br>nnel line-ups,<br><b>CHANN</b><br>3. TYPE<br>OF<br>STATION<br><b>I-M</b><br><b>N</b> | ssociation repressociation repressociation repressociation repression carried the of the general i r U.S. stations, l e the name of the use a separate separate separ | senting the prima<br>channel on any ot<br>nstructions locate<br>list the community<br>e community with<br>space G for each<br>AA - Page 2<br>5. BASIS OF<br>CARRIAGE | ry transmitter, enter the designa-<br>her basis, enter "O." For a further<br>ed in the paper SA3 form.<br>y to which the station is licensed by the<br>which the station is identifed.<br>channel line-up.<br>6. LOCATION OF STATION<br>6. LOCATION OF STATION<br>TOPEKA, KS (CBS) |               |
| tion "E" (exempt). F<br>explanation of these<br><b>Column 6:</b> Give<br>FCC. For Mexican of<br><b>Note:</b> If you are utili<br>1. CALL<br>SIGN<br><b>WDAF-DT2</b><br><b>WIBW-DT</b> | or simulcasts, also<br>e three categories,<br>the location of ear<br>or Canadian statio<br>izing multiple char<br>2. B'CAST<br>CHANNEL<br>NUMBER<br>34.2<br>13 | mitter or an as<br>o enter "E". If y<br>see page (v)<br>ch station. Fo<br>ns, if any, give<br>nnel line-ups,<br><b>CHANN</b><br>3. TYPE<br>OF<br>STATION<br><b>I-M</b><br><b>N</b> | ssociation repressociation repressociation repressociation repression carried the of the general i r U.S. stations, l e the name of the use a separate separate separ | senting the prima<br>channel on any ot<br>nstructions locate<br>list the community<br>e community with<br>space G for each<br>AA - Page 2<br>5. BASIS OF<br>CARRIAGE | ry transmitter, enter the designa-<br>her basis, enter "O." For a further<br>ed in the paper SA3 form.<br>y to which the station is licensed by the<br>which the station is identifed.<br>channel line-up.<br>6. LOCATION OF STATION<br>6. LOCATION OF STATION<br>TOPEKA, KS (CBS) |               |
| tion "E" (exempt). F<br>explanation of these<br><b>Column 6:</b> Give<br>FCC. For Mexican of<br><b>Note:</b> If you are utili<br>1. CALL<br>SIGN<br><b>WDAF-DT2</b><br><b>WIBW-DT</b> | or simulcasts, also<br>e three categories,<br>the location of ear<br>or Canadian statio<br>izing multiple char<br>2. B'CAST<br>CHANNEL<br>NUMBER<br>34.2<br>13 | mitter or an as<br>o enter "E". If y<br>see page (v)<br>ch station. Fo<br>ns, if any, give<br>nnel line-ups,<br><b>CHANN</b><br>3. TYPE<br>OF<br>STATION<br><b>I-M</b><br><b>N</b> | ssociation repressociation repressociation repressociation repression carried the of the general i r U.S. stations, l e the name of the use a separate separate separ | senting the prima<br>channel on any ot<br>nstructions locate<br>list the community<br>e community with<br>space G for each<br>AA - Page 2<br>5. BASIS OF<br>CARRIAGE | ry transmitter, enter the designa-<br>her basis, enter "O." For a further<br>ed in the paper SA3 form.<br>y to which the station is licensed by the<br>which the station is identifed.<br>channel line-up.<br>6. LOCATION OF STATION<br>6. LOCATION OF STATION<br>TOPEKA, KS (CBS) |               |
| tion "E" (exempt). F<br>explanation of these<br><b>Column 6:</b> Give<br>FCC. For Mexican of<br><b>Note:</b> If you are utili<br>1. CALL<br>SIGN<br><b>WDAF-DT2</b><br><b>WIBW-DT</b> | or simulcasts, also<br>e three categories,<br>the location of ear<br>or Canadian statio<br>izing multiple char<br>2. B'CAST<br>CHANNEL<br>NUMBER<br>34.2<br>13 | mitter or an as<br>o enter "E". If y<br>see page (v)<br>ch station. Fo<br>ns, if any, give<br>nnel line-ups,<br><b>CHANN</b><br>3. TYPE<br>OF<br>STATION<br><b>I-M</b><br><b>N</b> | ssociation repressociation repressociation repressociation repression carried the of the general i r U.S. stations, l e the name of the use a separate separate separ | senting the prima<br>channel on any ot<br>nstructions locate<br>list the community<br>e community with<br>space G for each<br>AA - Page 2<br>5. BASIS OF<br>CARRIAGE | ry transmitter, enter the designa-<br>her basis, enter "O." For a further<br>ed in the paper SA3 form.<br>y to which the station is licensed by the<br>which the station is identifed.<br>channel line-up.<br>6. LOCATION OF STATION<br>6. LOCATION OF STATION<br>TOPEKA, KS (CBS) |               |

U.S. Copyright Office

| Name                                   | LEGAL NAME OF OWNER OF CABLE SYSTEM:     SYSTEM ID#       Midcontinent Communications     7997                                                                                                    |                                                                                                    |                                                                                                    |                                                                                                    |                                                                                                    |                                                                                                    |                                                                         |                                                                                          |  |
|----------------------------------------|----------------------------------------------------------------------------------------------------|----------------------------------------------------------------------------------------------------|----------------------------------------------------------------------------------------------------|----------------------------------------------------------------------------------------------------|----------------------------------------------------------------------------------------------------|----------------------------------------------------------------------------------------------------|-------------------------------------------------------------------------|------------------------------------------------------------------------------------------|--|
| H<br>Primary<br>Transmitters:<br>Radio | all-band basis v<br>Special Instruct<br>receivable if (1)<br>on the basis of<br>For detailed infe<br>located in the p<br>Column 1: lo<br>Column 2: S<br>Column 3: lf<br>signal, indicate<br>Column 4: C | t every radio s<br>whose signals of<br>ctions Concer<br>of it is carried by<br>monitoring, to<br>ormation about<br>aper SA3 form<br>dentify the call<br>State whether the<br>f the radio station<br>Give the station | tation ca<br>were "ge<br>rning All<br>/ the sys<br>be receiv<br>t the the<br>sign of e<br>he statio<br>on's sigr<br>  a check<br>'s locatio | rried on a separate and discre-<br>enerally receivable" by your cal<br>I-Band FM Carriage: Under C<br>tem whenever it is received at<br>ved at the headend, with the s<br>Copyright Office regulations of<br>each station carried.<br>n is AM or FM.<br>nal was electronically processes<br>mark in the "S/D" column.<br>on (the community to which the<br>the community with which the | ole system during<br>Copyright Office re<br>the system's hea<br>ystem's FM anter<br>in this point, see<br>ed by the cable sy<br>e station is licens | the accountir<br>egulations, an<br>adend, and (2)<br>ana, during ce<br>page (vi) of the<br>ystem as a sep<br>ed by the FCC | g period<br>FM sign<br>it can be<br>rtain stat<br>e genera<br>parate ar | I.<br>al is generally<br>e expected,<br>ted intervals.<br>Il instructions<br>nd discrete |  |
|                                        | CALL SIGN                                                                                                    | AM or FM                                                                                                    | e/n                                                                                                    | LOCATION OF STATION                                                                                                    | CALL SIGN                                                                                                    | AM or FM                                                                                                    | e/D                                                                     | LOCATION OF STATION                                                                      |  |
|                                        | CALL SIGN                                                                                                    |                                                                                                    | S/D                                                                                                    | LOCATION OF STATION                                                                                                    | CALL SIGN                                                                                                    |                                                                                                    | S/D                                                                     | LOCATION OF STATION                                                                      |  |
|                                        |                                                                                                    |                                                                                                    |                                                                                                    |                                                                                                    |                                                                                                    |                                                                                                    |                                                                         |                                                                                          |  |
|                                        |                                                                                                    |                                                                                                    |                                                                                                    |                                                                                                    |                                                                                                    |                                                                                                    |                                                                         |                                                                                          |  |
|                                        |                                                                                                    |                                                                                                    |                                                                                                    |                                                                                                    |                                                                                                    |                                                                                                    |                                                                         |                                                                                          |  |
|                                        |                                                                                                    |                                                                                                    |                                                                                                    |                                                                                                    |                                                                                                    |                                                                                                    |                                                                         |                                                                                          |  |
|                                        |                                                                                                    |                                                                                                    |                                                                                                    |                                                                                                    |                                                                                                    |                                                                                                    |                                                                         |                                                                                          |  |
|                                        |                                                                                                    |                                                                                                    |                                                                                                    |                                                                                                    |                                                                                                    |                                                                                                    |                                                                         |                                                                                          |  |
|                                        |                                                                                                    |                                                                                                    |                                                                                                    |                                                                                                    |                                                                                                    |                                                                                                    |                                                                         |                                                                                          |  |
|                                        |                                                                                                    |                                                                                                    |                                                                                                    |                                                                                                    |                                                                                                    |                                                                                                    |                                                                         |                                                                                          |  |
|                                        |                                                                                                    |                                                                                                    |                                                                                                    |                                                                                                    |                                                                                                    |                                                                                                    |                                                                         |                                                                                          |  |
|                                        |                                                                                                    |                                                                                                    |                                                                                                    |                                                                                                    |                                                                                                    |                                                                                                    |                                                                         |                                                                                          |  |
|                                        |                                                                                                    |                                                                                                    |                                                                                                    |                                                                                                    |                                                                                                    |                                                                                                    |                                                                         |                                                                                          |  |
|                                        |                                                                                                    |                                                                                                    |                                                                                                    |                                                                                                    |                                                                                                    |                                                                                                    |                                                                         |                                                                                          |  |
|                                        |                                                                                                    |                                                                                                    |                                                                                                    |                                                                                                    |                                                                                                    |                                                                                                    |                                                                         |                                                                                          |  |
|                                        |                                                                                                    |                                                                                                    |                                                                                                    |                                                                                                    |                                                                                                    |                                                                                                    |                                                                         |                                                                                          |  |
|                                        |                                                                                                    |                                                                                                    |                                                                                                    |                                                                                                    |                                                                                                    |                                                                                                    |                                                                         |                                                                                          |  |
|                                        |                                                                                                    |                                                                                                    |                                                                                                    |                                                                                                    |                                                                                                    |                                                                                                    |                                                                         |                                                                                          |  |
|                                        |                                                                                                    |                                                                                                    |                                                                                                    |                                                                                                    |                                                                                                    |                                                                                                    |                                                                         |                                                                                          |  |
|                                        |                                                                                                    |                                                                                                    |                                                                                                    |                                                                                                    |                                                                                                    |                                                                                                    |                                                                         |                                                                                          |  |
|                                        |                                                                                                    |                                                                                                    |                                                                                                    |                                                                                                    |                                                                                                    |                                                                                                    |                                                                         |                                                                                          |  |
|                                        |                                                                                                    |                                                                                                    |                                                                                                    |                                                                                                    |                                                                                                    |                                                                                                    |                                                                         |                                                                                          |  |
|                                        |                                                                                                    |                                                                                                    |                                                                                                    |                                                                                                    |                                                                                                    |                                                                                                    |                                                                         |                                                                                          |  |
|                                        |                                                                                                    |                                                                                                    |                                                                                                    |                                                                                                    |                                                                                                    |                                                                                                    |                                                                         |                                                                                          |  |
|                                        |                                                                                                    |                                                                                                    |                                                                                                    |                                                                                                    |                                                                                                    |                                                                                                    |                                                                         |                                                                                          |  |
|                                        |                                                                                                    |                                                                                                    |                                                                                                    |                                                                                                    |                                                                                                    |                                                                                                    |                                                                         |                                                                                          |  |
|                                        |                                                                                                    |                                                                                                    |                                                                                                    |                                                                                                    |                                                                                                    |                                                                                                    |                                                                         |                                                                                          |  |
|                                        |                                                                                                    |                                                                                                    |                                                                                                    |                                                                                                    |                                                                                                    |                                                                                                    |                                                                         |                                                                                          |  |
|                                        |                                                                                                    |                                                                                                    |                                                                                                    |                                                                                                    |                                                                                                    |                                                                                                    |                                                                         |                                                                                          |  |
|                                        |                                                                                                    |                                                                                                    |                                                                                                    |                                                                                                    |                                                                                                    |                                                                                                    |                                                                         |                                                                                          |  |
|                                        |                                                                                                    |                                                                                                    |                                                                                                    |                                                                                                    |                                                                                                    |                                                                                                    |                                                                         |                                                                                          |  |
|                                        |                                                                                                    |                                                                                                    |                                                                                                    |                                                                                                    |                                                                                                    |                                                                                                    |                                                                         |                                                                                          |  |
|                                        |                                                                                                    |                                                                                                    |                                                                                                    |                                                                                                    |                                                                                                    |                                                                                                    |                                                                         |                                                                                          |  |
|                                        |                                                                                                    |                                                                                                    |                                                                                                    |                                                                                                    |                                                                                                    |                                                                                                    |                                                                         |                                                                                          |  |
|                                        |                                                                                                    |                                                                                                    |                                                                                                    |                                                                                                    |                                                                                                    |                                                                                                    |                                                                         |                                                                                          |  |
|                                        |                                                                                                    |                                                                                                    |                                                                                                    |                                                                                                    |                                                                                                    |                                                                                                    |                                                                         |                                                                                          |  |
|                                        |                                                                                                    | 1                                                                                                    |                                                                                                    |                                                                                                    |                                                                                                    | 1                                                                                                    |                                                                         |                                                                                          |  |

| LEGAL NAME OF OWNER OF                                                                                                    | CABLE SYST                                                                                                    | EM:                                                                                                    |                                                                                                    |                                                                                                    |                                                                                                    | SYSTEM ID#                       | Nomo                   |  |  |
|----------------------------------------------------------------------------------------------------|----------------------------------------------------------------------------------------------------|----------------------------------------------------------------------------------------------------|----------------------------------------------------------------------------------------------------|----------------------------------------------------------------------------------------------------|----------------------------------------------------------------------------------------------------|----------------------------------|------------------------|--|--|
| Midcontinent Commur                                                                                                    | nications                                                                                                    |                                                                                                    |                                                                                                    |                                                                                                    |                                                                                                    | 7997                             | Name                   |  |  |
| SUBSTITUTE CARRIAGE                                                                                                    | ify every no                                                                                                    | nnetwork televis                                                                                                    | sion program broadcast by a                                                                                                    | a distant statio                                                                                                    |                                                                                                    |                                  | I                      |  |  |
| substitute basis during the ac<br>explanation of the programm                                                                                                    |                                                                                                    |                                                                                                    |                                                                                                    |                                                                                                    |                                                                                                    |                                  | Substitute             |  |  |
| 1. SPECIAL STATEMENT                                                                                                    | -                                                                                                    |                                                                                                    |                                                                                                    |                                                                                                    |                                                                                                    |                                  | Carriage:              |  |  |
| During the accounting per                                                                                                    |                                                                                                    |                                                                                                    |                                                                                                    | s, any nonne                                                                                                    | twork television progra                                                                                                    | m                                | Special<br>Statement a |  |  |
| proadcast by a distant station?                                                                                                    |                                                                                                    |                                                                                                    |                                                                                                    |                                                                                                    |                                                                                                    |                                  |                        |  |  |
| Note: If your answer is "No"                                                                                                    | ", leave the                                                                                                    | rest of this pag                                                                                                    | je blank. If your answer is '                                                                                                    | ʻYes," you mi                                                                                                    | ust complete the progra                                                                                                    | am                               |                        |  |  |
| og in block 2.<br>2. LOG OF SUBSTITUTE                                                                                                    | PROCRA                                                                                                    | MS                                                                                                    |                                                                                                    |                                                                                                    |                                                                                                    |                                  |                        |  |  |
| beriod, was broadcast by a<br>under certain FCC rules, re<br>SA3 form for futher informa<br>ittles, for example, "I Love L<br>Column 2: If the program<br>Column 3: Give the call s<br>Column 4: Give the broa<br>he case of Mexican or Can<br>Column 5: Give the mon<br>irst. Example: for May 7 giv<br>Column 6: State the time<br>o the nearest five minutes.<br>stated as "6:00–6:30 p.m."<br>Column 7: Enter the letted<br>o delete under FCC rules a | ce, please<br>of every no<br>distant stat<br>gulations, c<br>tion. Do no<br>.ucy" or "NE<br>n was broad<br>sign of the s<br>adcast static<br>th and day<br>ye "5/7."<br>es when the<br>Example: a<br>er "R" if the<br>and regulati | attach addition<br>nnetwork televi<br>ion and that yo<br>or authorization<br>to use general of<br>BA Basketball:<br>dcast live, ente<br>station broadca<br>on's location (the<br>when your syste<br>e substitute pro<br>a program carri<br>listed program<br>ons in effect du | al pages.<br>ision program (substitute p<br>ur cable system substitute<br>s. See page (vi) of the gen<br>categories like "movies", or<br>76ers vs. Bulls."<br>r "Yes." Otherwise enter "N<br>asting the substitute progra<br>the community to which the<br>community with which the<br>tem carried the substitute p<br>gram was carried by your of<br>ed by a system from 6:01:"<br>was substituted for progra<br>uring the accounting period | rogram) that,<br>d for the prog<br>eral instruction<br>"basketball".<br>lo."<br>m.<br>station is licer<br>station is licer<br>program. User<br>cable system.<br>15 p.m. to 6:2<br>mming that y<br>l; enter the le | during the accounting<br>gramming of another st<br>ons located in the pape<br>. List specific program<br>ensed by the FCC or, in<br>httfied).<br>. List the times accurate<br>t8:30 p.m. should be<br>rour system was requir<br>tter "P" if the listed pro | ation<br>er<br>onth<br>ely<br>ed |                        |  |  |
| gram was substituted for pr                                                                                                    | 0 0                                                                                                    | that your syste                                                                                                    | em was permitted to delete                                                                                                    | under FCC r                                                                                                    | ules and regulations ir                                                                                                    | 1                                |                        |  |  |
| effect on October 19, 1976.                                                                                                    |                                                                                                    |                                                                                                    |                                                                                                    |                                                                                                    |                                                                                                    |                                  |                        |  |  |
|                                                                                                    |                                                                                                    |                                                                                                    |                                                                                                    |                                                                                                    | EN SUBSTITUTE                                                                                                    | 7. REASON                        |                        |  |  |
|                                                                                                    | 2. LIVE?                                                                                                    | E PROGRAM                                                                                                    |                                                                                                    | 5. MONTH                                                                                                    | IAGE OCCURRED<br>6. TIMES                                                                                                    | FOR<br>DELETION                  |                        |  |  |
| 1. TITLE OF PROGRAM                                                                                                    | Yes or No                                                                                                    | CALL SIGN                                                                                                    | 4. STATION'S LOCATION                                                                                                    | AND DAY                                                                                                    | FROM — TO                                                                                                    |                                  |                        |  |  |
|                                                                                                    |                                                                                                    |                                                                                                    |                                                                                                    |                                                                                                    |                                                                                                    |                                  |                        |  |  |
|                                                                                                    |                                                                                                    |                                                                                                    |                                                                                                    |                                                                                                    | _                                                                                                    |                                  |                        |  |  |
|                                                                                                    |                                                                                                    |                                                                                                    |                                                                                                    |                                                                                                    | _                                                                                                    |                                  |                        |  |  |
|                                                                                                    |                                                                                                    |                                                                                                    |                                                                                                    |                                                                                                    |                                                                                                    |                                  |                        |  |  |
|                                                                                                    |                                                                                                    |                                                                                                    |                                                                                                    |                                                                                                    |                                                                                                    |                                  |                        |  |  |
|                                                                                                    | +                                                                                                    |                                                                                                    |                                                                                                    |                                                                                                    |                                                                                                    |                                  |                        |  |  |
|                                                                                                    |                                                                                                    |                                                                                                    |                                                                                                    |                                                                                                    |                                                                                                    |                                  |                        |  |  |
|                                                                                                    |                                                                                                    |                                                                                                    |                                                                                                    |                                                                                                    |                                                                                                    |                                  |                        |  |  |
|                                                                                                    |                                                                                                    |                                                                                                    |                                                                                                    |                                                                                                    |                                                                                                    |                                  |                        |  |  |
|                                                                                                    |                                                                                                    |                                                                                                    |                                                                                                    |                                                                                                    |                                                                                                    |                                  |                        |  |  |
|                                                                                                    |                                                                                                    |                                                                                                    |                                                                                                    |                                                                                                    | _                                                                                                    |                                  |                        |  |  |
|                                                                                                    |                                                                                                    |                                                                                                    |                                                                                                    |                                                                                                    | _                                                                                                    |                                  |                        |  |  |
|                                                                                                    |                                                                                                    |                                                                                                    |                                                                                                    |                                                                                                    |                                                                                                    |                                  |                        |  |  |
|                                                                                                    |                                                                                                    |                                                                                                    |                                                                                                    |                                                                                                    |                                                                                                    |                                  |                        |  |  |
|                                                                                                    |                                                                                                    |                                                                                                    |                                                                                                    |                                                                                                    |                                                                                                    |                                  |                        |  |  |
|                                                                                                    |                                                                                                    |                                                                                                    |                                                                                                    |                                                                                                    |                                                                                                    |                                  |                        |  |  |
|                                                                                                    |                                                                                                    |                                                                                                    |                                                                                                    |                                                                                                    |                                                                                                    |                                  |                        |  |  |
|                                                                                                    |                                                                                                    |                                                                                                    |                                                                                                    |                                                                                                    |                                                                                                    |                                  |                        |  |  |
|                                                                                                    |                                                                                                    |                                                                                                    |                                                                                                    |                                                                                                    |                                                                                                    |                                  |                        |  |  |
|                                                                                                    |                                                                                                    |                                                                                                    |                                                                                                    |                                                                                                    | _                                                                                                    |                                  |                        |  |  |
|                                                                                                    |                                                                                                    |                                                                                                    |                                                                                                    |                                                                                                    | _                                                                                                    |                                  |                        |  |  |
|                                                                                                    |                                                                                                    |                                                                                                    |                                                                                                    |                                                                                                    |                                                                                                    |                                  |                        |  |  |
|                                                                                                    |                                                                                                    |                                                                                                    |                                                                                                    |                                                                                                    |                                                                                                    |                                  |                        |  |  |

FORM SA3E. PAGE 5.

| Name                              | LEGAL NAME OF C                                                                                                    |      |                                 |               |      |              |       |              | SYS    | TEM ID#<br>7997 |
|-----------------------------------|----------------------------------------------------------------------------------------------------|------|---------------------------------|---------------|------|--------------|-------|--------------|--------|-----------------|
|                                   | PART-TIME CA                                                                                                    |      |                                 |               |      |              |       |              |        |                 |
| J<br>Part-Time<br>Carriage<br>Log | In General: This space ties in with column 5 of space G. If you listed a station's basis of carriage as "LAC" for part-<br>time carriage due to lack of activated channel capacity, you are required to complete this log giving the total dates and<br>hours your system carried that station. If you need more space, please attach additional pages.<br><b>Column 1 (Call sign):</b> Give the call sign of every distant station whose basis of carriage you identified by "LAC" in<br>column 5 of space G.<br><b>Column 2 (Dates and hours of carriage):</b> For each station, list the dates and hours when part-time carriage oc-<br>curred during the accounting period.<br>• Give the month and day when the carriage occurred. Use numerals, with the month first. Example: for April 10 give<br>"4/10."<br>• State the starting and ending times of carriage to the nearest quarter hour. In any case where carriage ran to the end of the<br>television station's broadcast day, you may give an approximate ending hour, followed by the abbreviation<br>'app." Example: "12:30 a.m 3:15 a.m. app."<br>• You may group together any dates when the hours of carriage were the same. Example: "5/10-5/14, 6:00 p.m<br>12:00 p.m." |      |                                 |               |      |              |       |              |        |                 |
|                                   |                                                                                                    |      | DATES                           | S AND HOURS ( | DF F | ART-TIME CAR | RIAGE |              |        |                 |
|                                   |                                                                                                    |      |                                 |               |      |              |       |              | 00.15  |                 |
|                                   | CALL SIGN                                                                                                    | VHEN | WHEN CARRIAGE OCCURRED<br>HOURS |               |      | CALL SIGN    | WHEN  | N CARRIAGE O | CCURRE | :ט              |
|                                   |                                                                                                    | DATE | FROM                            | то            |      |              | DATE  | FROM         |        | то              |
|                                   |                                                                                                    |      | -                               |               |      |              |       |              | -      |                 |
|                                   |                                                                                                    |      | _                               |               |      |              |       |              | _      |                 |
|                                   |                                                                                                    |      | _                               |               |      |              |       |              | _      |                 |
|                                   |                                                                                                    |      | _                               |               |      |              |       |              | _      |                 |
|                                   |                                                                                                    |      |                                 |               |      |              |       |              | _      |                 |
|                                   |                                                                                                    |      |                                 |               |      |              |       |              |        |                 |
|                                   |                                                                                                    |      |                                 |               |      |              |       |              |        |                 |
|                                   |                                                                                                    |      |                                 |               |      |              |       |              |        |                 |
|                                   |                                                                                                    |      |                                 |               |      |              |       |              |        |                 |
|                                   |                                                                                                    |      |                                 |               |      |              |       |              |        |                 |
|                                   |                                                                                                    |      |                                 |               |      |              |       |              |        |                 |
|                                   |                                                                                                    |      |                                 |               |      |              |       |              |        |                 |
|                                   |                                                                                                    |      |                                 |               |      |              |       |              |        |                 |
|                                   |                                                                                                    |      |                                 |               |      |              |       |              |        |                 |
|                                   |                                                                                                    |      |                                 |               |      |              |       |              | _      |                 |
|                                   |                                                                                                    |      |                                 |               |      |              |       |              | _      |                 |
|                                   |                                                                                                    |      |                                 |               |      |              |       |              | _      |                 |
|                                   |                                                                                                    |      |                                 |               |      |              |       |              | _      |                 |
|                                   |                                                                                                    |      |                                 |               |      |              |       |              | _      |                 |
|                                   |                                                                                                    |      | _                               |               |      |              |       |              | _      |                 |
|                                   |                                                                                                    |      | _                               |               |      |              |       |              | _      |                 |
|                                   |                                                                                                    |      | _                               |               |      |              |       |              | _      |                 |
|                                   |                                                                                                    |      | _                               |               |      |              |       |              | _      |                 |
|                                   |                                                                                                    |      | _                               |               |      |              |       |              | _      |                 |
|                                   |                                                                                                    |      |                                 |               |      |              |       |              | _      |                 |
|                                   |                                                                                                    |      |                                 |               |      |              |       |              |        |                 |
|                                   |                                                                                                    |      |                                 |               |      |              |       |              | _      |                 |
|                                   |                                                                                                    |      |                                 |               |      |              |       |              |        |                 |
|                                   |                                                                                                    |      |                                 |               |      |              |       |              |        |                 |
|                                   |                                                                                                    |      |                                 |               |      |              |       |              |        |                 |
|                                   |                                                                                                    |      |                                 |               |      |              |       |              |        |                 |
|                                   |                                                                                                    |      | —                               |               |      |              |       |              | _      |                 |

| FORM                                                                                                    | SA3E. PAGE 7.                                                                                                    |                           | 1                                                             |  |  |  |  |  |  |
|----------------------------------------------------------------------------------------------------|----------------------------------------------------------------------------------------------------|---------------------------|---------------------------------------------------------------|--|--|--|--|--|--|
|                                                                                                    | L NAME OF OWNER OF CABLE SYSTEM:                                                                                                    | SYSTEM ID#                | Namo                                                          |  |  |  |  |  |  |
| Mic                                                                                                    | continent Communications                                                                                                    | 7997                      |                                                               |  |  |  |  |  |  |
| Inst<br>all a<br>(as i<br>page                                                                                                    | OSS RECEIPTS<br>ructions: The figure you give in this space determines the form you fle and the amount y<br>mounts (gross receipts) paid to your cable system by subscribers for the system's secon<br>dentifed in space E) during the accounting period. For a further explanation of how to con-<br>e (vii) of the general instructions.<br>Gross receipts from subscribers for secondary transmission service(s)<br>during the accounting period.<br>ORTANT: You must complete a statement in space P concerning gross receipts. | dary transmission service | <b>K</b><br>Gross Receipts                                    |  |  |  |  |  |  |
|                                                                                                    |                                                                                                    |                           |                                                               |  |  |  |  |  |  |
| <ul> <li>COPYRIGHT ROYALTY FEE<br/>Instructions: Use the blocks in this space L to determine the royalty fee you owe:</li> <li>Complete block 1, showing your minimum fee.</li> <li>Complete block 2, showing whether your system carried any distant television stations.</li> <li>If your system did not carry any distant television stations, leave block 3 blank. Enter the amount of the minimum fee from block 1 on line 1 of block 4, and calculate the total royalty fee.</li> <li>If your system did carry any distant television stations, you must complete the applicable parts of the DSE Schedule accompanying this form and attach the schedule to your statement of account.</li> </ul> |                                                                                                    |                           |                                                               |  |  |  |  |  |  |
|                                                                                                    | rt 8 or part 9, block A, of the DSE schedule was completed, the base rate fee should be k 3 below.                                                                                                    |                           |                                                               |  |  |  |  |  |  |
| 1• ·                                                                                                    | rt 6 of the DSE schedule was completed, the amount from line 7 of block C should be en                                                                                                    | tered on line 2 in block  |                                                               |  |  |  |  |  |  |
|                                                                                                    | low.<br>rt 7 or part 9, block B, of the DSE schedule was completed, the surcharge amount shoul<br>block 4 below.                                                                                                    | d be entered on line      |                                                               |  |  |  |  |  |  |
| <u> </u>                                                                                                    | MINIMUM FEE: All cable systems with semiannual gross receipts of \$527,600 or more a                                                                                                    | are required to pay at    | 1                                                             |  |  |  |  |  |  |
|                                                                                                    | least the minimum fee, regardless of whether they carried any distant stations. This fee is system's gross receipts for the accounting period.                                                                                                    | is 1.064 percent of the   |                                                               |  |  |  |  |  |  |
|                                                                                                    | Line 1. Enter the amount of gross receipts from space K<br>Line 2. Multiply the amount in line 1 by 0.01064<br>Enter the result here.                                                                                                    | \$ 2,349,613.54           |                                                               |  |  |  |  |  |  |
|                                                                                                    | This is your minimum fee.                                                                                                    | \$ 24,999.89              |                                                               |  |  |  |  |  |  |
| Block<br>2<br>Block<br>3                                                                                                    | <ul> <li>DISTANT TELEVISION STATIONS CARRIED: Your answer here must agree with the i space G. If, in space G, you identifed any stations as "distant" by stating "Yes" in column "Yes" in this block.</li> <li>Did your cable system carry any distant television stations during the accounting period Yes—Complete the DSE schedule.</li> <li>In BASE RATE FEE: Enter the base rate fee from either part 8, section 3 or 4, or part 9, block A of the DSE schedule. If none, enter zero</li> </ul>                                | n 4, you must check       | -                                                             |  |  |  |  |  |  |
|                                                                                                    | Line 2. <b>3.75 Fee:</b> Enter the total fee from line 7, block C, part 6 of the DSE                                                                                                    | 0.00                      |                                                               |  |  |  |  |  |  |
|                                                                                                    | schedule. If none, enter zero                                                                                                    |                           |                                                               |  |  |  |  |  |  |
|                                                                                                    | Line 3. Add lines 1 and 2 and enter                                                                                                    |                           |                                                               |  |  |  |  |  |  |
|                                                                                                    | here                                                                                                    | \$-                       |                                                               |  |  |  |  |  |  |
| Block<br>4                                                                                                    | <ul> <li>Line 1. BASE RATE FEE/3.75 FEE or MINIMUM FEE: Enter either the minimum fee from block 1 or the sum of the base rate fee / 3.75 fee from block 3, line 3, whichever is larger</li> <li>Line 2. SYNDICATED EXCLUSIVITY SURCHARGE: Enter the fee from either part 7</li> </ul>                                                                                                    | \$ 24,999.89              | Cable systems<br>submitting                                   |  |  |  |  |  |  |
|                                                                                                    | (block D, section 3 or 4) or part 9 (block B) of the DSE schedule. If none, enter zero.                                                                                                    | 0.00                      | additional deposits under                                     |  |  |  |  |  |  |
|                                                                                                    | Line 3. INTEREST CHARGE: Enter the amount from line 4, space Q, page 9<br>(Interest Worksheet)                                                                                                    | 0.00                      | Section 111(d)(7)<br>should contact                           |  |  |  |  |  |  |
|                                                                                                    | Line 4. FILING FEE                                                                                                    |                           |                                                               |  |  |  |  |  |  |
|                                                                                                    | TOTAL ROYALTY AND FILING FEES DUE FOR ACCOUNTING PERIOD.<br>Add Lines 1, 2 and 3 of block 4 and enter total here                                                                                                    | \$ 25,724.89              | appropriate<br>form for<br>submitting the<br>additional fees. |  |  |  |  |  |  |
|                                                                                                    | Remit this amount via <i>electronic payment</i> payable to Register of Copyrights. (S general instructions located in the paper SA3 form for more information.)                                                                                                    | ee page (i) of the        |                                                               |  |  |  |  |  |  |

| ACCOUNTING PERIO              | DD: 2020/2                                                  |                    |                        |                                                       |                            |                             | FORM SA3E.                   |                 |  |
|-------------------------------|-------------------------------------------------------------|--------------------|------------------------|-------------------------------------------------------|----------------------------|-----------------------------|------------------------------|-----------------|--|
| Name                          | LEGAL NAME OF OWNER                                         |                    |                        |                                                       |                            |                             | SYST                         | FEM ID#<br>7997 |  |
|                               | Midcontinent Co                                             | mmunica            | ations                 |                                                       |                            |                             |                              | /99/            |  |
| 54                            | CHANNELS                                                    |                    | <i></i>                |                                                       |                            |                             |                              |                 |  |
| Μ                             |                                                             | -                  |                        | of channels on which th<br>otal number of activate    | -                          |                             | stations                     |                 |  |
| Channels                      |                                                             | anu (z) un         | e cable system's to    |                                                       | u channels, during th      | e accounting period.        |                              |                 |  |
|                               | 1. Enter the total number of channels on which the cable 21 |                    |                        |                                                       |                            |                             |                              |                 |  |
|                               | system carried                                              | television         | broadcast stations     | 3                                                     |                            |                             |                              | ]               |  |
|                               | 2. Enter the total r                                        | number of          | activated abappal      | -                                                     |                            |                             |                              |                 |  |
|                               |                                                             |                    |                        | s<br>n broadcast stations                             |                            |                             | 070                          | ]               |  |
|                               |                                                             | -                  |                        |                                                       |                            |                             | 376                          |                 |  |
|                               |                                                             |                    |                        |                                                       |                            |                             |                              |                 |  |
| Ν                             | INDIVIDUAL TO                                               | BE CONT.           | ACTED IF FURTH         | ER INFORMATION IS                                     | NEEDED: (Identify a        | an individual               |                              |                 |  |
|                               | we can contact ab                                           | out this st        | atement of accour      | nt.)                                                  |                            |                             |                              |                 |  |
| Individual to<br>Be Contacted |                                                             |                    |                        |                                                       |                            |                             |                              |                 |  |
| for Further                   | Name <b>Wynn</b>                                            | e Haake            | enstad                 |                                                       |                            | Telephon                    | e <b>952-844-2622</b>        |                 |  |
| Information                   |                                                             |                    |                        |                                                       |                            |                             |                              | •               |  |
|                               | Address 3600 I                                              | Minneso            | ota Drive, STE         | 700                                                   |                            |                             |                              |                 |  |
|                               | (Number,                                                    | street, rural      | route, apartment, or s | uite number)                                          |                            |                             |                              |                 |  |
|                               |                                                             | , MN 55            |                        |                                                       |                            |                             |                              |                 |  |
|                               | (City, tow                                                  | n, state, zip)     |                        |                                                       |                            |                             |                              |                 |  |
|                               | Email                                                       | wynn               | e.haakenstad@          | @midco.com                                            | Fa                         | x (optional)                |                              |                 |  |
|                               |                                                             |                    |                        |                                                       |                            |                             |                              |                 |  |
|                               | CERTIFICATION (T                                            | his statem         | ent of account mu      | st be certifed and sign                               | ed in accordance with      | h Copyright Office reg      | ulations)                    |                 |  |
| 0                             |                                                             |                    |                        | in se control and orgin                               |                            |                             | Janationion                  |                 |  |
| Certifcation                  | • I, the undersigned,                                       | hereby cer         | tify that (Check one   | e, <i>but only one</i> , of the bo                    | oxes.)                     |                             |                              |                 |  |
|                               |                                                             |                    |                        |                                                       |                            |                             |                              |                 |  |
|                               | Owner other th                                              | an corpor          | ation or partnersh     | ip) I am the owner of the                             | e cable system as iden     | tifed in line 1 of space    | B; or                        |                 |  |
|                               |                                                             |                    |                        |                                                       |                            |                             |                              |                 |  |
|                               |                                                             |                    |                        | partnership) I am the du<br>s not a corporation or pa |                            | the owner of the cable      | system as identified         |                 |  |
|                               | X (Officer or part                                          | <b>nor)</b>   om ( | n officer (if a corne  | ration) or a partner (if a                            | partnarahin) of the log    | al antity identifed as aw   | nor of the cable system      |                 |  |
|                               |                                                             | f space B.         |                        |                                                       | partitiership) of the lega | ar entity identified as ow  |                              |                 |  |
|                               | I have examined th                                          | e statemer         | nt of account and he   | ereby declare under pena                              | alty of law that all state | ments of fact contained     | 1 herein                     |                 |  |
|                               | are true, complete,                                         | and correct        | ct to the best of my   | knowledge, information,                               | •                          |                             |                              |                 |  |
|                               | [18 U.S.C., Section                                         | n 1001(198         | 6)]                    |                                                       |                            |                             |                              |                 |  |
|                               |                                                             |                    |                        |                                                       |                            |                             |                              |                 |  |
|                               |                                                             |                    |                        |                                                       |                            |                             |                              |                 |  |
|                               |                                                             | Х                  | /s/ Wynne H            | aakenstad                                             |                            |                             |                              |                 |  |
|                               |                                                             |                    |                        |                                                       |                            |                             |                              |                 |  |
|                               |                                                             |                    |                        | e on the line above using                             |                            |                             | n the box and press the "F2" |                 |  |
|                               |                                                             |                    |                        | ur name. Pressing the "I                              |                            |                             |                              |                 |  |
|                               |                                                             | Typed              | or printed name:       | Wynne Haakens                                         | stad                       |                             |                              |                 |  |
|                               |                                                             | Typeu              | or printed name.       | wynne naakens                                         |                            |                             |                              |                 |  |
|                               |                                                             |                    |                        |                                                       |                            |                             |                              |                 |  |
|                               |                                                             |                    |                        |                                                       |                            |                             |                              |                 |  |
|                               |                                                             | Title:             |                        | Programming<br>al position held in corporati          | on or partnership)         |                             |                              |                 |  |
|                               |                                                             |                    |                        | position netu in corporati                            | on or partitership)        |                             |                              |                 |  |
|                               |                                                             | Date:              | February 22, 20        | 21                                                    |                            |                             |                              |                 |  |
|                               |                                                             | Dale.              | , coruary 22, 20.      |                                                       |                            |                             |                              | •               |  |
| Privacy Act Notice            | : Section 111 of title 17                                   | of the Unite       | ed States Code author  | orizes the Copyright Offco                            | e to collect the persona   | lly identifying information | n (PII) requested on this    |                 |  |
| form in order to proc         |                                                             |                    |                        | rmation that can be used                              |                            |                             |                              |                 |  |

form in order to process your statement of account. PII is any personal information that can be used to identify or trace an individual, such as name, address and telephone numbers. By providing PII, you are agreeing to the routine use of it to establish and maintain a public record, which includes appearing in the Office's public indexes and in search reports prepared for the public. The effect of not providing the PII requested is that it may delay processing of your statement of account and its placement in the completed record of statements of account, and it may affect the legal sufficiency of the fling, a determination that would be made by a court of law.

| FORM SA3E. | PAGE9. |
|------------|--------|
|------------|--------|

| EGAL NAME OF OWNER OF CABLE SYSTEM:<br>Midcontinent Communications                                                                                                    | SYSTEM ID#<br>7997                                                                               | Name                                                                   |
|----------------------------------------------------------------------------------------------------|--------------------------------------------------------------------------------------------------|------------------------------------------------------------------------|
| <ul> <li>SPECIAL STATEMENT CONCERNING GROSS RECEIPTS EXCLUSIONS         The Satellite Home Viewer Act of 1988 amended Title 17, section 111(d)(1)(A), of the Copyright A lowing sentence:         "In determining the total number of subscribers and the gross amounts paid to the cable sy service of providing secondary transmissions of primary broadcast transmitters, the system scribers and amounts collected from subscribers receiving secondary transmissions pursual.     </li> <li>For more information on when to exclude these amounts, see the note on page (vii) of the general paper SA3 form.</li> <li>During the accounting period did the cable system exclude any amounts of gross receipts for secondard by satellite carriers to satellite dish owners?</li> <li>X NO</li> <li>YES. Enter the total here and list the satellite carrier(s) below</li></ul> | ystem for the basic<br>n shall not include sub-<br>ant to section 119."<br>I instructions in the | P<br>Special<br>Statement<br>Concerning<br>Gross Receipts<br>Exclusion |
| Name Mailing Address Mailing Address Mailing Address                                                                                                    |                                                                                                  |                                                                        |
| INTEREST ASSESSMENTS<br>You must complete this worksheet for those royalty payments submitted as a result of a late paym<br>For an explanation of interest assessment, see page (viii) of the general instructions in the paper S                                                                                                    |                                                                                                  | Q                                                                      |
| Line 1 Enter the amount of late payment or underpayment                                                                                                    | x                                                                                                | Interest<br>Assessment                                                 |
| Line 2 Multiply line 1 by the interest rate* and enter the sum here                                                                                                    | days                                                                                             |                                                                        |
| Line 3 Multiply line 2 by the number of days late and enter the sum here                                                                                                    | -<br>x 0.00274                                                                                   |                                                                        |
| Line 4 Multiply line 3 by 0.00274** enter here and on line 3, block 4, space L, (page 7)                                                                                                    | -<br>(interest charge)                                                                           |                                                                        |
| * To view the interest rate chart click on <i>www.copyright.gov/licensing/interest-rate.pdf</i> . For furt contact the Licensing Division at (202) 707-8150 or licensing@loc.gov.                                                                                                    | ther assistance please                                                                           |                                                                        |
| ** This is the decimal equivalent of 1/365, which is the interest assessment for one day late.<br>NOTE: If you are filing this worksheet covering a statement of account already submitted to the Co<br>please list below the owner, address, first community served, accounting period, and ID number a<br>filing.                                                                                                    |                                                                                                  |                                                                        |
| Owner Address                                                                                                    |                                                                                                  |                                                                        |
| First community served<br>Accounting period<br>ID number                                                                                                    |                                                                                                  |                                                                        |
| rivacy Act Notice: Section 111 of title 17 of the United States Code authorizes the Copyright Offce to collect the personally ide<br>rm in order to process your statement of account. PII is any personal information that can be used to identify or trace an individ<br>umbers. By providing PII, you are agreeing to the routine use of it to establish and maintain a public record, which includes appe                                                                                                    | ual, such as name, address and telephon                                                          | e                                                                      |

search reports prepared for the public. The effect of not providing the PII requested is that it may delay processing of your statement of account and its placement in the completed record of statements of account, and it may affect the legal suffciency of the fling, a determination that would be made by a court of law.

#### INSTRUCTIONS FOR DSE SCHEDULE WHAT IS A "DSE"

The term "distant signal equivalent" (DSE) generally refers to the numerical value given by the Copyright Act to each distant television station carried by a cable system during an accounting period. Your system's total number of DSEs determines the royalty you owe. For the full definition, see page (v) of the General Instructions in the paper SA3 form.

#### FORMULAS FOR COMPUTING A STATION'S DSE

There are two different formulas for computing DSEs: (1) a basic formula for all distant stations listed in space G (page 3), and (2) a special formula for those stations carried on a substitute basis and listed in space I (page 5). (Note that if a particular station is listed in both space G and space I, a DSE must be computed twice for that station: once under the basic formula and again under the special formula. However, a station's total DSE is not to exceed its full type-value. If this happens, contact the Licensing Division.)

#### BASIC FORMULA: FOR ALL DISTANT STATIONS LISTED IN SPACE G OF SA3E (LONG FORM)

**Step 1**: Determine the station's type-value. For purposes of computing DSEs, the Copyright Act gives different values to distant stations depending upon their type. If, as shown in space G of your statement of account (page 3), a distant station is:

| Independent: its type-value is                                     | 1.00 |
|--------------------------------------------------------------------|------|
| Network: its type-value is                                         | 0.25 |
| Noncommercial educational: its type-value is                       | 0.25 |
| Note that local stations are not counted at all in computing DSEs. |      |

**Step 2:** Calculate the station's basis of carriage value: The DSE of a station also depends on its basis of carriage. If, as shown in space G of your Form SA3E, the station was carried part time because of lack of activated channel capacity, its basis of carriage value is determined by (1) calculating the number of hours the cable system carried the station during the accounting period, and (2) dividing that number by the total number of hours the station listed in space G is 1.0.

**Step 3:** Multiply the result of step 1 by the result of step 2. This gives you the particular station's DSE for the accounting period. (Note that for stations other than those carried on a part-time basis due to lack of activated channel capacity, actual multiplication is not necessary since the DSE will always be the same as the type value.)

#### SPECIAL FORMULA FOR STATIONS LISTED IN SPACE I OF SA3E (LONG FORM)

Step 1: For each station, calculate the number of programs that, during the accounting period, were broadcast live by the station and were substituted for programs deleted at the option of the cable system.

(These are programs for which you have entered "Yes" in column 2 and "P" in column 7 of space I.)

Step 2: Divide the result of step 1 by the total number of days in the calendar year (365—or 366 in a leap year). This gives you the particular station's DSE for the accounting period.

#### TOTAL OF DSEs

In part 5 of this schedule you are asked to add up the DSEs for all of the distant television stations your cable system carried during the accounting period. This is the total sum of all DSEs computed by the basic formula and by the special formula.

#### THE ROYALTY FEE

The total royalty fee is determined by calculating the minimum fee and the base rate fee. In addition, cable systems located within certain television market areas may be required to calculate the 3.75 fee and/or the Syndicated Exclusivity Surcharge. Note: Distant multicast streams are not subject to the 3.75 fee or the Syndicated Exclusivity Surcharge. Distant simulcast streams are not subject to any royalty payment.

The 3.75 Fee. If a cable system located in whole or in part within a television market added stations after June 24, 1981, that would not have been permitted under FCC rules, regulations, and authorizations (hereafter referred to as "the former FCC rules") in effect on June 24, 1981, the system must compute the 3.75 fee using a formula based on the number of DSEs added. These DSEs used in computing the 3.75 fee will not be used in computing the base rate fee and Syndicated Exclusivity Surcharge.

The Syndicated Exclusivity Surcharge. Cable systems located in whole or in part within a major television market, as defined by FCC rules and regulations, must calculate a Syndicated Exclusivity Surcharge for the carriage of any commercial VHF station that places a grade B contour, in whole or in part, over the cable system that would have been subject to the FCC's syndicated exclusivity rules in effect on June 24, 1981.

**The Minimum Fee/Base Rate Fee/3.75 Percent Fee.** All cable systems fling SA3E (Long Form) must pay at least the minimum fee, which is 1.064 percent of gross receipts. The cable system pays either the minimum fee or the sum of the base rate fee and the 3.75 percent fee, whichever is larger, and a Syndicated Exclusivity Surcharge, as applicable.

What is a "Permitted" Station? A permitted station refers to a distant station whose carriage is not subject to the 3.75 percent rate but is subject to the base rate and, where applicable, the Syndicated Exclusivity Surcharge. A permitted station would include the following: 1) A station actually carried within any portion of a cable system prior

to June 25, 1981, pursuant to the former FCC rules.

2) A station first carried after June 24, 1981, which could have been carried under FCC rules in effect on June 24, 1981, if such carriage would not have exceeded the market quota imposed for the importation of distant stations under those rules.

3) A station of the same type substituted for a carried network, noncommercial educational, or regular independent station for which a quota was or would have been imposed under FCC rules (47 CFR 76.59 (b),(c), 76.61 (b),(c),(d), and 767.63 (a) [referring to 76.61 (b),(d)]) in effect on June 24, 1981.

4) A station carried pursuant to an individual waiver granted between April 16, 1976, and June 25, 1981, under the FCC rules and regulations in effect on April 15, 1976.

5) In the case of a station carried prior to June 25, 1981, on a part-time and/or substitute basis only, that fraction of the current DSE represented by prior carriage.

NOTE: If your cable system carried a station that you believe qualifies as a permitted station but does not fall into one of the above categories, please attach written documentation to the statement of account detailing the basis for its classifcation.

Substitution of Grandfathered Stations. Under section 76.65 of the former FCC rules, a cable system was not required to delete any station that it was authorized to carry or was lawfully carrying prior to March 31, 1972, even if the total number of distant stations carried exceeded the market quota imposed for the importation of distant stations. Carriage of these grandfathered stations is not subject to the 3.75 percent rate, but is subject to the Base Rate, and where applicable, the Syndicated Exclusivity Surcharge. The Copyright Royalty Tribunal has stated its view that, since section 76.65 of the former FCC rules would not have permitted substitution of a grandfathered station, the 3.75 percent Rate applies to a station substituted for a grandfathered station if carriage of the station exceeds the market quota imposed for the importation of distant stations.

# COMPUTING THE 3.75 PERCENT RATE—PART 6 OF THE DSE SCHEDULE

- Determine which distant stations were carried by the system pursuant to former FCC rules in effect on June 24, 1981.
- Identify any station carried prior to June 25, 198I, on a substitute and/or part-time basis only and complete the log to determine the portion of the DSE exempt from the 3.75 percent rate.
- Subtract the number of DSEs resulting from this carriage from the number of DSEs reported in part 5 of the DSE Schedule. This is the total number of DSEs subject to the 3.75 percent rate. Multiply these DSEs by gross receipts by .0375. This is the 3.75 fee.

#### COMPUTING THE SYNDICATED EXCLUSIVITY SURCHARGE— PART 7 OF THE DSE SCHEDULE

- Determine if any portion of the cable system is located within a top 100 major television market as defined by the FCC rules and regulations in effect on June 24, 1981. If no portion of the cable system is located in a major television market, part 7 does not have to be completed.
- Determine which station(s) reported in block B, part 6 are commercial VHF stations and place a grade B contour, in whole, or in part, over the cable system. If none of these stations are carried, part 7 does not have to be completed.
- Determine which of those stations reported in block b, part 7 of the DSE Schedule were carried before March 31,1972. These stations are exempt from the FCC's syndicated exclusivity rules in effect on June 24, 1981. If you qualify to calculate the royalty fee based upon the carriage of partially-distant stations, and you elect to do so, you must compute the surcharge in part 9 of this schedule.
- Subtract the exempt DSEs from the number of DSEs determined in block B of part 7. This is the total number of DSEs subject to the Syndicated Exclusivity Surcharge.
- Compute the Syndicated Exclusivity Surcharge based upon these DSEs and the appropriate formula for the system's market position.

## DSE SCHEDULE. PAGE 11.

## COMPUTING THE BASE RATE FEE-PART 8 OF THE DSE SCHEDULE

Determine whether any of the stations you carried were partially distantthat is, whether you retransmitted the signal of one or more stations to subscribers located within the station's local service area and, at the same time, to other subscribers located outside that area.

 If none of the stations were partially distant, calculate your base rate fee according to the following rates-for the system's permitted DSEs as reported in block B, part 6 or from part 5, whichever is applicable. First DSE 1.064% of gross receipts Each of the second, third, and fourth DSEs 0.701% of gross receipts

0.330% of gross receipts

PARTIALLY DISTANT STATIONS—PART 9 OF THE DSE SCHEDULE

· If any of the stations were partially distant:

The fifth and each additional DSE

1. Divide all of your subscribers into subscriber groups depending on their location. A particular subscriber group consists of all subscribers who are distant with respect to exactly the same complement of stations.

2. Identify the communities/areas represented by each subscriber group.

3. For each subscriber group, calculate the total number of DSEs of that group's complement of stations.

If your system is located wholly outside all major and smaller television markets, give each station's DSEs as you gave them in parts 2, 3, and 4 of the schedule: or

If any portion of your system is located in a major or smaller television market, give each station's DSE as you gave it in block B, part 6 of this schedule.

4. Determine the portion of the total gross receipts you reported in space K (page 7) that is attributable to each subscriber group.

**Distant Stations Carried** 

OT A TION

5. Calculate a separate base rate fee for each subscriber group, using (1) the rates given above; (2) the total number of DSEs for that group's complement of stations; and (3) the amount of gross receipts attributable to that group.

6. Add together the base rate fees for each subscriber group to determine the system's total base rate fee.

7. If any portion of the cable system is located in whole or in part within a major television market, you may also need to complete part 9, block B of the Schedule to determine the Syndicated Exclusivity Surcharge.

What to Do If You Need More Space on the DSE Schedule. There are no printed continuation sheets for the schedule. In most cases, the blanks provided should be large enough for the necessary information. If you need more space in a particular part, make a photocopy of the page in question (identifying it as a continuation sheet), enter the additional information on that copy, and attach it to the DSE schedule.

Rounding Off DSEs. In computing DSEs on the DSE schedule, you may round off to no less than the third decimal point. If you round off a DSE in any case, you must round off DSEs throughout the schedule as follows:

- When the fourth decimal point is 1, 2, 3, or 4, the third decimal remains unchanged (example: .34647 is rounded to .346).
- When the fourth decimal point is 5, 6, 7, 8, or 9, the third decimal is rounded up (example: .34651 is rounded to .347).

The example below is intended to supplement the instructions for calculating only the base rate fee for partially distant stations. The cable system would also be subject to the Syndicated Exclusivity Surcharge for partially distant stations, if any portion is located within a major television market.

## COMPUTATION OF COPYRIGHT ROYALTY FEE FOR CABLE SYSTEM CARRYING PARTIALLY DISTANT STATIONS

CITV

EXAMPLE:

Dee

In most cases under current FCC rules, all of Fairvale would be within the local service area of both stations A and C and all of Rapid City and Bodega Bay would be within the local service areas of stations B, D, and E.

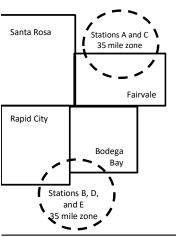

| STATION                      | DSE          | CITY              | OUTSIDE LOG    | CAL          | GRU                         | SS RECEIPTS  |
|------------------------------|--------------|-------------------|----------------|--------------|-----------------------------|--------------|
| A (independent)              | 1.0          |                   | SERVICE ARE    | EA OF        | FROM S                      | SUBSCRIBERS  |
| B (independent)              | 1.0          | Santa Rosa        | Stations A, B, | , C, D ,E    |                             | \$310,000.00 |
| C (part-time)                | 0.083        | Rapid City        | Stations A and | d C          |                             | 100,000.00   |
| D (part-time)                | 0.139        | Bodega Bay        | Stations A and | d C          |                             | 70,000.00    |
| E (network)                  | <u>0.25</u>  | Fairvale          | Stations B, D, | , and E      |                             | 120,000.00   |
| TOTAL DSEs                   | 2.472        |                   | TOTAL GROS     | SS RECEIPTS  |                             | \$600,000.00 |
| Minimum Fee Total Gross R    | leceipts     |                   | \$600,000.00   |              |                             |              |
|                              |              |                   | x .01064       |              |                             |              |
|                              |              |                   | \$6,384.00     |              |                             |              |
| First Subscriber Group       |              | Second Subsc      | riber Group    |              | Third Subscriber Group      |              |
| (Santa Rosa)                 |              | (Rapid City and   | Bodega Bay)    |              | (Fairvale)                  |              |
| Gross receipts               | \$310,000.00 | Gross receipts    |                | \$170,000.00 | Gross receipts              | \$120,000.00 |
| DSEs                         | 2.472        | DSEs              |                | 1.083        | DSEs                        | 1.389        |
| Base rate fee                | \$6,497.20   | Base rate fee     |                | \$1,907.71   | Base rate fee               | \$1,604.03   |
| \$310,000 x .01064 x 1.0 =   | 3,298.40     | \$170,000 x .0106 | ∂4 x 1.0 =     | 1,808.80     | \$120,000 x .01064 x 1.0 =  | 1,276.80     |
| \$310,000 x .00701 x 1.472 = | 3,198.80     | \$170,000 x .0070 | J1 x .083 =    | 98.91        | \$120,000 x .00701 x .389 = | 327.23       |
| Base rate fee                | \$6.497.20   | Base rate fee     | _              | \$1,907.71   | Base rate fee               | \$1,604.03   |

Identification of Subscriber Groups

In this example, the cable system would enter \$10,008.94 in space L, block 3, line 1 (page 7)

## DSE SCHEDULE. PAGE 11. (CONTINUED)

|                      | LEGAL NAME OF OWNER OF CABLE                                                                    | SYSTEM.                     |                                 |                 | S                        | STEM ID# |  |
|----------------------|-------------------------------------------------------------------------------------------------|-----------------------------|---------------------------------|-----------------|--------------------------|----------|--|
| 1                    | Midcontinent Communications 799                                                                 |                             |                                 |                 |                          |          |  |
|                      |                                                                                                 |                             |                                 |                 |                          |          |  |
|                      | SUM OF DSEs OF CATEGORY "O" STATIONS:                                                           |                             |                                 |                 |                          |          |  |
|                      | Add the DSEs of each station. Enter the sum here and in line 1 of part 5 of this schedule. 0.00 |                             |                                 |                 |                          |          |  |
|                      | Enter the sum here and in line i                                                                | of part 5 of this           | schedule.                       |                 | 0.00                     |          |  |
|                      | Instructions:                                                                                   |                             |                                 |                 |                          |          |  |
|                      | In the column headed "Call S                                                                    | i <b>gn":</b> list the call | signs of all distant stations i | dentified by th | e letter "O" in column 5 |          |  |
|                      | of space G (page 3).<br>In the column headed "DSE":                                             | for each indepe             | indept station, give the DSE    | oo "1 0"∙ for o | ach natwork ar nancom    |          |  |
|                      | mercial educational station, give                                                               |                             |                                 | as 1.0, 101 e   |                          |          |  |
| Category "O"         |                                                                                                 |                             | CATEGORY "O" STATION            | IS: DSEs        |                          |          |  |
| Stations             | CALL SIGN                                                                                       | DSE                         | CALL SIGN                       | DSE             | CALL SIGN                | DSE      |  |
|                      |                                                                                                 |                             |                                 |                 |                          |          |  |
|                      |                                                                                                 |                             |                                 |                 |                          |          |  |
|                      |                                                                                                 |                             |                                 |                 |                          |          |  |
|                      |                                                                                                 |                             |                                 |                 |                          |          |  |
|                      |                                                                                                 |                             |                                 |                 |                          |          |  |
| Add rows as          |                                                                                                 |                             |                                 |                 |                          |          |  |
| necessary.           |                                                                                                 |                             |                                 |                 |                          |          |  |
| Remember to copy all |                                                                                                 |                             |                                 |                 |                          |          |  |
| formula into new     |                                                                                                 |                             |                                 |                 |                          |          |  |
| rows.                |                                                                                                 |                             |                                 |                 |                          |          |  |
|                      |                                                                                                 |                             |                                 |                 |                          |          |  |
|                      |                                                                                                 |                             |                                 |                 |                          |          |  |
|                      |                                                                                                 |                             |                                 |                 |                          |          |  |
|                      |                                                                                                 |                             |                                 |                 |                          |          |  |
|                      |                                                                                                 |                             |                                 |                 |                          |          |  |
|                      |                                                                                                 |                             |                                 |                 |                          |          |  |
|                      |                                                                                                 |                             |                                 |                 |                          |          |  |
|                      |                                                                                                 |                             |                                 |                 |                          |          |  |
|                      |                                                                                                 |                             |                                 |                 |                          |          |  |
|                      |                                                                                                 |                             |                                 |                 |                          |          |  |
|                      |                                                                                                 |                             |                                 |                 |                          |          |  |
|                      |                                                                                                 |                             |                                 |                 |                          |          |  |
|                      |                                                                                                 |                             |                                 |                 |                          |          |  |
|                      |                                                                                                 |                             |                                 |                 |                          |          |  |
|                      |                                                                                                 |                             |                                 |                 |                          |          |  |
|                      |                                                                                                 |                             |                                 |                 |                          |          |  |
|                      |                                                                                                 |                             |                                 |                 |                          |          |  |
|                      |                                                                                                 |                             |                                 |                 |                          |          |  |
|                      |                                                                                                 |                             |                                 |                 |                          |          |  |
|                      |                                                                                                 |                             |                                 |                 |                          |          |  |
|                      |                                                                                                 |                             |                                 |                 |                          |          |  |
|                      |                                                                                                 |                             |                                 |                 |                          |          |  |
|                      |                                                                                                 |                             |                                 |                 |                          |          |  |
|                      |                                                                                                 |                             |                                 |                 |                          |          |  |
|                      |                                                                                                 |                             |                                 |                 |                          |          |  |
|                      |                                                                                                 |                             |                                 |                 |                          |          |  |
|                      |                                                                                                 |                             |                                 |                 |                          |          |  |
|                      |                                                                                                 |                             |                                 |                 |                          |          |  |
|                      |                                                                                                 |                             |                                 |                 |                          |          |  |
|                      |                                                                                                 |                             |                                 |                 |                          |          |  |
|                      |                                                                                                 |                             |                                 |                 |                          |          |  |
|                      |                                                                                                 |                             |                                 |                 |                          |          |  |

| Name                                                           | Midcontiner                                                                                                    | t Communications                                                                                                    |                                                                                                    |                                                                                                    |                                                                                                    |                                                                                                    |                                                                                                    |                                                                                                    |                                                                                                    | 79    |
|----------------------------------------------------------------|----------------------------------------------------------------------------------------------------|----------------------------------------------------------------------------------------------------|----------------------------------------------------------------------------------------------------|----------------------------------------------------------------------------------------------------|----------------------------------------------------------------------------------------------------|----------------------------------------------------------------------------------------------------|----------------------------------------------------------------------------------------------------|----------------------------------------------------------------------------------------------------|----------------------------------------------------------------------------------------------------|-------|
|                                                                |                                                                                                    |                                                                                                    |                                                                                                    |                                                                                                    |                                                                                                    |                                                                                                    |                                                                                                    |                                                                                                    |                                                                                                    |       |
| 3                                                              | Column 2<br>figure should                                                                                                    | st the call sign of all dist<br>Pro each station, give<br>correspond with the info                                                                                                    | the number of<br>rmation given                                                                                                    | hours your cable<br>in space J. Calco                                                                                                    | e system<br>culate only                                                                                                    | carried the stati<br>one DSE for ea                                                                                                    | on during the a<br>ach station.                                                                                                   |                                                                                                    |                                                                                                    |       |
| Computation<br>of DSEs for                                     |                                                                                                    | <ul> <li>For each station, give</li> <li>Divide the figure in col</li> </ul>                                                                                                    |                                                                                                    |                                                                                                    |                                                                                                    |                                                                                                    |                                                                                                    |                                                                                                    |                                                                                                    |       |
| Stations                                                       |                                                                                                    | t at least to the third deci                                                                                                    | -                                                                                                    | 0                                                                                                    |                                                                                                    |                                                                                                    |                                                                                                    |                                                                                                    | liguro muor                                                                                          |       |
| Carried Part<br>Time Due to<br>Lack of<br>Activated<br>Channel | give the type-<br>Column 6                                                                                                    | : For each independent<br>value as ".25."<br>: Multiply the figure in co<br>point. This is the station                                                                                                    | olumn 4 by the                                                                                                    | figure in column                                                                                                    | n 5, and g                                                                                                    | ive the result in                                                                                                    | column 6. Rou                                                                                                    | nd to no les                                                                                                    | ss than the                                                                                          |       |
| Capacity                                                       |                                                                                                    |                                                                                                    | CATEGOR                                                                                                    | Y LAC STAT                                                                                                    | IONS: (                                                                                                    | COMPUTATI                                                                                                    | ON OF DSE                                                                                                    | Es                                                                                                    |                                                                                                    |       |
|                                                                | 1. CALL<br>SIGN                                                                                                    | 2. NUMB<br>OF HO<br>CARRI<br>SYSTE                                                                                                    | URS<br>ED BY                                                                                                    | 3. NUMBER<br>OF HOUF<br>STATION<br>ON AIR                                                                                                    | RS                                                                                                    | 4. BASIS OF<br>CARRIAG<br>VALUE                                                                                                    |                                                                                                    | 5. TYPE<br>VALUE                                                                                                    | 6. DS                                                                                                | SE    |
|                                                                |                                                                                                    |                                                                                                    | ÷                                                                                                    |                                                                                                    | =                                                                                                    |                                                                                                    | x                                                                                                    |                                                                                                    | =                                                                                                    |       |
|                                                                |                                                                                                    |                                                                                                    | +                                                                                                    |                                                                                                    | =                                                                                                    |                                                                                                    | x                                                                                                    |                                                                                                    |                                                                                                    |       |
|                                                                |                                                                                                    |                                                                                                    | +                                                                                                    |                                                                                                    | =                                                                                                    |                                                                                                    | x<br>x                                                                                                    |                                                                                                    | =                                                                                                    |       |
|                                                                |                                                                                                    |                                                                                                    | -                                                                                                    |                                                                                                    | _                                                                                                    |                                                                                                    | x                                                                                                    |                                                                                                    | =                                                                                                    |       |
|                                                                |                                                                                                    |                                                                                                    | ÷                                                                                                    |                                                                                                    | =                                                                                                    |                                                                                                    | x                                                                                                    |                                                                                                    | =                                                                                                    |       |
|                                                                |                                                                                                    |                                                                                                    | +                                                                                                    |                                                                                                    |                                                                                                    |                                                                                                    | x                                                                                                    |                                                                                                    | =                                                                                                    |       |
|                                                                |                                                                                                    |                                                                                                    | ÷                                                                                                    |                                                                                                    | =                                                                                                    |                                                                                                    | x                                                                                                    |                                                                                                    | -                                                                                                    |       |
| 4                                                              | Add the DSEs<br>Enter the su<br>Instructions:<br>Column 1: Giv<br>• Was carried<br>tions in effe                                                                                                    | s OF CATEGORY LAC s<br>of each station.<br>Im here and in line 2 of p<br>re the call sign of each s<br>d by your system in subs<br>cot on October 19, 1976                                                                                                    | bart 5 of this so<br>tation listed in<br>titution for a pr<br>(as shown by                                                                                                    | space I (page 5,<br>rogram that your<br>the letter "P" in c                                                                                                    | , the Log<br>r system v                                                                                                    | of Substitute Provide the provided to the provided to the prov                       | delete under F                                                                                                    | CC rules a                                                                                                    |                                                                                                    |       |
| -<br>Computation<br>of DSEs for<br>Substitute-                 | Add the DSEs<br>Enter the su<br>Instructions:<br>Column 1: Giv<br>• Was carried<br>tions in effe<br>• Broadcast of<br>space I).<br>Column 2:<br>at your option.<br>Column 3:<br>Column 4:                                                                                                    | of each station.<br>Im here and in line 2 of p<br>                                                                                                    | tation listed in<br>titution for a pro-<br>(as shown by<br>vork programs)<br>e number of live<br>espond with the<br>s in the calence<br>nn 2 by the fig                                                                                                    | space I (page 5,<br>rogram that your<br>the letter "P" in c<br>during that optior<br>re, nonnetwork pr<br>e information in s<br>dar year: 365, exu<br>ure in column 3,                                                                                                    | , the Log of<br>r system v<br>column 7 of<br>nal carriag<br>programs<br>space I.<br>ccept in a<br>, and give               | of Substitute Proving<br>vas permitted to<br>of space I); and<br>ge (as shown by the<br>carried in substitute<br>leap year.<br>the result in col                                                                                                    | delete under F<br>he word "Yes" in<br>tution for progr<br>umn 4. Round                                                            | station:<br>FCC rules and<br>n column 2 of<br>rams that we<br>to no less th                                                                                                    | f<br>ere deleted<br>han the third                                                                    |       |
| -<br>Computation<br>of DSEs for                                | Add the DSEs<br>Enter the su<br>Instructions:<br>Column 1: Giv<br>• Was carried<br>tions in effe<br>• Broadcast of<br>space I).<br>Column 2:<br>at your option.<br>Column 3:<br>Column 4:                                                                                                    | of each station.<br>Im here and in line 2 of p<br>re the call sign of each s<br>d by your system in subs<br>act on October 19, 1976<br>one or more live, nonnetw<br>For each station give the<br>This figure should corre<br>Enter the number of day<br>Divide the figure in colur<br>This is the station's DSE                                                                                                    | tation listed in<br>titution for a pr<br>(as shown by<br>work programs<br>e number of liv<br>spond with the<br>s in the caleno<br>mn 2 by the fig                                                                                                    | space I (page 5,<br>rogram that your<br>the letter "P" in c<br>during that option<br>re, nonnetwork pi<br>e information in s<br>lar year: 365, exu<br>ure in column 3,<br>prmation on roun                                                                                                    | , the Log or<br>r system v<br>column 7 or<br>nal carriag<br>programs<br>space I.<br>ccept in a<br>, and give<br>nding, see | of Substitute Proves permitted to<br>vas permitted to<br>of space I); and<br>ge (as shown by to<br>carried in substite<br>leap year.<br>the result in color<br>a page (viii) of the<br>state state of the second state of the<br>state of the second state of the<br>state of the state of the state of the state of the<br>state of the state of the state of t | delete under F<br>he word "Yes" in<br>tution for progr<br>umn 4. Round<br>le general instr                                        | station:<br>FCC rules and<br>roclumn 2 of<br>rams that we<br>to no less th<br>uctions in th                                                                                           | f<br>ere deleted<br>han the third                                                                    | n).   |
| Computation<br>of DSEs for<br>Substitute-                      | Add the DSEs<br>Enter the su<br>Instructions:<br>Column 1: Giv<br>• Was carried<br>tions in effe<br>• Broadcast of<br>space I).<br>Column 2:<br>at your option.<br>Column 3:<br>Column 4:<br>decimal point.                                                                                                    | of each station.<br>Im here and in line 2 of p<br>re the call sign of each s<br>d by your system in subs<br>act on October 19, 1976<br>one or more live, nonnetv<br>For each station give the<br>This figure should corre<br>Enter the number of day<br>Divide the figure in colur<br>This is the station's DSE                                                                                                    | tation listed in<br>titution for a pro-<br>(as shown by )<br>or k programs for<br>e number of live<br>espond with the<br>s in the calence<br>mn 2 by the fig<br>c (For more infor-                                                                                                    | space I (page 5,<br>rogram that your<br>the letter "P" in c<br>during that optior<br>re, nonnetwork pi<br>e information in s<br>dar year: 365, exe<br>ure in column 3,<br>ormation on roun<br>E-BASIS ST/                                                                                                    | , the Log<br>r system v<br>column 7<br>nal carriag<br>programs<br>space I.<br>ccept in a<br>, and give<br>nding, see       | of Substitute Provide a spermitted to of space I); and ge (as shown by the carried in substitute ap year.<br>the result in color age (viii) of the second to the term of the second to the second to the                     | delete under F<br>he word "Yes" in<br>tution for progr<br>umn 4. Round<br>le general instr<br>ATION OF D                          | station:<br>FCC rules and<br>in column 2 of<br>arms that we<br>to no less th<br>uctions in the<br>DSEs                                                                                | f<br>ere deleted<br>han the third<br>ne paper SA3 form                                               | 1     |
| Computation<br>of DSEs for<br>Substitute-                      | Add the DSEs<br>Enter the su<br>Instructions:<br>Column 1: Giv<br>• Was carried<br>tions in effe<br>• Broadcast of<br>space I).<br>Column 2:<br>at your option.<br>Column 3:<br>Column 4:                                                                                                    | of each station.<br>Im here and in line 2 of p<br>re the call sign of each s<br>d by your system in subs<br>act on October 19, 1976<br>one or more live, nonnetw<br>For each station give the<br>This figure should corre<br>Enter the number of day<br>Divide the figure in colur<br>This is the station's DSE                                                                                                    | tation listed in<br>titution for a pr<br>(as shown by<br>work programs<br>e number of liv<br>spond with the<br>s in the caleno<br>mn 2 by the fig                                                                                                    | space I (page 5,<br>rogram that your<br>the letter "P" in c<br>during that option<br>e information in s<br>dar year: 365, exu<br>ure in column 3,<br>formation on roun<br>E-BASIS ST/<br>BER 4. DS                                                                                                    | , the Log<br>r system v<br>column 7<br>nal carriag<br>programs<br>space I.<br>ccept in a<br>, and give<br>nding, see       | of Substitute Proves permitted to<br>vas permitted to<br>of space I); and<br>ge (as shown by to<br>carried in substite<br>leap year.<br>the result in color<br>a page (viii) of the<br>state state of the second state of the<br>state of the second state of the<br>state of the state of the state of the state of the<br>state of the state of the state of t | delete under F<br>he word "Yes" in<br>tution for progr<br>umn 4. Round<br>le general instr<br>ATION OF D<br>2. NUME<br>OF         | station:<br>FCC rules and<br>in column 2 of<br>arms that we<br>to no less th<br>uctions in the<br>DSEs                                                                                | f<br>ere deleted<br>han the third                                                                    | 1     |
| -<br>Computation<br>of DSEs for<br>Substitute-                 | Add the DSEs<br>Enter the su<br>Instructions:<br>Column 1: Giv<br>• Was carried<br>tions in effe<br>• Broadcast of<br>space I).<br>Column 2:<br>at your option.<br>Column 3:<br>Column 4:<br>decimal point.                                                                                                    | of each station.<br>Im here and in line 2 of p<br>re the call sign of each s<br>d by your system in subs<br>act on October 19, 1976<br>one or more live, nonnetv<br>For each station give the<br>This figure should corre<br>Enter the number of day<br>Divide the figure in colur<br>This is the station's DSE<br>S<br>2. NUMBER<br>OF                                                                                                    | tation listed in<br>titution for a pro-<br>(as shown by work programs)<br>e number of live<br>espond with the<br>s in the calence<br>mn 2 by the fig<br>c (For more infor<br>UBSTITUT<br>3. NUME<br>OF DA                                                                               | space I (page 5,<br>rogram that your<br>the letter "P" in c<br>during that option<br>e information in s<br>dar year: 365, exu<br>ure in column 3,<br>formation on roun<br>E-BASIS ST/<br>BER 4. DS                                                                                                    | , the Log<br>r system v<br>column 7<br>nal carriag<br>programs<br>space I.<br>ccept in a<br>, and give<br>nding, see       | of Substitute Provide a spermitted to space I); and ge (as shown by the carried in substitute ap year. The result in color page (viii) of the second of the second at the result in color page (viii) and the second at the second at the second                       | delete under F<br>he word "Yes" in<br>tution for progr<br>umn 4. Round<br>le general instr<br>ATION OF D<br>2. NUME<br>OF         | station:<br>FCC rules and<br>racolumn 2 of<br>rams that we<br>to no less the<br>uctions in the<br>DSEs<br>BER                                                                         | f<br>ere deleted<br>han the third<br>he paper SA3 form<br>3. NUMBER<br>OF DAYS<br>IN YEAR            | 1     |
| -<br>Computation<br>of DSEs for<br>Substitute-                 | Add the DSEs<br>Enter the su<br>Instructions:<br>Column 1: Giv<br>• Was carried<br>tions in effe<br>• Broadcast of<br>space I).<br>Column 2:<br>at your option.<br>Column 3:<br>Column 4:<br>decimal point.                                                                                                    | of each station.<br>Im here and in line 2 of p<br>re the call sign of each s<br>d by your system in subs<br>act on October 19, 1976<br>one or more live, nonnetv<br>For each station give the<br>This figure should corre<br>Enter the number of day<br>Divide the figure in colur<br>This is the station's DSE<br>S<br>2. NUMBER<br>OF                                                                                                    | tation listed in<br>titution for a pro-<br>(as shown by )<br>work programs for<br>e number of live<br>spond with the<br>s in the calence<br>mn 2 by the fig<br>c (For more infor<br>UBSTITUT<br>3. NUME<br>OF DA<br>IN YEA                                                              | space I (page 5,<br>rogram that your<br>the letter "P" in c<br>during that option<br>te, nonnetwork pi<br>e information in s<br>dar year: 365, exc<br>ure in column 3,<br>ormation on roun<br>E-BASIS ST/<br>BER 4. DS<br>AR 4. DS<br>AR =<br>=                                                                                                    | , the Log<br>r system v<br>column 7<br>nal carriag<br>programs<br>space I.<br>ccept in a<br>, and give<br>nding, see       | of Substitute Provide a spermitted to space I); and ge (as shown by the carried in substitute ap year. The result in color page (viii) of the second of the second at the result in color page (viii) and the second at the second at the second                       | delete under F<br>he word "Yes" in<br>tution for progr<br>umn 4. Round<br>le general instr<br>ATION OF D<br>2. NUME<br>OF         | station:<br>FCC rules and<br>n column 2 of<br>arms that we<br>to no less the<br>uctions in the<br>DSEs<br>BER<br>BRAMS<br>+<br>+                                                      | f<br>ere deleted<br>han the third<br>he paper SA3 form<br>3. NUMBER<br>OF DAYS<br>IN YEAR            | 4. DS |
| -<br>Computation<br>of DSEs for<br>Substitute-                 | Add the DSEs<br>Enter the su<br>Instructions:<br>Column 1: Giv<br>• Was carried<br>tions in effe<br>• Broadcast of<br>space I).<br>Column 2:<br>at your option.<br>Column 3:<br>Column 4:<br>decimal point.                                                                                                    | of each station.<br>Im here and in line 2 of p<br>re the call sign of each s<br>d by your system in subs<br>act on October 19, 1976<br>one or more live, nonnetv<br>For each station give the<br>This figure should corre<br>Enter the number of day<br>Divide the figure in colur<br>This is the station's DSE<br>S<br>2. NUMBER<br>OF                                                                                                    | tation listed in<br>titution for a pro-<br>(as shown by )<br>work programs for<br>e number of live<br>spond with the<br>s in the calence<br>mn 2 by the fig<br>c (For more infor<br>UBSTITUT<br>3. NUME<br>OF DA<br>IN YEA<br>+<br>+                                                    | space I (page 5,<br>rogram that your<br>the letter "P" in c<br>during that optior<br>re, nonnetwork pi<br>e information in s<br>dar year: 365, exe<br>ure in column 3,<br>ormation on roun<br>E-BASIS ST/<br>BER 4. DS<br>AR 4. DS                                                                                                    | , the Log<br>r system v<br>column 7<br>nal carriag<br>programs<br>space I.<br>ccept in a<br>, and give<br>nding, see       | of Substitute Provide a spermitted to space I); and ge (as shown by the carried in substitute ap year. The result in color page (viii) of the second of the second at the result in color page (viii) and the second at the second at the second                       | delete under F<br>he word "Yes" in<br>tution for progr<br>umn 4. Round<br>le general instr<br>ATION OF D<br>2. NUME<br>OF         | station:<br>FCC rules and<br>n column 2 of<br>arms that we<br>to no less the<br>uctions in the<br>DSEs<br>BER<br>BRAMS<br>+<br>+<br>+                                                 | f<br>ere deleted<br>han the third<br>he paper SA3 form<br>3. NUMBER<br>OF DAYS<br>IN YEAR            | 4. DS |
| -<br>Computation<br>of DSEs for<br>Substitute-                 | Add the DSEs<br>Enter the su<br>Instructions:<br>Column 1: Giv<br>• Was carried<br>tions in effe<br>• Broadcast of<br>space I).<br>Column 2:<br>at your option.<br>Column 3:<br>Column 4:<br>decimal point.                                                                                                    | of each station.<br>Im here and in line 2 of p<br>re the call sign of each s<br>d by your system in subs<br>act on October 19, 1976<br>one or more live, nonnetv<br>For each station give the<br>This figure should corre<br>Enter the number of day<br>Divide the figure in colur<br>This is the station's DSE<br>S<br>2. NUMBER<br>OF                                                                                                    | tation listed in<br>titution for a pro-<br>(as shown by )<br>work programs for<br>e number of live<br>spond with the<br>s in the calence<br>mn 2 by the fig<br>c (For more infor<br>UBSTITUT<br>3. NUME<br>OF DA<br>IN YEA                                                              | space I (page 5,<br>rogram that your<br>the letter "P" in c<br>during that option<br>e information in s<br>lar year: 365, exi<br>ure in column 3,<br>ormation on roun<br>E-BASIS ST/<br>BER 4. DS<br>NYS 4<br>R =<br>=<br>=                                                                                                    | , the Log<br>r system v<br>column 7<br>nal carriag<br>programs<br>space I.<br>ccept in a<br>, and give<br>nding, see       | of Substitute Provide a spermitted to space I); and ge (as shown by the carried in substitute ap year. The result in color page (viii) of the second of the second at the result in color page (viii) and the second at the second at the second                       | delete under F<br>he word "Yes" in<br>tution for progr<br>umn 4. Round<br>le general instr<br>ATION OF D<br>2. NUME<br>OF         | station:<br>FCC rules and<br>n column 2 of<br>arms that we<br>to no less the<br>uctions in the<br>DSEs<br>BER<br>BRAMS<br>+<br>+                                                      | f<br>ere deleted<br>han the third<br>ne paper SA3 form<br>3. NUMBER<br>OF DAYS<br>IN YEAR            | 4. DS |
| -<br>computation<br>of DSEs for<br>Substitute-                 | Add the DSEs<br>Enter the su<br>Instructions:<br>Column 1: Giv<br>• Was carried<br>tions in effe<br>• Broadcast of<br>space I).<br>Column 2:<br>at your option.<br>Column 3:<br>Column 4:<br>decimal point.                                                                                                    | of each station.<br>Im here and in line 2 of p<br>re the call sign of each s<br>d by your system in subs<br>act on October 19, 1976<br>one or more live, nonnetv<br>For each station give the<br>This figure should corre<br>Enter the number of day<br>Divide the figure in colur<br>This is the station's DSE<br>S<br>2. NUMBER<br>OF                                                                                                    | tation listed in<br>titution for a pr<br>(as shown by )<br>work programs for<br>e number of live<br>spond with the<br>s in the calence<br>mn 2 by the fig<br>c (For more infor<br>UBSTITUT<br>3. NUME<br>OF DA<br>IN YEA<br>÷<br>÷                                                      | space I (page 5,<br>rogram that your<br>the letter "P" in c<br>during that option<br>te, nonnetwork pi<br>e information in s<br>dar year: 365, exe<br>ure in column 3,<br>ormation on roun<br>E-BASIS ST/<br>BER<br>4. DS<br>AR<br>=<br>=<br>=<br>=<br>=                                                                                                    | , the Log<br>r system v<br>column 7<br>nal carriag<br>programs<br>space I.<br>ccept in a<br>, and give<br>nding, see       | of Substitute Provide a spermitted to space I); and ge (as shown by the carried in substitute ap year. The result in color page (viii) of the section of the section of the                       | delete under F<br>he word "Yes" in<br>tution for progr<br>umn 4. Round<br>le general instr<br>ATION OF D<br>2. NUME<br>OF         | station:<br>FCC rules and<br>n column 2 of<br>arms that we<br>to no less the<br>uctions in the<br>DSEs<br>BER<br>BRAMS<br>+<br>+<br>+<br>+<br>+                                       | f<br>ere deleted<br>han the third<br>ne paper SA3 form<br>3. NUMBER<br>OF DAYS<br>IN YEAR            | 4. DS |
| -<br>computation<br>of DSEs for<br>Substitute-                 | Add the DSEs<br>Enter the su<br>Instructions:<br>Column 1: Giv<br>• Was carried<br>tions in effe<br>• Broadcast of<br>space I).<br>Column 2:<br>at your option.<br>Column 3:<br>Column 4:<br>decimal point.<br>1. CALL<br>SIGN                                                                                                    | of each station.<br>Im here and in line 2 of p<br>re the call sign of each s<br>d by your system in subs<br>act on October 19, 1976<br>one or more live, nonnetv<br>For each station give the<br>This figure should corre<br>Enter the number of day<br>Divide the figure in colur<br>This is the station's DSE<br>S<br>2. NUMBER<br>OF                                                                                                    | tation listed in<br>titution for a pro-<br>(as shown by )<br>work programs of<br>e number of live<br>spond with the<br>s in the calence<br>mn 2 by the fig<br>(For more infor-<br>UBSTITUT<br>3. NUME<br>OF DA<br>IN YEA<br>+<br>+<br>+<br>+<br>+<br>+<br>+<br>+<br>SS STATIONS         | space I (page 5,<br>rogram that your<br>the letter "P" in c<br>during that option<br>re, nonnetwork pi<br>e information in s<br>dar year: 365, exi<br>ure in column 3,<br>ormation on roun<br>E-BASIS ST/<br>BER 4. DS<br>AR 4. DS<br>AR =<br>=<br>=<br>=<br>=<br>=                                                                                                    | , the Log of r system v column 7 of nal carriag orograms space I. ccept in a , and give nding, see SE                      | of Substitute Provide a spermitted to of space I); and ge (as shown by the carried in substitute ap year. The result in color page (viii) of the second of the second of t                       | delete under F<br>he word "Yes" in<br>tution for progr<br>umn 4. Round<br>le general instr<br>ATION OF D<br>2. NUME<br>OF         | station:<br>FCC rules and<br>in column 2 of<br>rams that we<br>to no less the<br>uctions in the<br>DSEs<br>BER<br>BRAMS<br>+<br>+<br>+<br>+<br>+<br>+<br>+<br>+<br>+                  | f<br>ere deleted<br>han the third<br>ne paper SA3 form<br>3. NUMBER<br>OF DAYS<br>IN YEAR            | 4. DS |
| -<br>Computation<br>of DSEs for<br>Substitute-                 | Add the DSEs<br>Enter the su<br>Instructions:<br>Column 1: Giv<br>• Was carried<br>tions in effe<br>• Broadcast of<br>space I).<br>Column 2:<br>at your option.<br>Column 3:<br>Column 4:<br>decimal point.<br>1. CALL<br>SIGN<br>1. CALL<br>SIGN<br>SUM OF DSEs<br>Add the DSEs<br>Enter the su                                              | of each station.<br>Im here and in line 2 of p<br>re the call sign of each s<br>d by your system in subs<br>cor on October 19, 1976<br>one or more live, nonnetw<br>For each station give the<br>This figure should correct<br>Enter the number of day<br>Divide the figure in colur<br>This is the station's DSE<br>2. NUMBER<br>OF<br>PROGRAMS<br>S<br>OF SUBSTITUTE-BAS<br>of each station.                                                                                                    | tation listed in<br>titution for a pro-<br>(as shown by )<br>work programs for<br>e number of live<br>espond with the<br>s in the calence<br>mn 2 by the fig<br>(For more infor<br>UBSTITUT<br>3. NUME<br>OF DA<br>IN YEA<br>+<br>+<br>+<br>+<br>SIS STATIONS<br>poart 5 of this second | space I (page 5,<br>rogram that your<br>the letter "P" in c<br>during that option<br>the information in s<br>dar year: 365, exe<br>ure in column 3,<br>formation on roun<br>E-BASIS ST/<br>BER 4. DS<br>AR 4. DS<br>AR 4. DS<br>AR 4. DS<br>AR 4. DS<br>AR 4. DS<br>AR 4. DS<br>AR 5.<br>Step 4. DS<br>AR 5.<br>Step 4. DS<br>AR 5.<br>Step 4. DS<br>AR 5.<br>Step 4. DS<br>AR 5.<br>Step 4. DS<br>AR 5.<br>Step 4. DS<br>AR 5.<br>Step 4. DS<br>AR 5.<br>Step 4. DS<br>AR 5.<br>Step 4. DS<br>Step 4. DS<br>Step 4. | , the Log of r system v column 7 of nal carriag programs space I. (cept in a , and give nding, see SATIONS SE              | of Substitute Provide a spermitted to of space I); and ge (as shown by the carried in substitute ap year. The result in color a page (viii) of the second of the result in color and the result in color and the result in col                       | delete under F<br>he word "Yes" in<br>tution for progr<br>umn 4. Round<br>le general instr<br>ATION OF D<br>2. NUME<br>OF<br>PROC | station:<br>FCC rules and<br>a column 2 of<br>arms that we<br>to no less the<br>uctions in the<br>DSEs<br>BER<br>BRAMS<br>+<br>+<br>+<br>+<br>+<br>+<br>+<br>+<br>+<br>+<br>+<br>0.00 | f<br>ere deleted<br>han the third<br>he paper SA3 form<br>3. NUMBER<br>OF DAYS<br>IN YEAR            | 4. DS |
| Computation<br>of DSEs for<br>Substitute-<br>asis Stations     | Add the DSEs<br>Enter the su<br>Instructions:<br>Column 1: Giv<br>• Was carried<br>tions in effe<br>• Broadcast of<br>space I).<br>Column 2:<br>at your option.<br>Column 3:<br>Column 4:<br>decimal point.<br>1. CALL<br>SIGN<br>1. CALL<br>SIGN<br>SUM OF DSEs<br>Add the DSEs<br>Enter the su<br>TOTAL NUMBE<br>number of DSE              | of each station.<br>Im here and in line 2 of p<br>the the call sign of each s<br>d by your system in subs<br>so to n October 19, 1976<br>one or more live, nonnetw<br>For each station give the<br>This figure should correct<br>Enter the number of day<br>Divide the figure in colur<br>This is the station's DSE<br>S<br>2. NUMBER<br>OF<br>PROGRAMS<br>S<br>of each station.<br>Im here and in line 3 of p<br>ER OF DSEs: Give the ar                                                                                                    | tation listed in<br>titution for a pro-<br>(as shown by )<br>work programs for<br>e number of live<br>espond with the<br>s in the calence<br>mn 2 by the fig<br>(For more infor<br>UBSTITUT<br>3. NUME<br>OF DA<br>IN YEA<br>+<br>+<br>+<br>+<br>SIS STATIONS<br>poart 5 of this second | space I (page 5,<br>rogram that your<br>the letter "P" in c<br>during that option<br>the information in s<br>dar year: 365, exe<br>ure in column 3,<br>formation on roun<br>E-BASIS ST/<br>BER 4. DS<br>AR 4. DS<br>AR 4. DS<br>AR 4. DS<br>AR 4. DS<br>AR 4. DS<br>AR 4. DS<br>AR 5.<br>Step 4. DS<br>AR 5.<br>Step 4. DS<br>AR 5.<br>Step 4. DS<br>AR 5.<br>Step 4. DS<br>AR 5.<br>Step 4. DS<br>AR 5.<br>Step 4. DS<br>AR 5.<br>Step 4. DS<br>AR 5.<br>Step 4. DS<br>AR 5.<br>Step 4. DS<br>Step 4. DS<br>Step 4. | , the Log of r system v column 7 of nal carriag programs space I. (cept in a , and give nding, see SATIONS SE              | of Substitute Provide a spermitted to of space I); and ge (as shown by the carried in substitute ap year. The result in color a page (viii) of the second of the result in color and the result in color and the result in col                       | delete under F<br>he word "Yes" in<br>tution for progr<br>umn 4. Round<br>le general instr<br>ATION OF D<br>2. NUME<br>OF<br>PROC | station:<br>FCC rules and<br>a column 2 of<br>arms that we<br>to no less the<br>uctions in the<br>DSEs<br>BER<br>BRAMS<br>+<br>+<br>+<br>+<br>+<br>+<br>+<br>+<br>+<br>+<br>+<br>0.00 | f<br>ere deleted<br>han the third<br>he paper SA3 form<br>3. NUMBER<br>OF DAYS<br>IN YEAR            | 4. DS |
| Computation<br>of DSEs for<br>Substitute-<br>basis Stations    | Add the DSEs<br>Enter the su<br>Instructions:<br>Column 1: Giv<br>• Was carried<br>tions in effe<br>• Broadcast of<br>space I),<br>Column 2:<br>at your option.<br>Column 3:<br>Column 4:<br>decimal point.<br>1. CALL<br>SIGN<br>1. CALL<br>SIGN<br>SUM OF DSEs<br>Add the DSEs<br>Enter the su<br>TOTAL NUMBE<br>number of DSE<br>1. Number | of each station.<br>Im here and in line 2 of p<br>re the call sign of each s<br>d by your system in subs-<br>fore or more live, nonnetw<br>For each station give the<br>This figure should correct<br>Enter the number of day<br>Divide the figure in colur<br>This is the station's DSE<br>S<br>2. NUMBER<br>OF<br>PROGRAMS<br>S<br>of each station.<br>Im here and in line 3 of p<br>ER OF DSEs: Give the arr<br>s applicable to your system<br>of parts of parts of the station of the station of the stati | tation listed in<br>titution for a pro-<br>(as shown by )<br>work programs for<br>e number of live<br>espond with the<br>s in the calence<br>mn 2 by the fig<br>(For more infor<br>UBSTITUT<br>3. NUME<br>OF DA<br>IN YEA<br>+<br>+<br>+<br>+<br>SIS STATIONS<br>poart 5 of this second | space I (page 5,<br>rogram that your<br>the letter "P" in c<br>during that option<br>the information in s<br>dar year: 365, exe<br>ure in column 3,<br>formation on roun<br>E-BASIS ST/<br>BER 4. DS<br>AR 4. DS<br>AR 4. DS<br>AR 4. DS<br>AR 4. DS<br>AR 4. DS<br>AR 4. DS<br>AR 5.<br>Step 4. DS<br>AR 5.<br>Step 4. DS<br>AR 5.<br>Step 4. DS<br>AR 5.<br>Step 4. DS<br>AR 5.<br>Step 4. DS<br>AR 5.<br>Step 4. DS<br>AR 5.<br>Step 4. DS<br>AR 5.<br>Step 4. DS<br>AR 5.<br>Step 4. DS<br>Step 4. DS<br>Step 4. | , the Log of r system v column 7 of nal carriag programs space I. (cept in a , and give nding, see SATIONS SE              | of Substitute Provide a spermitted to of space I); and ge (as shown by the carried in substitute ap year. The result in color a page (viii) of the second of the result in color and the result in color and the result in col                       | delete under F<br>he word "Yes" in<br>tution for progr<br>umn 4. Round<br>le general instr<br>ATION OF D<br>2. NUME<br>OF<br>PROC | station:<br>FCC rules and<br>a column 2 of<br>arms that we<br>to no less the<br>uctions in the<br>DSEs<br>BER<br>BRAMS<br>+<br>+<br>+<br>+<br>+<br>+<br>+<br>+<br>+<br>+<br>+<br>0.00 | f<br>ere deleted<br>han the third<br>he paper SA3 form<br>3. NUMBER<br>OF DAYS<br>IN YEAR<br>IN YEAR | 4. DS |

|                                                | WNER OF CABLE S                                       |                                                   |                                              |                                                                                        |                                     |                                   | S                          | YSTEM ID# | Name                                                |
|------------------------------------------------|-------------------------------------------------------|---------------------------------------------------|----------------------------------------------|----------------------------------------------------------------------------------------|-------------------------------------|-----------------------------------|----------------------------|-----------|-----------------------------------------------------|
| Midcontinent                                   | Communicatio                                          | ns                                                |                                              |                                                                                        |                                     |                                   |                            | 7997      | Maine                                               |
| In block A:                                    | ck A must be comp<br>"Yes," leave the re              |                                                   | rt 6 and part 7                              | of the DSE schedu                                                                      | ile blank and o                     | complete part 8                   | 3, (page 16) of the        |           | 6                                                   |
|                                                | "No," complete blo                                    | cks B and C b                                     | oelow.                                       |                                                                                        |                                     |                                   |                            |           |                                                     |
| BLOCK A: TELEVISION MARKETS                    |                                                       |                                                   |                                              |                                                                                        |                                     |                                   | Computation of<br>3.75 Fee |           |                                                     |
| effect on June 24,                             | 1981?                                                 |                                                   | -                                            | er markets as defin                                                                    |                                     |                                   | C rules and regula         | tions in  | 3.75166                                             |
|                                                | plete part 8 of the solete blocks B and b             |                                                   | O NOT COMPL                                  | ETE THE REMAIN                                                                         | IDER OF PAF                         | RT 6 AND 7.                       |                            |           |                                                     |
|                                                |                                                       |                                                   |                                              |                                                                                        |                                     | Fs                                |                            |           |                                                     |
| Column 1:                                      |                                                       |                                                   |                                              |                                                                                        |                                     |                                   |                            |           |                                                     |
| CALL SIGN                                      | FCC rules and re                                      | egulations prio<br>le DSE Sched                   | r to June 25, 1<br>lule. (Note: The          | part 2, 3, and 4 of th<br>981. For further ex<br>e letter M below ref<br>act of 2010.) | planation of p                      | ermitted statior                  | ns, see the                |           |                                                     |
| Column 2:<br>BASIS OF<br>PERMITTED<br>CARRIAGE | (Note the FCC ru<br>A Stations carrie<br>76.61(b)(c)] | iles and regula<br>ed pursuant to                 | ations cited bel<br>the FCC mark             | is on which you can<br>ow pertain to those<br>ket quota rules [76.                     | e in effect on J<br>57, 76.59(b), 1 | une 24, 1981.)<br>76.61(b)(c), 76 | .63(a) referring to        |           |                                                     |
|                                                | C Noncommeric                                         | al educational<br>d station (76.6<br>r DSE schedu | l station [76.59<br>5) (see paragra<br>ıle). | .59(d)(1), 76.61(e)<br>(c), 76.61(d), 76.63<br>aph regarding subs<br>CC rules (76.7)   | (a) referring to                    | o 76.61(d)]                       |                            |           |                                                     |
|                                                |                                                       | IHF station wit                                   | thin grade-B co                              | e or substitute basis<br>ontour, [76.59(d)(5)<br>am.                                   |                                     |                                   | ing to 76.61(e)(5)]        |           |                                                     |
| Column 3:                                      |                                                       | e stations iden                                   | itified by the let                           | parts 2, 3, and 4 of<br>tter "F" in column 2                                           |                                     |                                   | ksheet on page 14          | l of      |                                                     |
| 1. CALL<br>SIGN                                | 2. PERMITTED<br>BASIS                                 | 3. DSE                                            | 1. CALL<br>SIGN                              | 2. PERMITTED<br>BASIS                                                                  | 3. DSE                              | 1. CALL<br>SIGN                   | 2. PERMITTED<br>BASIS      | 3. DSE    |                                                     |
|                                                |                                                       |                                                   |                                              |                                                                                        |                                     |                                   |                            |           |                                                     |
|                                                |                                                       |                                                   |                                              |                                                                                        |                                     |                                   |                            |           |                                                     |
|                                                |                                                       |                                                   |                                              |                                                                                        |                                     |                                   |                            |           |                                                     |
|                                                |                                                       |                                                   |                                              |                                                                                        |                                     |                                   |                            |           |                                                     |
|                                                |                                                       |                                                   |                                              |                                                                                        |                                     |                                   |                            |           |                                                     |
|                                                |                                                       |                                                   |                                              |                                                                                        |                                     |                                   |                            |           |                                                     |
|                                                |                                                       |                                                   |                                              |                                                                                        |                                     |                                   |                            | 0.00      |                                                     |
|                                                |                                                       | E                                                 | BLOCK C: CC                                  | MPUTATION OF                                                                           | 3.75 FEE                            |                                   |                            |           |                                                     |
| Line 1: Enter the                              | total number of I                                     | DSEs from p                                       | art 5 of this s                              | chedule                                                                                |                                     |                                   |                            | -         |                                                     |
| Line 2: Enter the                              | sum of permittee                                      | d DSEs from                                       | block B abov                                 | /e                                                                                     |                                     |                                   |                            | -         |                                                     |
|                                                |                                                       |                                                   |                                              | of DSEs subject to<br>of this schedule)                                                |                                     | te.                               |                            | 0.00      |                                                     |
| Line 4: Enter gro                              | oss receipts from                                     | space K (pa                                       | ge 7)                                        |                                                                                        |                                     |                                   | x 0.03                     | 375       | Do any of the<br>DSEs represent                     |
| Line 5: Multiply li                            | ine 4 by 0.0375 a                                     | nd enter sun                                      | n here                                       |                                                                                        |                                     |                                   | X                          |           | partially<br>permited/<br>partially<br>nonpermitted |
| Line 6: Enter tota                             | al number of DSE                                      | Es from line 3                                    | 3                                            |                                                                                        |                                     |                                   | ^                          | -         | carriage?<br>If yes, see part<br>9 instructions.    |
| Line 7: Multiply li                            | ine 6 by line 5 and                                   | d enter here                                      | and on line 2                                | , block 3, space L                                                                     | (page 7)                            |                                   |                            | 0.00      |                                                     |

DSE SCHEDULE. PAGE 13.

| DSE SCHEDULE. PA | GE 13. (CONTINUED) |
|------------------|--------------------|
|------------------|--------------------|

|                 | OWNER OF CABLE        |       |                 |                       |      | S                     | YSTEM ID#<br>7997 | Name           |
|-----------------|-----------------------|-------|-----------------|-----------------------|------|-----------------------|-------------------|----------------|
|                 |                       | BLOCK | A: TELEVIS      | SION MARKETS          | UED) |                       |                   |                |
| 1. CALL<br>SIGN | 2. PERMITTED<br>BASIS |       | 1. CALL<br>SIGN | 2. PERMITTED<br>BASIS |      | 2. PERMITTED<br>BASIS | 3. DSE            | 6              |
|                 |                       |       |                 |                       |      |                       |                   | Computation of |
|                 |                       |       |                 |                       | <br> |                       |                   | 3.75 Fee       |
|                 |                       |       |                 |                       | <br> |                       |                   |                |
|                 |                       |       |                 |                       | <br> |                       |                   |                |
|                 |                       |       |                 |                       |      |                       |                   |                |
|                 |                       |       |                 |                       | <br> |                       |                   |                |
|                 |                       |       |                 |                       | <br> |                       |                   |                |
|                 |                       |       |                 |                       | <br> |                       |                   |                |
|                 |                       |       |                 |                       | <br> |                       |                   |                |
|                 |                       |       |                 |                       |      |                       |                   |                |
|                 |                       |       |                 |                       | <br> |                       |                   |                |
|                 |                       |       |                 |                       | <br> |                       |                   |                |
|                 |                       |       |                 |                       | <br> |                       |                   |                |
|                 |                       |       |                 |                       |      |                       |                   |                |
|                 |                       |       |                 |                       |      |                       |                   |                |
|                 |                       |       |                 |                       | <br> |                       |                   |                |
|                 |                       |       |                 |                       | <br> |                       |                   |                |
|                 |                       |       |                 |                       | <br> |                       |                   |                |
|                 |                       |       |                 |                       |      |                       |                   |                |
|                 |                       |       |                 |                       |      |                       |                   |                |
|                 |                       |       |                 |                       | <br> |                       |                   |                |
|                 |                       |       |                 |                       | <br> |                       |                   |                |
|                 |                       |       |                 |                       | <br> |                       |                   |                |
|                 |                       |       |                 |                       | <br> |                       |                   |                |
|                 |                       |       |                 |                       |      |                       |                   |                |
|                 |                       |       |                 |                       | <br> |                       |                   |                |
|                 |                       |       |                 |                       | <br> |                       |                   |                |
|                 |                       |       |                 |                       | <br> |                       |                   |                |
|                 |                       |       |                 |                       |      |                       |                   |                |
|                 |                       |       |                 |                       |      |                       |                   |                |
|                 |                       |       |                 |                       | <br> |                       |                   |                |
|                 |                       |       |                 |                       | <br> |                       |                   |                |
|                 |                       |       |                 |                       | <br> |                       |                   |                |
|                 |                       |       |                 |                       |      |                       |                   |                |
|                 |                       |       |                 |                       |      |                       |                   |                |
|                 |                       |       |                 |                       | <br> |                       |                   |                |
|                 |                       |       |                 |                       | <br> |                       |                   |                |
|                 |                       |       |                 |                       | <br> |                       |                   |                |
|                 |                       |       |                 |                       |      |                       |                   |                |
|                 |                       |       |                 |                       |      |                       |                   |                |
|                 |                       |       |                 |                       | <br> |                       |                   |                |
|                 |                       |       |                 |                       | <br> |                       |                   |                |
|                 |                       |       |                 |                       | <br> |                       |                   |                |
|                 |                       |       |                 |                       |      |                       |                   |                |
|                 |                       |       |                 |                       |      |                       |                   |                |
|                 |                       |       |                 |                       | <br> |                       |                   |                |
|                 |                       |       |                 |                       | <br> |                       |                   |                |
|                 |                       |       |                 |                       | <br> |                       |                   |                |
|                 |                       |       |                 |                       |      |                       |                   |                |

|                                                                                                    |                                                                                                    |                                                  |                           |                  |                        | DSE SCHEDULE. PAGE 14. |  |
|----------------------------------------------------------------------------------------------------|----------------------------------------------------------------------------------------------------|--------------------------------------------------|---------------------------|------------------|------------------------|------------------------|--|
| Nama                                                                                                    | LEGAL NAME OF OWN                                                                                                    | IER OF CABLE SYSTEM                              | l:                        |                  |                        | SYSTEM ID#             |  |
| Name                                                                                                    | Midcontinent C                                                                                                    | ommunications                                    |                           |                  |                        | 7997                   |  |
| Worksheet for<br>Computating<br>the DSE<br>Schedule for<br>Permitted<br>Part-Time and<br>Substitute<br>Carriage | Instructions: You must complete this worksheet for those stations identifed by the letter "F" in column 2 of block B, part 6 (i.e., those stations carried prior to June 25, 1981, under former FCC rules governing part-time and substitute carriage.)         Column 1: List the call sign for each distant station identifed by the letter "F" in column 2 of part 6 of the DSE schedule.         Column 2: Indicate the DSE for this station for a single accounting period, occurring between January 1, 1978 and June 30, 1981.         Column 3: Indicate the accounting period and year in which the carriage and DSE occurred (e.g., 1981/1).         Column 4: Indicate the basis of carriage on which the station was carried by listing one of the following letters:         (Note that the FCC rules and regulations cited below pertain to those in effect on June 24, 1981.) |                                                  |                           |                  |                        |                        |  |
|                                                                                                    |                                                                                                    |                                                  | E FOR STATIONS CARRI      |                  | D SUBSTITUTE RASIS     |                        |  |
|                                                                                                    | 1. CALL                                                                                                    | 2. PRIOR                                         | 3. ACCOUNTING             | 4. BASIS OF      | 5. PRESENT             | 6. PERMITTED           |  |
|                                                                                                    | SIGN                                                                                                    | DSE                                              | PERIOD                    | CARRIAGE         | DSE                    | DSE                    |  |
|                                                                                                    |                                                                                                    |                                                  |                           | 0/11/02          | 501                    |                        |  |
|                                                                                                    |                                                                                                    |                                                  |                           |                  |                        |                        |  |
|                                                                                                    |                                                                                                    |                                                  |                           |                  |                        |                        |  |
|                                                                                                    |                                                                                                    |                                                  |                           |                  |                        |                        |  |
|                                                                                                    |                                                                                                    |                                                  |                           |                  |                        |                        |  |
|                                                                                                    |                                                                                                    |                                                  |                           |                  |                        |                        |  |
|                                                                                                    |                                                                                                    |                                                  |                           |                  |                        |                        |  |
|                                                                                                    |                                                                                                    |                                                  |                           |                  |                        |                        |  |
|                                                                                                    |                                                                                                    |                                                  |                           |                  |                        |                        |  |
|                                                                                                    |                                                                                                    |                                                  |                           |                  |                        |                        |  |
|                                                                                                    |                                                                                                    |                                                  |                           |                  |                        |                        |  |
|                                                                                                    |                                                                                                    |                                                  |                           |                  |                        |                        |  |
|                                                                                                    |                                                                                                    |                                                  |                           |                  |                        |                        |  |
| 7<br>Computation<br>of the<br>Syndicated<br>Exclusivity<br>Surcharge                                            | If your answer is '                                                                                                    | "Yes," complete blocks<br>"No," leave blocks B a | nd C blank and complete p | TELEVISION MARKE | ΞT                     | ne 24 1981?            |  |
| ouronargo                                                                                                    |                                                                                                    | -                                                |                           |                  |                        |                        |  |
|                                                                                                    | Yes—Complete                                                                                                    | blocks B and C .                                 |                           | X No—Proceed to  | part 8                 |                        |  |
|                                                                                                    | BLOCK B: C                                                                                                    | arriage of VHF/Grade                             | B Contour Stations        | BLOCK            | C: Computation of Exen | npt DSEs               |  |
|                                                                                                    | Is any station listed in block B of part 6 the primary stream of a commercial VHF station that places a grade B contour, in whole or in part, over the cable system?       Was any station listed in block B of part 7 carried in any commercial vertex of the primary stream of a nity served by the cable system prior to March 31, 1972? (refer to former FCC rule 76.159)         Yes—List each station below with its appropriate permitted DSE       Yes—List each station below with its appropriate permitted DSE                                                                                                    |                                                  |                           |                  |                        |                        |  |
|                                                                                                    | X No—Enter zero a                                                                                                    |                                                  |                           |                  |                        |                        |  |
|                                                                                                    | CALL SIGN                                                                                                    | DSE CA                                           | LL SIGN DSE               | CALL SIGN        | DSE CALL SI            | IGN DSE                |  |
|                                                                                                    |                                                                                                    |                                                  |                           |                  |                        |                        |  |
|                                                                                                    |                                                                                                    |                                                  |                           |                  |                        |                        |  |
|                                                                                                    |                                                                                                    |                                                  |                           |                  |                        |                        |  |
|                                                                                                    |                                                                                                    |                                                  |                           |                  |                        |                        |  |
|                                                                                                    |                                                                                                    |                                                  |                           |                  |                        |                        |  |
|                                                                                                    |                                                                                                    |                                                  |                           |                  |                        |                        |  |
|                                                                                                    |                                                                                                    |                                                  |                           |                  |                        |                        |  |
|                                                                                                    |                                                                                                    |                                                  |                           |                  |                        |                        |  |
|                                                                                                    |                                                                                                    |                                                  |                           |                  |                        |                        |  |
|                                                                                                    |                                                                                                    |                                                  | AL DSEs 0.00              |                  | TOTAL D                | OSEs 0.00              |  |

| LEGAL NA      | ME OF OWNER OF CABLE SYSTEM: SY<br>Midcontinent Communications                                                                                                    | 'STEM ID#<br>7997 | Name                      |
|---------------|----------------------------------------------------------------------------------------------------|-------------------|---------------------------|
|               | BLOCK D: COMPUTATION OF THE SYNDICATED EXCLUSIVITY SURCHARGE                                                                                                    |                   |                           |
| Section<br>1  | Enter the amount of gross receipts from space K (page 7) 2,3                                                                                                    | 49,613.54         | 7                         |
| Section<br>2  | A. Enter the total DSEs from block B of part 7                                                                                                    | 0.00              | Computation<br>of the     |
|               | B. Enter the total number of exempt DSEs from block C of part 7                                                                                                    | 0.00              | Syndicated<br>Exclusivity |
|               | C. Subtract line B from line A and enter here. This is the total number of DSEs subject to the surcharge computation. If zero, proceed to part 8                                                                                                    | 0.00              | Surcharge                 |
| • Is an       | y portion of the cable system within a top 50 television market as defined by the FCC? Yes—Complete section 3 below. X No—Complete section 4 below.                                                                                                    |                   |                           |
|               | SECTION 3: TOP 50 TELEVISION MARKET                                                                                                    |                   |                           |
| Section<br>3a | Did your cable system retransmit the signals of any partially distant television stations during the accounting period?     X Yes—Complete part 9 of this schedule.     No—Complete the applicable section below. If the figure in section 2, line C is 4.000 or less, compute your surcharge here and leave section 3b blank. NOTE: If the DSE |                   |                           |
|               | is 1.0 or less, multiply the gross receipts by .00599 by the DSE. Enter the result on line A below.<br>A. Enter 0.00599 of gross receipts (the amount in section1)                                                                                                    |                   |                           |
|               |                                                                                                    |                   |                           |
|               | B. Enter 0.00377 of gross receipts (the amount in section 1) \$                                                                                                    |                   |                           |
|               | line C in section 2) and enter here                                                                                                    |                   |                           |
|               | D. Multiply line B by line C and enter here                                                                                                    |                   |                           |
|               | E. Add lines A and D. This is your surcharge.<br>Enter here and on line 2 of block 4 in space L (page 7)<br>Syndicated Exclusivity Surcharge                                                                                                    |                   |                           |
| Section<br>3b | If the figure in section 2, line C is more than 4.000, compute your surcharge here and leave section 3a blank.                                                                                                    |                   |                           |
|               | A. Enter 0.00599 of gross receipts (the amount in section 1)                                                                                                    |                   |                           |
|               | B. Enter 0.00377 of gross receipts (the amount in section 1)                                                                                                    |                   |                           |
|               | C. Multiply line B by 3.000 and enter here                                                                                                    |                   |                           |
|               | D. Enter 0.00178 of gross receipts (the amount in section 1)                                                                                                    |                   |                           |
|               | E. Subtract 4.000 from total DSEs (the fgure on line C in section 2) and enter here                                                                                                    |                   |                           |
|               | F. Multiply line D by line E and enter here                                                                                                    |                   |                           |
|               | G. Add lines A, C, and F. This is your surcharge.<br>Enter here and on line 2 of block 4 in space L (page 7)<br>Syndicated Exclusivity Surcharge                                                                                                    |                   |                           |
|               | SECTION 4: SECOND 50 TELEVISION MARKET                                                                                                    |                   |                           |
| Section<br>4a | Did your cable system retransmit the signals of any partially distant television stations during the accounting period?         Image: Complete part 9 of this schedule.         Image: Complete part 9 of this schedule.                                                                                                    |                   |                           |
|               | If the figure in section 2, line C is 4.000 or less, compute your surcharge here and leave section 4b blank. NOTE: If the DSE is 1.0 or less, multiply the gross receipts by 0.003 by the DSE. Enter the result on line A below.<br>A. Enter 0.00300 of gross receipts (the amount in section 1)                                                |                   |                           |
|               | B. Enter 0.00189 of gross receipts (the amount in section 1)                                                                                                    |                   |                           |
|               | C.Subtract 1.000 from total permitted DSEs (the fgure on line C in section 2)<br>and enter here                                                                                                    |                   |                           |
|               | D. Multiply line B by line C and enter here                                                                                                    |                   |                           |
|               | E. Add lines A and D. This is your surcharge.<br>Enter here and on line 2 of block 4 in space L (page 7)<br>Syndicated Exclusivity Surcharge                                                                                                    |                   |                           |

T

| DSE | SCHEDULE. | PAGE | 16 |
|-----|-----------|------|----|
|     |           |      |    |

|                          |               | DSE SCHEDULE. PAGE 16.                                                                                                    |
|--------------------------|---------------|----------------------------------------------------------------------------------------------------|
| Name                     |               | IE OF OWNER OF CABLE SYSTEM: SYSTEM: SYSTEM ID#<br>Midcontinent Communications 7997                                                                                                    |
| 7                        | Section<br>4b | If the figure in section 2, line C is more than 4.000, compute your surcharge here and leave section 4a blank.                                                                                                    |
| Computation              |               | A. Enter 0.00300 of gross receipts (the amount in section 1)                                                                                                    |
| of the<br>Syndicated     |               | B. Enter 0.00189 of gross receipts (the amount in section 1)                                                                                                    |
| Exclusivity<br>Surcharge |               | C. Multiply line B by 3.000 and enter here                                                                                                    |
|                          |               | D. Enter 0.00089 of gross receipts (the amount in section 1)                                                                                                    |
|                          |               | E. Subtract 4.000 from the total DSEs (the figure on line C in section 2) and enter here                                                                                                    |
|                          |               | F. Multiply line D by line E and enter here                                                                                                    |
|                          |               | G. Add lines A, C, and F. This is your surcharge.                                                                                                    |
|                          |               | Enter here and on line 2, block 4, space L (page 7) Syndicated Exclusivity Surcharge.                                                                                                    |
|                          | Instruc       | tions:                                                                                                    |
| 8                        |               | ust complete this part of the DSE schedule for the SUM OF PERMITTED DSEs in part 6, block B; however, if block A of part                                                                                                    |
|                          |               | checked "Yes," use the total number of DSEs from part 5.<br>ck A, indicate, by checking "Yes" or "No," whether your system carried any partially distant stations.                                                                                                    |
| Computation<br>of        |               | r answer is "No," compute your system's base rate fee in block B. Leave part 9 blank.<br>r answer is "Yes" (that is, if you carried one or more partially distant stations), you must complete part 9. Leave block B below                                             |
| Base Rate Fee            | blank         |                                                                                                    |
|                          |               | s a partially distant station? A station is "partially distant" if, at the time your system carried it, some of your subscribers<br>cated within that station's local service area and others were located outside that area. For the definition of a station's "local |
|                          |               | area," see page (v) of the general instructions.                                                                                                    |
|                          |               | BLOCK A: CARRIAGE OF PARTIALLY DISTANT STATIONS                                                                                                    |
|                          | • Did yo      | our cable system retransmit the signals of any partially distant television stations during the accounting period?                                                                                                    |
|                          |               | Yes—Complete part 9 of this schedule. X No—Complete the following sections.                                                                                                    |
|                          |               | BLOCK B: NO PARTIALLY DISTANT STATIONS—COMPUTATION OF BASE RATE FEE                                                                                                    |
|                          | Section<br>1  | Enter the amount of gross receipts from space K (page 7)                                                                                                    |
|                          | Section<br>2  | Enter the total number of permitted DSEs from block B, part 6 of this schedule.                                                                                                    |
|                          | 2             | (If block A of part 6 was checked "Yes," ■ 0.00 ■ 0.00                                                                                                    |
|                          | Section       |                                                                                                    |
|                          | 3             | If the figure in section 2 is <b>4.000 or less,</b> compute your base rate fee here and leave section 4 blank.<br>NOTE: If the DSE is 1.0 or less, multiply the gross receipts by 0.01064 by the DSE. Enter the result on line A below.                                |
|                          |               | A. Enter 0.01064 of gross receipts                                                                                                    |
|                          |               | (the amount in section 1)▶ <u>\$</u>                                                                                                    |
|                          |               | B. Enter 0.00701 of gross receipts                                                                                                    |
|                          |               | (the amount in section 1)▶ <u>\$ 16,470.79</u>                                                                                                    |
|                          |               | C. Subtract 1.000 from total DSEs (the figure in section 2) and enter here                                                                                                    |
|                          |               | D. Multiply line B by line C and enter here                                                                                                    |
|                          |               | E. Add lines A, and D. This is your base rate fee. Enter here<br>and in block 3, line 1, space L (page 7)                                                                                                    |
|                          |               | Base Rate Fee                                                                                                    |

#### DSE SCHEDULE. PAGE 17.

| LEGAL N                   | AME OF OWNER OF CABLE SYSTEM: SYSTEM ID#                                                                                                    |                                           |
|---------------------------|----------------------------------------------------------------------------------------------------|-------------------------------------------|
| Midco                     | ontinent Communications 7997                                                                                                    | Name                                      |
| Section                   | If the figure in section 2 is <b>more than 4.000</b> , compute your base rate fee here and leave section 3 blank.                                                                                                    |                                           |
| 4                         |                                                                                                    | 8                                         |
|                           | A. Enter 0.01064 of gross receipts<br>(the amount in section 1) ►\$                                                                                                    | Ū                                         |
|                           |                                                                                                    |                                           |
|                           | B. Enter 0.00701 of gross receipts                                                                                                    | Computation                               |
|                           | (the amount in section 1) ► _                                                                                                    | of<br>Base Rate Fee                       |
|                           | C. Multiply line B by 3.000 and enter here                                                                                                    |                                           |
|                           | D. Enter 0.00330 of gross receipts                                                                                                    |                                           |
|                           | (the amount in section 1) <b>&gt; \$</b>                                                                                                    |                                           |
|                           | E. Subtract 4.000 from total DSEs                                                                                                    |                                           |
|                           | (the figure in section 2) and enter here                                                                                                    |                                           |
|                           | F. Multiply line D by line E and enter here                                                                                                    |                                           |
|                           | G. Add lines A, C, and F. This is your base rate fee.                                                                                                    |                                           |
|                           | Enter here and in block 3, line 1, space L (page 7)                                                                                                    |                                           |
|                           | Base Rate Fee \$ 0.00                                                                                                    |                                           |
|                           |                                                                                                    |                                           |
|                           | <b>TANT:</b> It is no longer necessary to report television signals on a system-wide basis. Carriage of television broadcast signals shall be reported on a community-by-community basis (subscriber groups) if the cable system reported multiple channel line-ups in                                                                                                    | •                                         |
| Space                     | G.                                                                                                    | 9                                         |
|                           | eral: If any of the stations you carried were partially distant, the statute allows you, in computing your base rate fee, to exclude s from subscribers located within the station's local service area, from your system's total gross receipts. To take advantage of this                                                                                                    | Computation                               |
|                           | on, you must:                                                                                                    | of<br>Base Rate Fee                       |
| First [                   | Divide all of your subscribers into subscriber groups, each group consisting entirely of subscribers that are distant to the same                                                                                                    | and                                       |
| station                   | or the same group of stations. Next: Treat each subscriber group as if it were a separate cable system. Determine the number of                                                                                                    | Syndicated<br>Exclusivity                 |
|                           | and the portion of your system's gross receipts attributable to that group, and calculate a separate base rate fee for each group.<br>: Add up the separate base rate fees for each subscriber group. That total is the base rate fee for your system.                                                                                                    | Surcharge                                 |
| -                         | If any portion of your cable system is located within the top 100 television market and the station is not exempt in part 7, you must                                                                                                    | for<br>Partially                          |
| also co                   | mpute a Syndicated Exclusivity Surcharge for each subscriber group. In this case, complete both block A and B below. However, cable system is wholly located outside all major television markets, complete block A only.                                                                                                    | Distant<br>Stations, and<br>for Partially |
| How to                    | Identify a Subscriber Group for Partially Distant Stations                                                                                                    | Permitted                                 |
| •                         | : For each community served, determine the local service area of each wholly distant and each partially distant station you to that community.                                                                                                    | Stations                                  |
|                           | : For each wholly distant and each partially distant station you carried, determine which of your subscribers were located                                                                                                    |                                           |
| outside                   | the station's local service area. A subscriber located outside the local service area of a station is distant to that station (and, by ne token, the station is distant to the subscriber.)                                                                                                    |                                           |
|                           | Divide your subscribers into subscriber groups according to the complement of stations to which they are distant. Each                                                                                                    |                                           |
|                           | ber group must consist entirely of subscribers who are distant to exactly the same complement of stations. Note that a cable will have only one subscriber group when the distant stations it carried have local service areas that coincide.                                                                                                    |                                           |
| <b>Comp</b><br>groups     | uting the base rate fee for each subscriber group: Block A contains separate sections, one for each of your system's subscriber                                                                                                    |                                           |
| •                         | n section:                                                                                                    |                                           |
| • Identi                  | fy the communities/areas represented by each subscriber group.                                                                                                    |                                           |
|                           | the call sign for each of the stations in the subscriber group's complement—that is, each station that is distant to all of the<br>bers in the group.                                                                                                    |                                           |
| • lf:                     |                                                                                                    |                                           |
|                           | system is located wholly outside all major and smaller television markets, give each station's DSE as you gave it in parts 2, 3, and s schedule; or,                                                                                                    |                                           |
| , ,                       | portion of your system is located in a major or smaller televison market, give each station's DSE as you gave it in block B,<br>6 of this schedule.                                                                                                    |                                           |
| • Add t                   | he DSEs for each station. This gives you the total DSEs for the particular subscriber group.                                                                                                    |                                           |
|                           | late gross receipts for the subscriber group. For further explanation of gross receipts see page (vii) of the general instructions<br>paper SA3 form.                                                                                                    |                                           |
| • Comp<br>page.<br>DSEs t | bute a base rate fee for each subscriber group using the formula outline in block B of part 8 of this schedule on the preceding<br>In making this computation, use the DSE and gross receipts figure applicable to the particular subscriber group (that is, the total<br>for that group's complement of stations and total gross receipts from the subscribers in that group). You do not need to show your<br>calculations on the form. |                                           |

|      | LEGAL NAME OF OWNER OF CABLE SYSTEM: SYSTEM:                                                                                        |
|------|----------------------------------------------------------------------------------------------------|
| Name | Midcontinent Communications                                                                                                    |
|      | Guidance for Computing the Royalty Fee for Partially Permitted/Partially NonPermitted Signals                                       |
|      | Step 1: Use part 9, block A, of the DSE Schedule to establish subscriber groups to compute the base rate fee for wholly and         |
|      | partially permitted distant signals. Write "Permitted Signals" at the top of the page. Note: One or more permitted signals in these |
|      | subscriber groups may be partially distant.                                                                                         |
|      | Step 2: Use a separate part 9, block A, to compute the 3.75 percent fee for wholly nonpermitted and partially nonpermitted distant  |
|      | signals. Write "Nonpermitted 3.75 stations" at the top of this page. Multiply the subscriber group gross receipts by total DSEs by  |
|      | .0375 and enter the grand total 3.75 percent fees on line 2, block 3, of space L. Important: The sum of the gross receipts reported |
|      | for each part 9 used in steps 1 and 2 must equal the amount reported in space K.                                                    |
|      | Step 3: Use part 9, block B, to compute a syndicated exclusivity surcharge for any wholly or partially permitted distant            |
|      | signals from step 1 that is subject to this surcharge.                                                                              |
|      | Guidance for Computing the Royalty Fee for Carriage of Distant and Partially Distant Multicast Streams                              |
|      | Step 1: Use part 9, Block A, of the DSE Schedule to report each distant multicast stream of programming that is transmitted from    |
|      | a primary television broadcast signal. Only the base rate fee should be computed for each multicast stream. The 3.75 Percent Rate   |
|      | and Syndicated Exclusivity Surcharge are not applicable to the secondary transmission of a multicast stream.                        |
|      | You must report but not assign a DSE value for the retransmission of a multicast stream that is the subject of a written agreement  |
|      | entered into on or before June 30, 2009 between a cable system or an association representing the cable system and a primary        |
|      | transmitter or an association representing the primary transmitter.                                                                 |
|      |                                                                                                    |
|      |                                                                                                    |
|      |                                                                                                    |
|      |                                                                                                    |
|      |                                                                                                    |
|      |                                                                                                    |
|      |                                                                                                    |
|      |                                                                                                    |
|      |                                                                                                    |
|      |                                                                                                    |
|      |                                                                                                    |
|      |                                                                                                    |
|      |                                                                                                    |
|      |                                                                                                    |
|      |                                                                                                    |
|      |                                                                                                    |
|      |                                                                                                    |
|      |                                                                                                    |
|      |                                                                                                    |
|      |                                                                                                    |
|      |                                                                                                    |
|      |                                                                                                    |
|      |                                                                                                    |
|      |                                                                                                    |
|      |                                                                                                    |
|      |                                                                                                    |
|      |                                                                                                    |
|      |                                                                                                    |
|      |                                                                                                    |
|      |                                                                                                    |
|      |                                                                                                    |
|      |                                                                                                    |
|      |                                                                                                    |
|      |                                                                                                    |
|      |                                                                                                    |
|      |                                                                                                    |
|      |                                                                                                    |

| FORM | SA3E. | PAGE | 19. |
|------|-------|------|-----|
|------|-------|------|-----|

| LEGAL NAME OF OWNER<br>Midcontinent Com        |       |                 |               |                                                     |          | S               | YSTEM ID#<br>7997 | Name                 |
|------------------------------------------------|-------|-----------------|---------------|-----------------------------------------------------|----------|-----------------|-------------------|----------------------|
| E                                              |       |                 |               | TE FEES FOR EACH                                    |          |                 |                   |                      |
|                                                | FIRST | SUBSCRIBER GROU |               |                                                     | SECOND   | SUBSCRIBER GROU |                   | 9                    |
| COMMUNITY/ AREA                                |       |                 | 0             | COMMUNITY/ AREA                                     |          |                 | 0                 | Computation          |
| CALL SIGN                                      | DSE   | CALL SIGN       | DSE           | CALL SIGN                                           | DSE      | CALL SIGN       | DSE               | of                   |
|                                                |       |                 |               |                                                     |          |                 |                   | Base Rate Fee        |
|                                                |       |                 |               |                                                     |          |                 |                   | and<br>Syndicated    |
|                                                |       |                 |               |                                                     |          |                 |                   | Exclusivity          |
|                                                |       |                 |               |                                                     |          |                 |                   | Surcharge            |
|                                                |       |                 |               |                                                     |          |                 |                   | for                  |
|                                                |       |                 |               |                                                     |          |                 |                   | Partially<br>Distant |
|                                                |       |                 |               |                                                     |          |                 |                   | Stations             |
|                                                |       |                 |               |                                                     |          |                 |                   |                      |
|                                                |       |                 |               |                                                     |          |                 |                   |                      |
|                                                |       |                 |               |                                                     |          |                 |                   |                      |
|                                                |       |                 |               |                                                     |          |                 |                   |                      |
|                                                |       |                 |               |                                                     |          |                 |                   |                      |
| Total DSEs                                     |       |                 | 0.00          | Total DSEs                                          |          |                 | 0.00              |                      |
| Gross Receipts First Gro                       | oup   | \$              | 0.00          | Gross Receipts Secor                                | nd Group | \$              | 0.00              |                      |
|                                                |       |                 |               |                                                     |          |                 |                   |                      |
| Base Rate Fee First Gro                        | oup   | \$              | 0.00          | Base Rate Fee Secor                                 | nd Group | \$              | 0.00              |                      |
|                                                | THIRD | SUBSCRIBER GROU |               | FOURTH SUBSCRIBER GROUP       COMMUNITY/ AREA     0 |          |                 |                   |                      |
| COMMUNITY/ AREA                                |       |                 | 0             |                                                     |          |                 |                   |                      |
| CALL SIGN                                      | DSE   | CALL SIGN       | DSE           | CALL SIGN                                           | DSE      | CALL SIGN       | DSE               |                      |
|                                                |       |                 |               |                                                     |          |                 |                   |                      |
|                                                |       |                 |               |                                                     |          |                 |                   |                      |
|                                                |       |                 |               |                                                     |          |                 |                   |                      |
|                                                |       |                 |               |                                                     |          |                 |                   |                      |
|                                                |       |                 |               |                                                     |          |                 |                   |                      |
|                                                |       |                 |               |                                                     |          | -               |                   |                      |
|                                                |       |                 |               |                                                     |          |                 |                   |                      |
|                                                |       |                 |               |                                                     |          |                 |                   |                      |
|                                                |       |                 |               |                                                     |          |                 |                   |                      |
|                                                |       |                 |               |                                                     |          |                 |                   |                      |
|                                                |       |                 |               |                                                     |          |                 |                   |                      |
|                                                |       |                 |               |                                                     |          |                 |                   |                      |
| Total DSEs 0.00                                |       | 0.00            | Total DSEs    |                                                     |          | 0.00            |                   |                      |
| Gross Receipts Third Group                     |       | \$              | 0.00          | Gross Receipts Fourth                               | n Group  | \$              | 0.00              |                      |
| Base Rate Fee Third Group                      |       | \$              | 0.00          | Base Rate Fee Fourth                                | n Group  | \$              | 0.00              |                      |
|                                                |       |                 |               |                                                     |          |                 |                   |                      |
| Base Rate Fee: Add the Enter here and in block |       |                 | riber group a | s shown in the boxes ab                             | oove.    | \$              | 0.00              |                      |

## FORM SA3E. PAGE 19.

| LEGAL NAME OF OWNER<br>Midcontinent Comr |           |                       |             |                         |          | S                | YSTEM ID#<br>7997 | Name             |
|------------------------------------------|-----------|-----------------------|-------------|-------------------------|----------|------------------|-------------------|------------------|
| В                                        | LOCK A:   | COMPUTATION OF        | BASE RA     | TE FEES FOR EACH        | SUBSCRI  | BER GROUP        |                   |                  |
|                                          | FIRST     | SUBSCRIBER GROU       | Р           |                         | SECOND   | SUBSCRIBER GROUP | 2                 | •                |
| COMMUNITY/ AREA                          |           |                       | 0           | COMMUNITY/ AREA         |          |                  | 0                 | 9<br>Computation |
| CALL SIGN                                | DSE       | CALL SIGN             | DSE         | CALL SIGN               | DSE      | CALL SIGN        | DSE               | of               |
|                                          |           |                       |             |                         |          |                  |                   | Base Rate Fee    |
|                                          |           |                       |             |                         |          |                  |                   | and              |
|                                          |           |                       |             |                         |          |                  |                   | Syndicated       |
|                                          |           |                       |             |                         |          |                  |                   | Exclusivity      |
|                                          |           |                       |             |                         |          |                  |                   | Surcharge        |
|                                          |           |                       |             |                         |          |                  |                   | for              |
|                                          |           |                       |             |                         |          |                  |                   | Partially        |
|                                          |           |                       |             |                         |          |                  |                   | Distant          |
|                                          |           |                       |             |                         |          |                  |                   | Stations         |
|                                          |           |                       |             |                         |          |                  |                   |                  |
|                                          |           |                       |             |                         |          |                  |                   |                  |
|                                          |           |                       |             |                         |          |                  |                   |                  |
|                                          |           |                       |             |                         |          |                  |                   |                  |
|                                          |           |                       |             |                         |          |                  |                   |                  |
| Total DSEs                               |           |                       | 0.00        | Total DSEs              |          | 11               | 0.00              |                  |
|                                          |           |                       |             |                         |          |                  |                   |                  |
| Gross Receipts First Gro                 | oup       | \$                    | 0.00        | Gross Receipts Secor    | nd Group | \$               | 0.00              |                  |
| Base Rate Fee First Gro                  | oup       | \$                    | 0.00        | Base Rate Fee Secor     | nd Group | \$               | 0.00              |                  |
|                                          | THIRD     | SUBSCRIBER GROU       | Р           |                         | FOURTH   | SUBSCRIBER GROUI | D C               |                  |
| COMMUNITY/ AREA                          |           |                       | 0           | COMMUNITY/ AREA         |          |                  | 0                 |                  |
| CALL SIGN                                | DSE       | CALL SIGN             | DSE         | CALL SIGN               | DSE      | CALL SIGN        | DSE               |                  |
|                                          |           |                       |             |                         |          |                  |                   |                  |
|                                          |           |                       |             |                         |          |                  |                   |                  |
|                                          |           |                       |             |                         |          |                  |                   |                  |
|                                          |           |                       |             |                         |          |                  |                   |                  |
|                                          |           |                       |             |                         |          |                  |                   |                  |
|                                          |           |                       |             |                         |          |                  |                   |                  |
|                                          |           |                       |             |                         |          |                  |                   |                  |
|                                          |           |                       |             |                         |          |                  |                   |                  |
|                                          |           |                       |             |                         |          |                  |                   |                  |
|                                          |           |                       |             |                         |          |                  |                   |                  |
|                                          |           |                       |             |                         |          |                  |                   |                  |
|                                          |           |                       |             |                         |          |                  |                   |                  |
|                                          |           |                       |             |                         |          |                  |                   |                  |
| Total DSEs                               |           |                       | 0.00        | Total DSEs              | •        |                  | 0.00              |                  |
| Gross Receipts Third Gr                  | oup       | \$                    | 0.00        | Gross Receipts Fourth   | n Group  | \$               | 0.00              |                  |
|                                          |           |                       |             |                         |          |                  |                   |                  |
| Base Rate Fee Third Gr                   | oup       | \$                    | 0.00        | Base Rate Fee Fourth    | ו Group  | \$               | 0.00              |                  |
| Base Rate Fee: Add the                   | hase rate | fees for each subscri | ber aroup a | as shown in the hoves a | hove     |                  |                   |                  |
| Enter here and in block 3                |           |                       |             |                         |          | \$               | 0.00              |                  |

|                                                                                                    | FORM SA3E. PAGE                                                                                                    |  |  |  |  |  |  |
|----------------------------------------------------------------------------------------------------|----------------------------------------------------------------------------------------------------|--|--|--|--|--|--|
| LEGAL NAME OF OWNER OF CABLE SYSTEM:<br>Midcontinent Communications                                                                                                    | SYSTEM I<br>79:                                                                                                    |  |  |  |  |  |  |
| BLOCK B: COMPUTATION OF SYNDICATED EXCLUSIVITY SURCHARGE FOR EACH SUBSCRIBER GROUP                                                                                                    |                                                                                                    |  |  |  |  |  |  |
| If your cable system is located within a top 100 television market and<br>Syndicated Exclusivity Surcharge. Indicate which major television ma<br>by section 76.5 of FCC rules in effect on June 24, 1981:                                                                                                    | d the station is not exempt in Part 7, you must also compute a                                                                                                    |  |  |  |  |  |  |
| ☐ First 50 maior television market                                                                                                    | Second 50 major television market                                                                                                    |  |  |  |  |  |  |
| INSTRUCTIONS:                                                                                                    |                                                                                                    |  |  |  |  |  |  |
| <ul> <li>Step 2: In line 2, give the total number of DSEs by subscriber group for the VHF Grade B contour stations that were classified as Exempt DSEs in block C, part 7 of this schedule. If none enter zero.</li> <li>Step 3: In line 3, subtract line 2 from line 1. This is the total number of DSEs used to compute the surcharge.</li> <li>Step 4: Compute the surcharge for each subscriber group using the formula outlined in block D, section 3 or 4 of part 7 of this schedule. In making this computation, use gross receipts figures applicable to the particular group. You do not need to show your actual calculations on this form.</li> </ul> |                                                                                                    |  |  |  |  |  |  |
| FIRST SUBSCRIBER GROUP                                                                                                    | SECOND SUBSCRIBER GROUP                                                                                                    |  |  |  |  |  |  |
| Line 1: Enter the VHF DSEs                                                                                                    | Line 1: Enter the VHF DSEs                                                                                                    |  |  |  |  |  |  |
| Line 2: Enter the Exempt DSEs                                                                                                    | Line 2: Enter the Exempt DSEs                                                                                                    |  |  |  |  |  |  |
| Line 3: Subtract line 2 from line 1<br>and enter here. This is the<br>total number of DSEs for<br>this subscriber group<br>subject to the surcharge<br>computation                                                                                                    | Line 3: Subtract line 2 from line 1<br>and enter here. This is the<br>total number of DSEs for<br>this subscriber group<br>subject to the surcharge<br>computation                                                                                         |  |  |  |  |  |  |
|                                                                                                    |                                                                                                    |  |  |  |  |  |  |
| THIRD SUBSCRIBER GROUP                                                                                                    | FOURTH SUBSCRIBER GROUP                                                                                                    |  |  |  |  |  |  |
| Line 1: Enter the VHF DSEs                                                                                                    | Line 1: Enter the VHF DSEs                                                                                                    |  |  |  |  |  |  |
| Line 2: Enter the Exempt DSEs                                                                                                    | Line 2: Enter the Exempt DSEs                                                                                                    |  |  |  |  |  |  |
| Line 3: Subtract line 2 from line 1<br>and enter here. This is the<br>total number of DSEs for<br>this subscriber group<br>subject to the surcharge<br>computation                                                                                                    | Line 3: Subtract line 2 from line 1<br>and enter here. This is the<br>total number of DSEs for<br>this subscriber group<br>subject to the surcharge<br>computation                                                                                         |  |  |  |  |  |  |
| SYNDICATED EXCLUSIVITY SURCHARGE Third Group                                                                                                    | SYNDICATED EXCLUSIVITY<br>SURCHARGE                                                                                                    |  |  |  |  |  |  |
| total number of DSEs for<br>this subscriber group<br>subject to the surcharge<br>computation                                                                                                    | total number of DSEs for<br>this subscriber group<br>subject to the surcharge<br>computation                                                                                                    |  |  |  |  |  |  |
|                                                                                                    | BLOCK B: COMPUTATION OF SYNDICATED EXCLU         If your cable system is located within a top 100 television market and<br>Syndicated Exclusivity Surcharge. Indicate which major television m<br>by section 76.5 of FCC rules in effect on June 24, 1981: |  |  |  |  |  |  |